**Modelo para validar la experiencia de usuario basado en analítica de datos para mejorar la navegabilidad y usabilidad de los ambientes de aprendizaje en programas de educación** 

**virtual**

Daniel Rincón León

Asesor

Pos Doctor. Diego Fernando Aranda Lozano

Co-asesor

Pos Doctor. Pablo Alexander Munévar García

Universidad Nacional Abierta y a Distancia UNAD

Escuela de Ciencias Básicas, Tecnología e Ingeniería ECBTI

Maestría en Gestión de Tecnologías de información

2023

#### **Agradecimientos**

Mis agradecimientos son para los docentes Diego Fernando Aranda, Darío José Delgado Quintero y Pablo Alexander Munevar, quienes en primer lugar me escogieron como becario del proyecto de investigación y gracias a esto logre vincularme en la maestría en gestión de TI y sin importar las dificultades económicas o derivadas por la pandemia de Covid 19 estuvieron presentes durante todo el desarrollo tanto del proyecto de grado como de las asignaturas de la maestría.

Es por esto que quisiera agradecer a mis mentores por su apoyo y compromiso incondicional, por tenerme en cuenta para emprender este proyecto de vida que con ilusión, dedicación y compromiso se ha logrado culminar, también con la esperanza de que la vida me permita volver a coincidir en cualquier escenario estas magnificas personas.

Para finalizar quisiera brindar un agradecimiento especial a mi docente Pablo Alexander Munevar, con quien he podido compartir experiencias desde mi pregrado y me ha apoyado durante toda mi carrera profesional, ha sido mi guía en este camino de la docencia y gran parte de lo que soy hoy en día lo debo a su enseñanza, de él aprendí que sin importar las condiciones la perseverancia logra los resultados que el temor cohíbe, espero dios siga bendiciendo su camino.

#### **Dedicatoria**

Este logro lo quiero dedicar a mi familia, mi esposa Carolina Herrera Huertas, mis hijos Daniel Santiago Rincon Herrera y Sara Camila Rincon Herrera y a mis padres Elsa León García y Héctor Rincon Cazallas, por que han sido mi apoyo incondicional mi fuente de energía y mi mayor alegría durante estos años de esfuerzo.

A mi esposa, le quiero agradecer por estar junto a mí en todo momento si importar las condiciones a las que la vida nos ha enfrentado, por cuidar nuestro tesoro más valioso cuando yo por aventurarme en estas travesías no he estado presente y por ayudarme a culminar este viaje que ha sido largo y difícil, pero a su lado ha sido un camino lleno de amor, apoyo y perseverancia.

A mis hijos que son mi fuente de energía, les quiero pedir disculpas si he faltado por dedicar mucho tiempo a trabajar y a estudiar, quiero que sepan que todo lo que hago ha sido impulsado por brindarles calidad de vida y por hacer de ustedes unos niños felices, capaces de enfrentarse al mundo y lograr lo que se proponen, todo en la vida es posible, pero requiere de esfuerzo y dedicación.

A mis padres, quienes han sido mi apoyo incondicional, les quiero agradecer por ser mis primeros maestros y enseñarme con su ejemplo que lo más importante en la vida es ser una buena persona, este logro tan importante lo dedico a ustedes mis queridos viejos.

#### **Resumen**

El conjunto de ambientes virtuales de aprendizaje AVA y sistemas de administración de aprendizaje LMS, se han convertido en uno de los medios más importantes que apoyan la educación en cualquiera de sus contextos, durante los últimos años y por múltiples factores todos los modelos pedagógicos de las instituciones de educación superior han implementado el uso de estos medios en sus diferentes modalidades educativas, por lo tanto se hace necesario desarrollar modelos que permitan evaluarlos y cualificarlos.

Este proyecto busca generar un modelo para validar la navegabilidad y la usabilidad actual de los ambientes virtuales de aprendizaje implementando técnicas de analítica de datos con el fin de establecer oportunidades de mejora que permitan a las instituciones de educación superior incrementar el valor de los datos que se generan en los AVA y aportar en la toma de decisiones importantes relacionadas con el proceso de enseñanza aprendizaje con el fin mejorar sus indicadores claves de rendimiento.

Para lograrlo, se obtuvo un conjunto de datos aportado por la UNAD, en el marco del convenio entre la universidad y el sistema general de regalías del departamento de Antioquia y el ministerio MinCiencias, dichos datos, fueron tratados y analizados implementando técnicas de analítica de datos basadas en teoría de grafo, donde se buscó obtener información cerca de la importancia de los recursos presentes en el AVA y de este modo identificar las dinámicas de uso de los estudiantes y docentes a modo de hallar debilidades, oportunidades de mejora, fortalezas y posibles amenazas en estrategias pedagógicas implementadas por la institución en sus AVA.

*Palabras clave*: Big Data, teoría de grafos, analítica de datos, algoritmo de Kruskal, objetos claves de sitios web.

#### **Abstract**

The set of VLE virtual learning environments and LMS learning management systems have become one of the most important means that support education in any of its contexts, in recent years and due to multiple factors, all the pedagogical models of the Higher education institutions have implemented the use of these media in their different educational modalities, therefore it is necessary to develop models that allow them to be evaluated and qualified.

This project seeks to generate a model to validate the navigability and current usability of virtual learning environments by implementing data analytics techniques in order to establish improvement opportunities that allow higher education institutions to increase the value of the data that is collected. generated in the VLEs and contribute to making important decisions related to the teaching-learning process in order to improve their key performance indicators.

To achieve this, a set of data provided by the Universidad UNAD was obtained, within the framework of the agreement between the university and the general system of royalties of the department of Antioquia and the Ministry MinCiencias, said data were treated and analyzed implementing data analytics techniques based on graph theory, where it was sought to obtain information about the importance of the resources present in the AVA and thus identify the dynamics of use of students and teachers in order to find weaknesses , opportunities for improvement, strengths and possible threats in pedagogical strategies implemented by the institution in its VLEs.

*Keywords:* Big Data, graph theory, data analytics, Kruskal algorithm, website key objects.

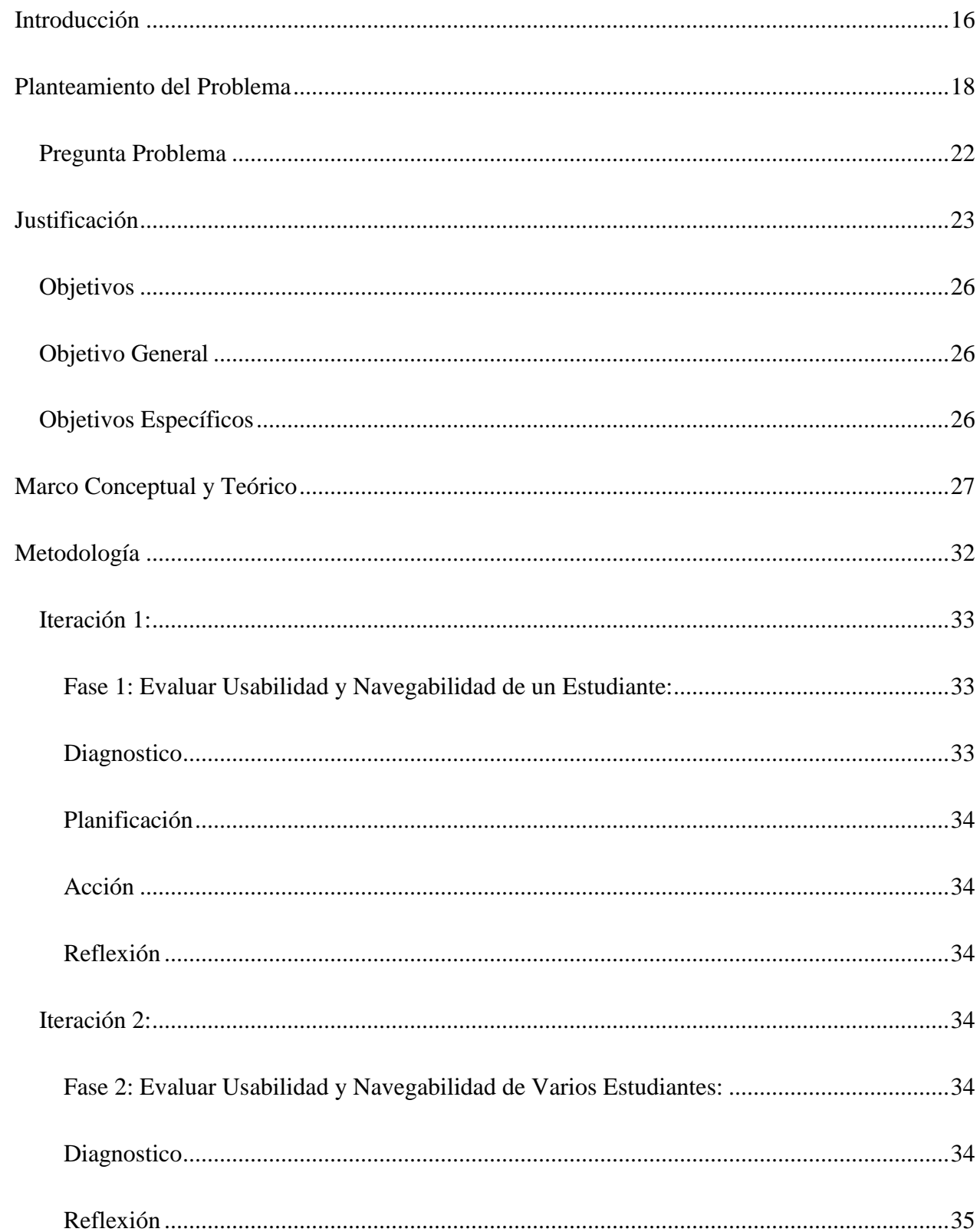

## Tabla de Contenido

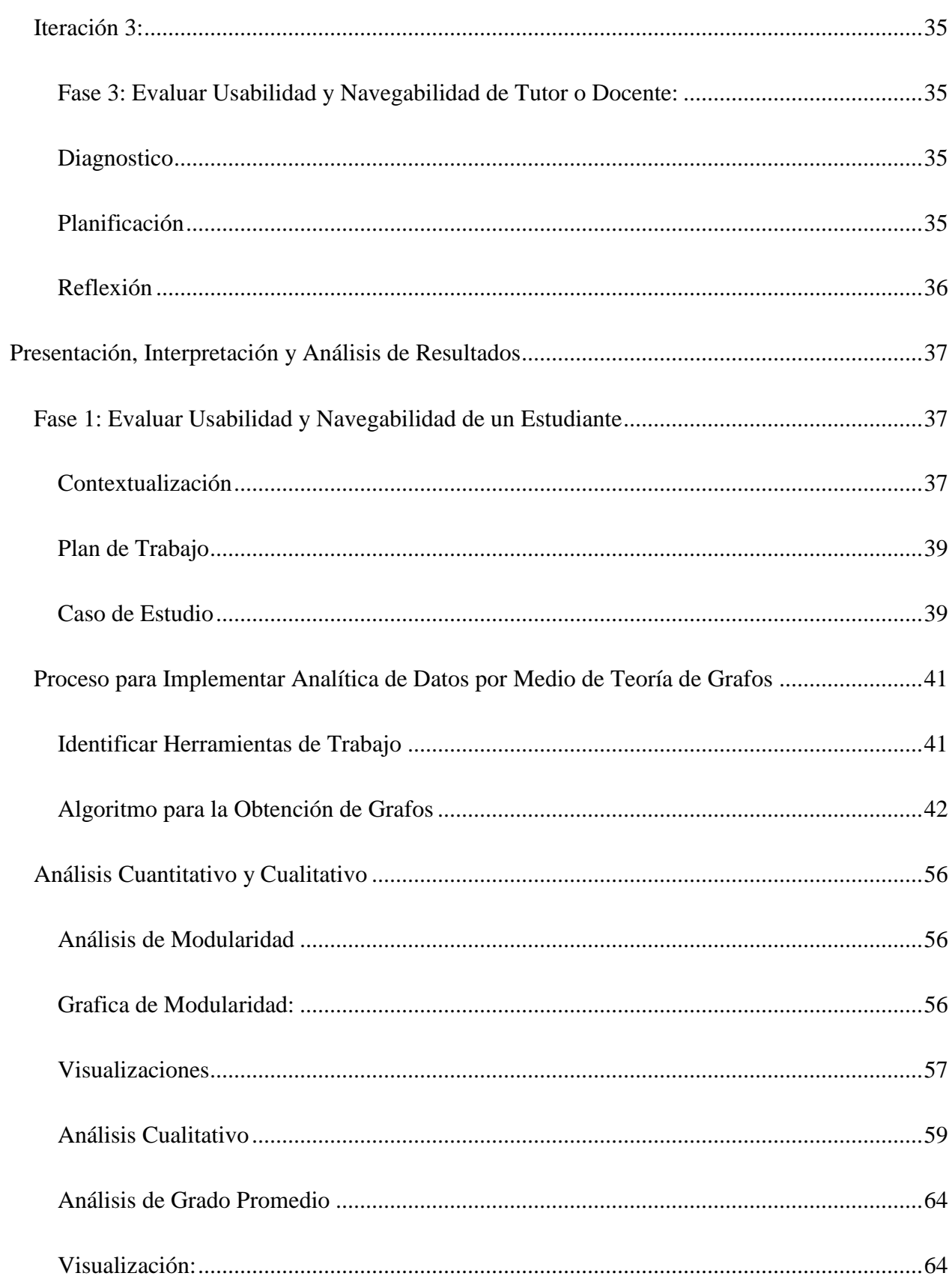

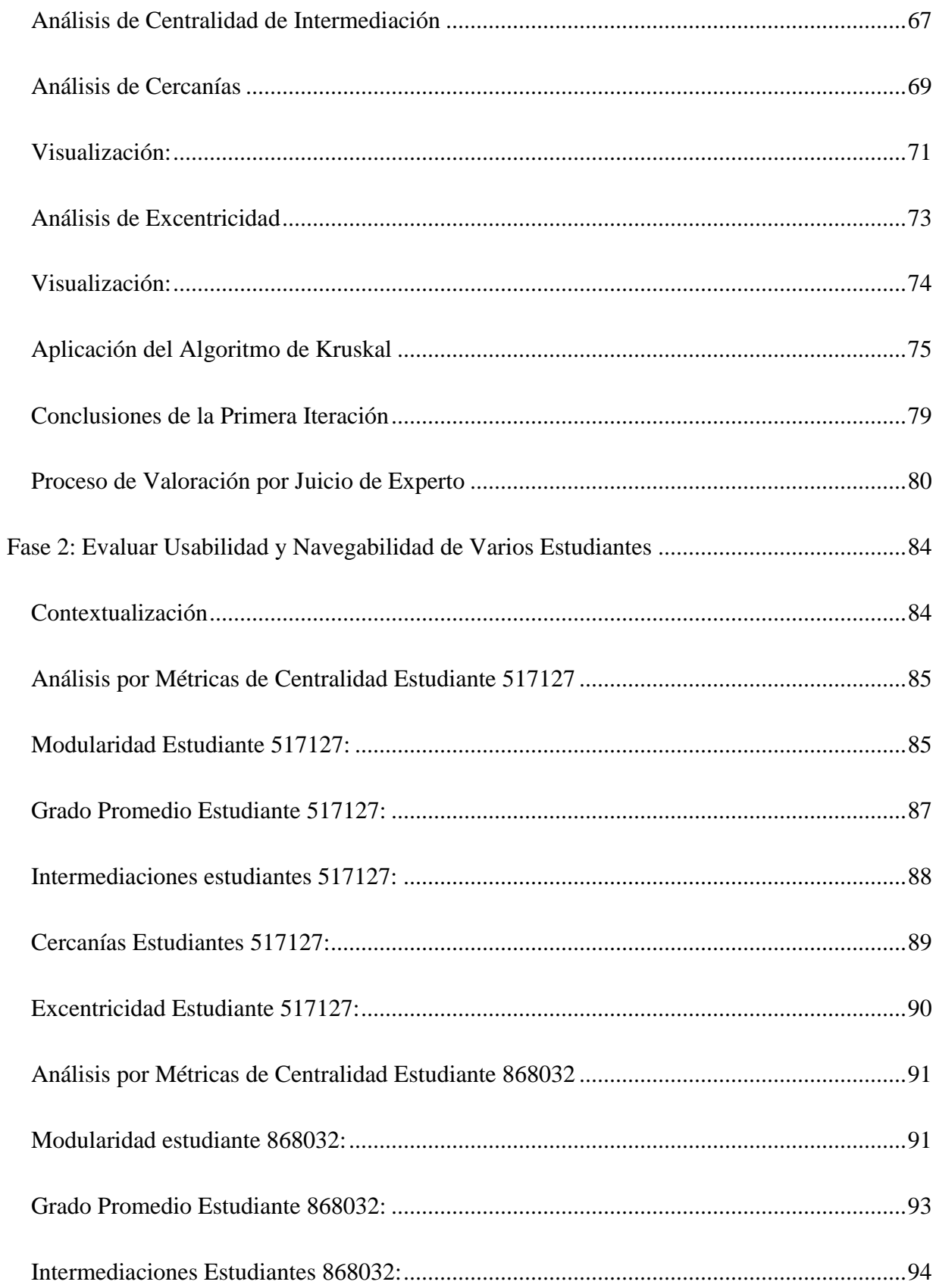

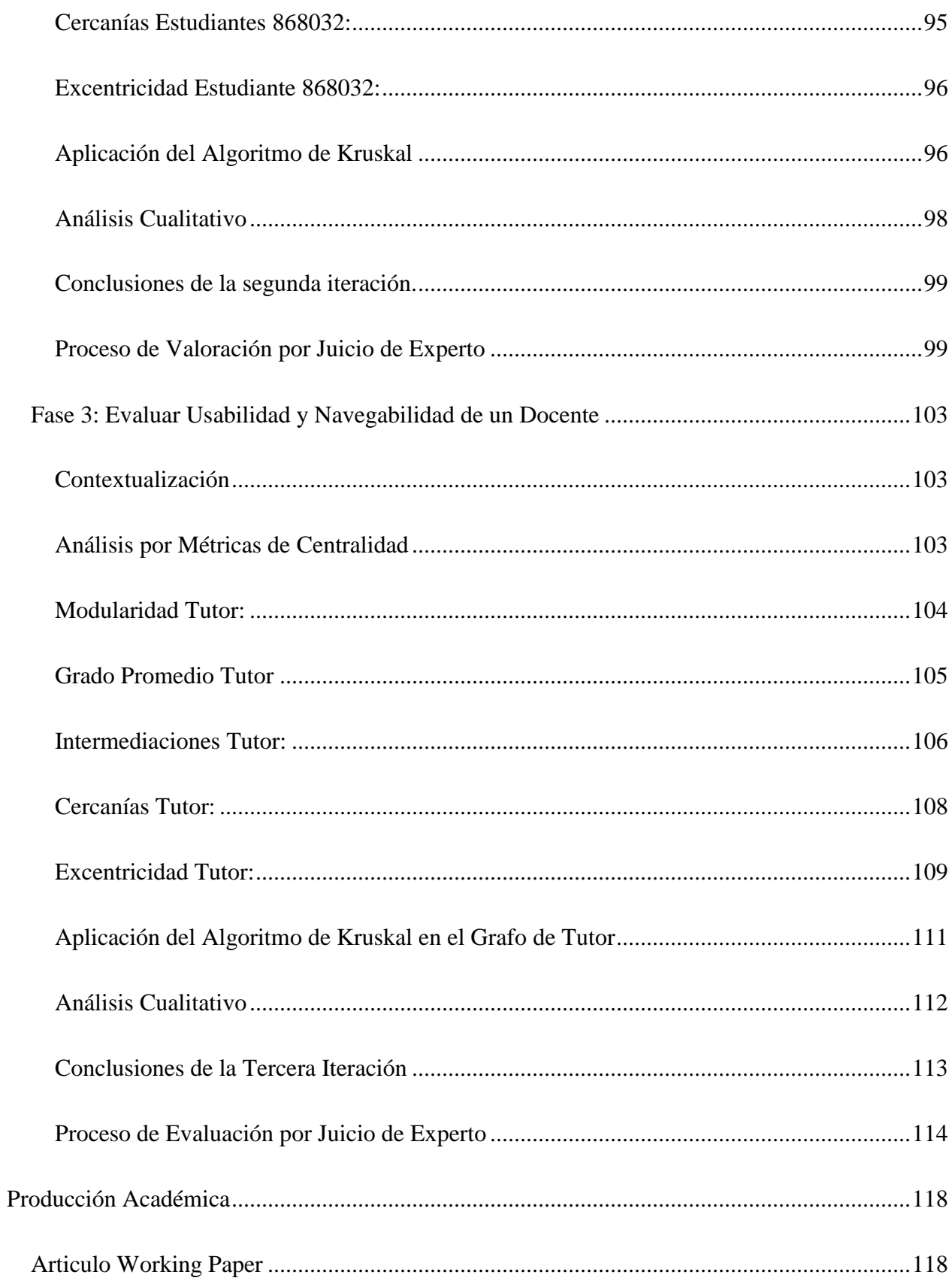

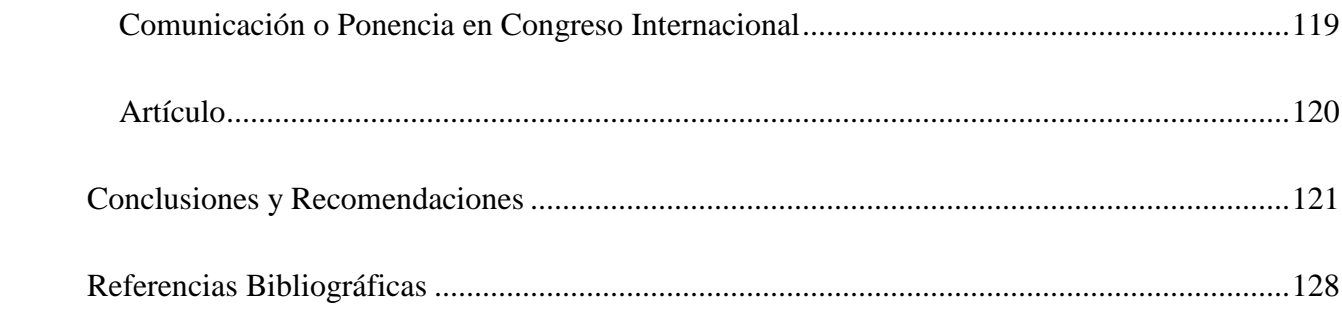

# **Lista de Tablas**

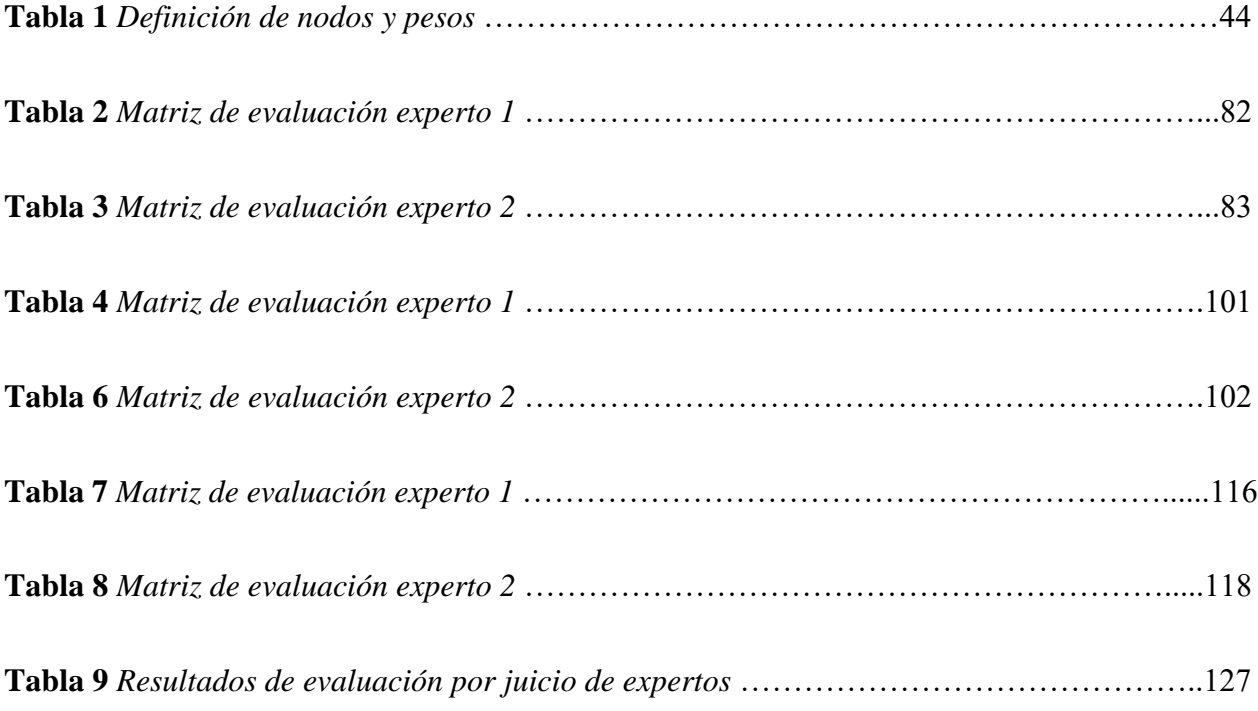

## **Lista de Figuras**

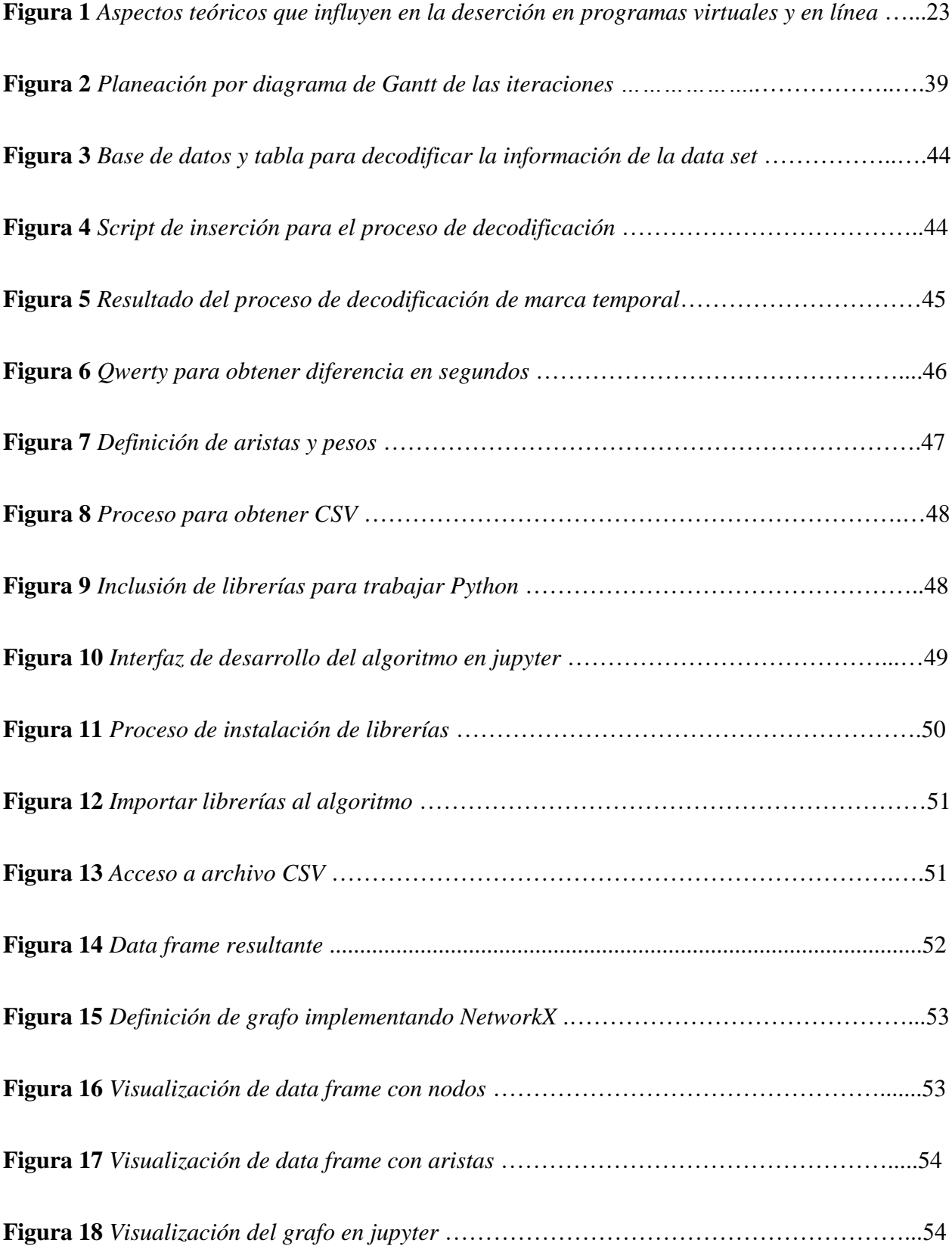

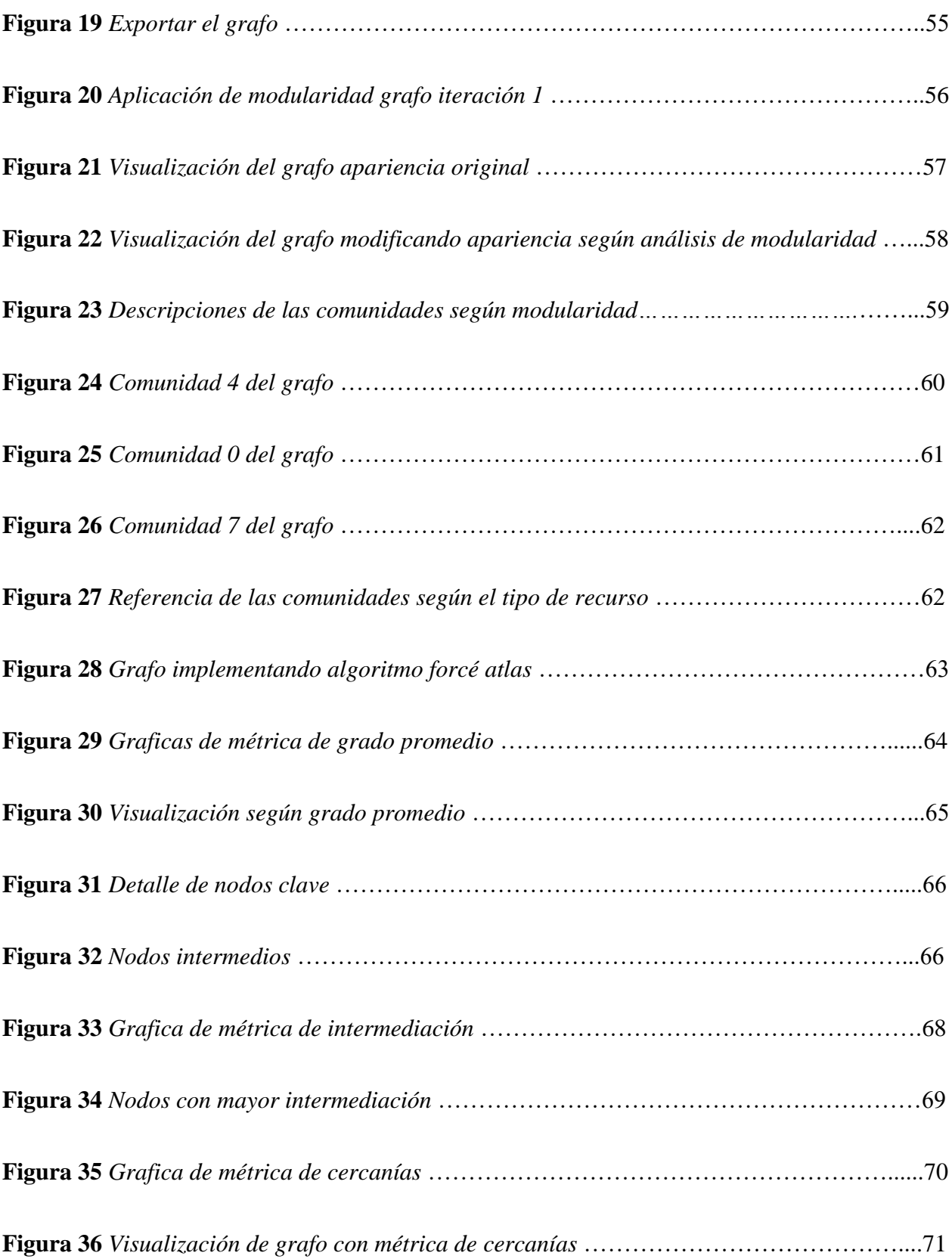

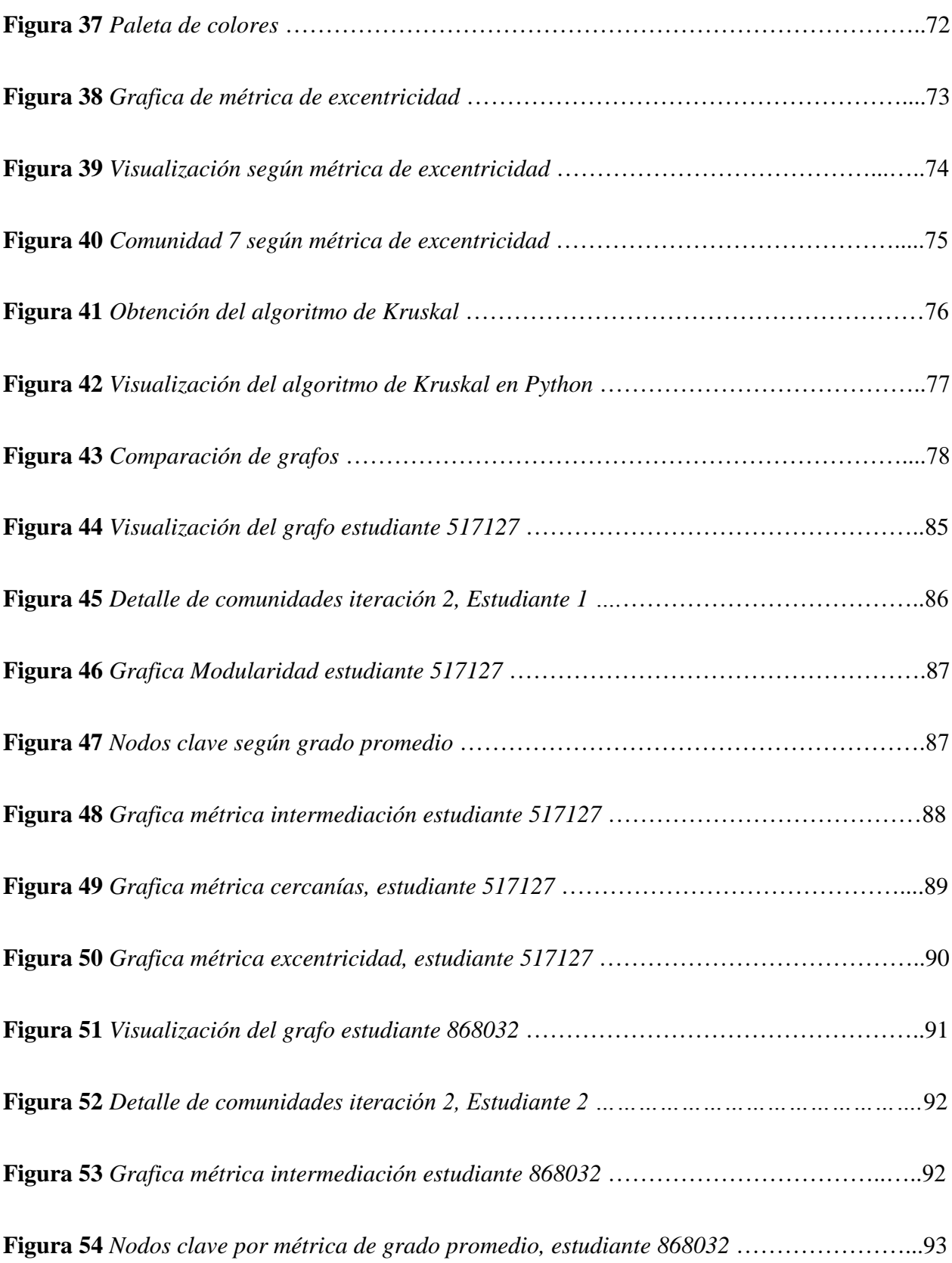

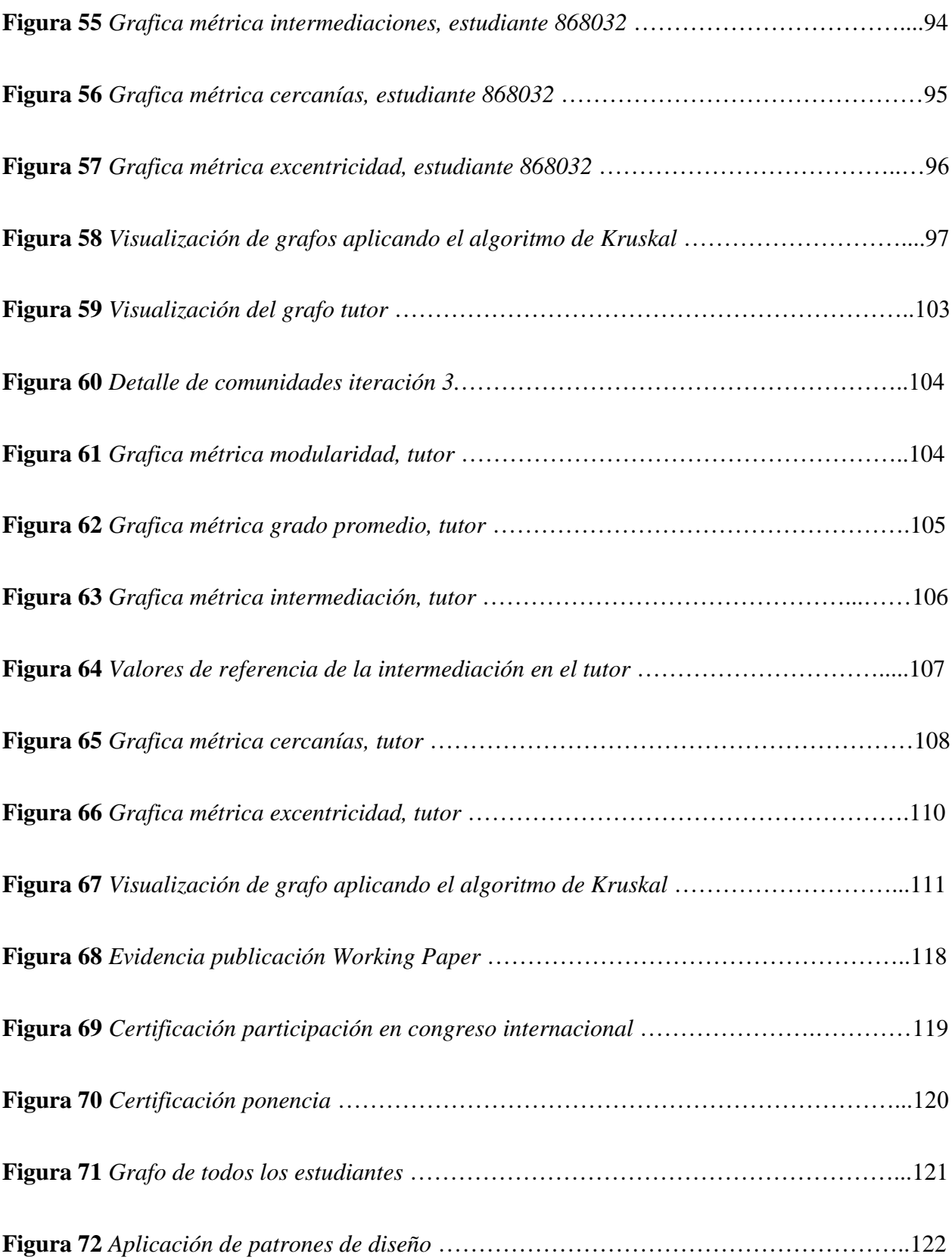

#### **Introducción**

<span id="page-15-0"></span>Definir la experiencia de usuario permite en primer lugar identificar las prioridades de los usuarios al utilizar diferentes elementos bien sean de tipo físico o digital, del mismo modo orienta la arquitectura del diseño en términos de navegabilidad y usabilidad de un usuario en un sistema, estas premisas son fundamentales a la hora de proponer un producto en busca de que este sea atractivo para el cliente.

Cuando se habla de un LMS (Learning Management System), es posible considerar dos perspectivas en términos de diseño de experiencia de usuario. En primer lugar, se encuentra la experiencia que ofrece el LMS como sistema de administración del aprendizaje para distintos tipos de usuarios. En segundo lugar, está la experiencia de usuario definida y diseñada como un entorno virtual de aprendizaje.

En cuanto al desarrollo del sistema, se entiende que los diversos LMS presentes en el mercado han experimentado años de evolución y estudio. Por lo tanto, sus características facilitan el uso de tres actores particulares: diseñadores de cursos, tutores o docentes y estudiantes. Así pues, este no es un aspecto fundamental que deba abordarse.

Por otro lado, el diseño de un ambiente virtual de aprendizaje (AVA) resulta fundamental para los estudiantes dado que se convierten en el medio principal de interacción en el proceso de enseñanza aprendizaje, por lo tanto, es factible que un ambiente diseñado de manera incorrecta provoque efectos de desmotivación o incluso deserción.

En primer lugar, el diseño en un AVA se fundamenta en el contenido temático del curso que se desea desarrollar, esto de por si transgrede con el objetivo del desarrollo de experiencias de usuario en un sistema informático, puesto que se debería tomar la información de la interacción de un usuario con los diferentes recursos de forma periódica con el fin de mejorar la experiencia de usuario de los estudiantes y docentes.

En vista de que el desarrollo de un AVA puede centrarse en los ejes temáticos y la metodología pedagógica es probable que en ocasiones deje a un lado la importancia de la interacción con el usuario, pues los LMS cuentan con amplias posibilidades de desarrollo para establecer la ruta de aprendizaje, sin lugar a dudas finalmente los estudiantes terminan interiorizando los conocimientos planificados en el diseño instruccional del curso y esto se debe principalmente a los perfiles técnicos y académicos de los diseñadores y tutores, por lo tanto el AVA es desarrollado con altos estándares de calidad y criterios pedagógicos, sin embargo esto no garantiza que la deserción en programas de formación virtual disminuya, por lo tanto, se debe realizar una validación de las formas de interacción de los docentes y estudiantes con los AVA, para lo cual este proyecto propone un modelo que permita basarse en la analítica de datos obtenidos desde los LMS denominados LOGS, con el fin de identificar la usabilidad y navegabilidad de un AVA particular en una institución de educación superior, en busca de identificar las fortalezas y debilidades que pueden desembocar en oportunidades de mejora que pretendan como tal definir experiencias de uso más intuitivas y armónicas para los actores relacionados con el proceso de enseñanza aprendizaje en modalidades virtuales.

#### **Planteamiento del Problema**

<span id="page-17-0"></span>La problemática para este proyecto se fundamenta en tres ejes, el primero tiene que ver con la deserción académica, el segundo con la aplicación de analítica de datos en contextos educativos y el tercer con la importancia del desarrollo de la experiencia de usuario en un producto tecnológico.

En cuanto a la deserción de estudiantes en las plataformas virtuales de aprendizaje, algunos autores plantean que las principales causas para que un estudiante se convierta en desertor, son de tipo personal como el bajo compromiso, falta de organización del tiempo y malos hábitos de estudio (Vásquez y Rodríguez 2007); sin embargo, existen otros factores externos, como problemáticas familiares, factores financieros o situaciones laborales, (Sweet 1986 y Kember 1989).

Sin embargo, ninguno de estos factores está asociados con la experiencia de los estudiantes durante el desarrollo del curso, visto desde sus sensaciones, facilidad de uso, apropiación de recursos y las necesidades que tienen las nuevas generaciones de estudiantes nativos digitales. La palabra deserción en el plano educativo se usa para mencionar a los estudiantes que dejan de estudiar, según Tinto (2006), es un rotulo común, sin embargo, no todos los abandonos se deben considerar deserción. Según datos del sistema para la prevención de la deserción de la educación superior en Colombia (SPADIES), desde 1999 la deserción en programas de formación virtual se mantiene constante entre el 20% y el 25% con picos de hasta el 50%. (Castro et al., 2017), lo cual no está relacionado directamente con los datos emitidos por el Banco Mundial (2016), donde se afirma que en Colombia más del 50% de estudiantes que ingresan a la educación superior se convierten en desertores, de los cuales el 36% lo hace durante el primer año.

18

Según Salmi (2016), los factores que inciden en la deserción de los estudiantes son de tipo estructural, político, institucional, social, personales y relacionados con los métodos y estrategias de aprendizaje, realizando un análisis se puede inferir que al hablar de la formación virtual claramente se contempla dentro de los métodos de aprendizaje la manera como el estudiante encuentra, asimila y apropia el conocimiento, por lo cual es fundamental pensar que estos métodos deben contar con principios de diseño basados en la experiencia de usuario o la interacción humano computador.

Ahora bien, tomando como referencia estos datos se hace importante revisar los siguientes conceptos, deserción, permanencia y retención, según Tinto (2006), Deserción, En el plano educativo se usa para mencionar a los estudiantes que dejan de estudiar, lo cual es un rotulo común, en Colombia, todo estudiante que abandona los estudios en cualquier nivel o avance del proceso de formación es considerado un desertor, sin embargo no todos los abandonos se deben considerar como deserción en la educación superior, hace referencia al abandono prematuro de un programa de estudios provocado por factores que se generan tanto al interior del sistema educativo como por la sociedad, familia y entorno, considerando un tiempo suficiente para descartar la posibilidad de una reincorporación por parte del estudiante. (Estévez et al., 2015).

Otra definición de deserción académica según el MEN es: estudiantes que inician cohorte, pero no se gradúan: Desertores = Matriculas  $-$  (graduados + activos) y estudiantes que se matriculan en un semestre y no continúan la cohorte.

Por otro lado, la permanencia Se entiende como el tiempo que un estudiante está vinculado a la institución mientras cursa un programa de formación, (Romo y Fresan 2001), y la retención tiene que ver con las estrategias y acciones de una institución para mantener determinado número de estudiantes en un programa.

Según lo anterior la Universidad Nacional Abierta y a Distancia UNAD, cuenta con un órgano encargado de diseñar y ejecutar las estrategias necesarias para garantizar la retención y permanencia de estudiantes, esta área se llama Vicerrectoría de Servicios a Aspirantes, Estudiantes y Egresados – VISAE, en la cual existe una dependencia denominada Bienestar y dentro un programa denominado consejería académica, cuyo objetivo es brindar acompañamiento y orientación académica a los estudiantes con el fin de garantizar un proceso efectivo de orientación, del mismo modo se encuentra soportado en el estatuto Estatuto General - Acuerdo 014 del 23 de julio 2018, Articulo 10 fines, literal J, busca la permanencia, retención y promoción estudiantil y Reglamento estudiantil - Acuerdo 0029 del 13 de diciembre de 2013, Articulo 17, 18, 19: acompañamiento docente, consejería bienestar.

La oficina de registro y control es la encargada de mantener los datos de los estudiantes activos y que han dejado su proceso de formación por algún motivo, según la Revista de Investigaciones UNAD, en el artículo "Análisis sobre la deserción en la educación superior a distancia y virtual: el caso de la UNAD – Co" (Díaz 2009), registro y control académico considera posible desertor a todo aquel estudiante que abandona la actividad académica por dos semestres consecutivos lo cual concuerda con la definición el Ministerio de Educación Nacional MEN para la medición de la deserción en la educación superior, sin embargo en la UNAD existe otro concepto denominado deserción temprana que permite calcular la tasa de deserción de estudiantes de una cohorte de un semestre a otro. deserción temprana se encuentra para el año 2018 en 37,73% periodo 2018-2 vs 2018-1 (Plan de desarrollo 2019-2023),

El segundo eje de definición del problema tiene que ver con la inclusión de analítica de datos en procesos de diseño y ejecución de programas de formación virtual, por lo general la deserción de estudiantes en ambientes virtuales de aprendizaje, no únicamente en la educación superior, se mide según los resultados que tienen los estudiantes dentro de los cursos en términos

de calificaciones, pero no se realiza un análisis detallado del comportamiento de los usuarios para identificar en qué momento dejo de interactuar con los recursos disponibles, que recursos utilizo, que logros alcanzo durante su proceso de formación antes de no continuar, que ruta de trabajo realizo un estudiante que logro éxito en el curso, esto únicamente se puede realizar a través del análisis de los datos generados por las plataformas LMS, a estos datos se les conoce como LOGS (registros), el análisis de estos datos se puede realizar por diferentes técnicas, incluyendo métricas que facilitan la interpretación y abstracción de información relevante para su análisis como lo realizaron, Delgado et al., (2019), de forma similar, este proyecto busca analizar los datos a través de la definición de diagramas de grafos y la inclusión de técnicas basadas en la ciencia de datos *"data science"*, con el fin de identificar factores de mejora en los AVA de la UNAD.

La importancia de realizar un análisis adecuado a los datos generados por las plataformas virtuales de aprendizaje con el fin de identificar las necesidades y problemáticas de los estudiantes, es un gran reto debido a que estos datos no se encuentran estructurados por lo tanto no se pueden comprender con facilidad, en los LOGS se puede identificar la frecuencia de uso, los recursos visitados, los tiempos de uso, la participación de los estudiantes en los foros, los horarios de acceso y uso, todos estos datos se encuentran disponibles para los diferentes actores, sin embargo la visualización y el análisis de los mismos es complejo, según Delgado et al., (2019), es posible realizar la analítica de datos a partir de métricas y visualizaciones generadas producto del análisis de dichas métricas, ya que el correcto análisis de estos datos y la toma oportuna de decisiones puede desembocar en la prevención de la futura deserción académica y posibilitar el cambio y mejora de los AVA y LMS.

El tercer elemento de análisis se centra en la experiencia de los usuarios. En este sentido, es crucial comenzar por una identificación exhaustiva de los actores involucrados y de los desafíos que podrían enfrentar al interactuar con los ambientes virtuales de aprendizaje. Uno de

los actores de mayor relevancia es, sin lugar a dudas, el estudiante. Aunque previamente se han definido factores que podrían conllevar a la deserción, es fundamental considerar también los elementos de uso por parte de los estudiantes en los AVA, ya que estos sin duda influyen en sus decisiones.

Por otro lado, los docentes constituyen otro grupo de actores clave en este contexto. Estos usuarios tienen un alto nivel de interacción con la plataforma. Sus actividades abarcan desde el diseño y ejecución hasta la evaluación, retroalimentación y mantenimiento de los componentes existentes en los AVA. Dada la amplitud de sus roles, resulta esencial recabar la opinión de estos expertos con el objetivo de buscar mejoras que optimicen el uso del sistema y faciliten sus procesos.

Finalmente, el tercer actor que interactúa con el AVA es el coordinador del programa. Su rol implica garantizar el desarrollo y facilitar el proceso de enseñanza-aprendizaje. Dada su responsabilidad, el coordinador del programa desempeña un papel de gran importancia en la configuración y eficaz funcionamiento del AVA.

#### <span id="page-21-0"></span>**Pregunta Problema**

¿Cómo validar la experiencia de usuario de un Ambiente Virtual de Aprendizaje apoyándose en los registros y en técnicas que involucren *Big Data y Data Science*?

#### **Justificación**

<span id="page-22-0"></span>Teniendo en cuenta la importancia de generar elementos que contribuyan al estudiante en fomentar la autonomía y a su vez fortalecer procesos de calidad en educación virtual, las tendencias actuales buscan incorporar procesos basados en modelos que permiten integrar sistemas expertos en pro de combinar educación y tecnología desde aspectos científicos. Por ello partiendo de modelos matemáticos que se basan desde el análisis de registros de interacción al interior de sistemas LMS, evolucionando a alternativas basadas en Machine Learning y analítica de datos y permitiendo el diseño de experiencia de usuario, el aprendizaje profundo y la inteligencia artificial se puede perfilar el desarrollo de herramientas que puedan aportar significativamente a controlar procesos como la deserción. En la actualidad al respecto, estudios realizados por Park y Choi (2009), destacan estos aspectos sumados a la integración social dentro de los cursos en línea, la integración académica de actividades y usuarios, la usabilidad de los recursos y la escasa motivación entre otros aspectos (figura 1).

#### **Figura 1**

*Aspectos teóricos que influyen en la deserción en programas virtuales y en línea.* 

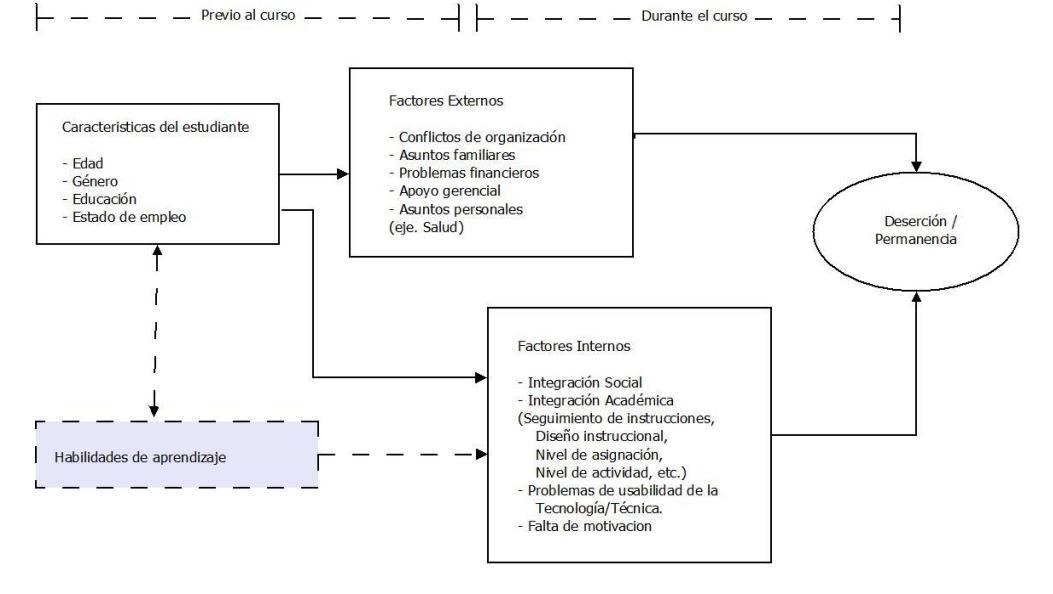

*Nota.* Adaptado de Park y Choi 2009.

Por tanto, la deserción en ambientes virtuales es un fenómeno multifactorial, donde inciden aspectos de tipo interno y externo que, de ser diagnosticadas sus posibles causas, se pueden generar y enfocar acciones que contribuyan a su reducción como el diseño de herramientas, recursos y estrategias que mitiguen estas problemáticas en la educación virtual.

El creciente avance tecnológico y el uso de internet permite a las organizaciones tomar decisiones entorno a grandes conjuntos de datos, los cuales son generados a partir de diferentes recursos en la web como correos electrónicos, instrumentos médicos, sensores, bases de datos tradicionales y estos se obtienen de textos, imágenes, videos, en la medida de la cantidad de datos se convierte en una tarea que no es fácil de analizar, para esto se implementan técnicas de minería de datos, según Mohammed y Obinna (2018), los diferentes actores asociados a la educación como los estudiantes, educadores, investigadores en educación, desarrolladores de cursos, administradores y las mismas instituciones educativas se pueden valer de técnicas y métodos de minería inteligente de datos con el fin de encontrar información que permita realizar una valoración efectiva del aprendizaje de un estudiante, analizar los estudiantes con alto nivel de rendimiento y de este modo socializarlo con otros estudiantes, analizar el rendimiento general de la clase a nivel general pero también analizar el rendimiento de un solo estudiante en detalle y así centrarse en los puntos débiles para mejorar las teorías y modelos propuestos, en consecuencia otro factor destacado de la minería de datos educativos es la importancia de la analítica de datos para las instituciones educativas, algunas ventajas son la posibilidad de analizar de forma ágil y sencilla el desempeño de los estudiantes en los diferentes cursos, medir la efectividad de las estrategias educativas propuestas para mejorar el rendimiento de los estudiantes y los docentes, lo que les permite generar políticas y programas para mejorar el proceso de enseñanza, aprendizaje las tasas de retención y permanencia.

Teniendo en cuenta el contexto anterior, la UNAD, dentro de su plan de desarrollo institucional PDI 2019 – 2023 incluye el eje de inclusión, retención, permanencia y éxito 4,0 OP 4, Proyecto N 8, cuyas metas son: promoción y permanencia estudiantil, disminuir el índice de deserción, aumentar la tasa de graduación, incrementar la cobertura y los servicios de bienestar estudiantil, por lo tanto el desarrollo y posible ejecución de proyectos que aporten en la mejora de los indicadores clave para la medición de metas, son fundamentales, según el PDI el vector descriptor del problema D7 "Deserción temprana del 37,73% periodo 2018-2 vs 2018-1" motiva a identificar las propuestas y estrategias que contribuyan a la disminución de los valores de referencia y los aporten en alguna medida en la consecución de las metas propuestas.

Por otro lado, la Política institucional de retención y permanencia de estudiantes (2018) propone incrementar los esfuerzos en el desarrollo de estrategias que faciliten y mejoren la retención de estudiantes de primera matricula y su permanencia durante todo el proceso de formación, en dicho aspecto el desarrollo de estrategias de este tipo incide de forma positiva en la consecución de dichos objetivos y se encuentran completamente alienados.

Otro de los objetivos del PDI 2019 – 2023 en el eje de Retención y Permanencia UNADISTA propone fortalecer los procesos de investigación y la creación de grupos de investigación que aporten en la creación y validación de conocimientos esenciales en cuanto a la dinámica de retención y permanencia de estudiantes, por lo tanto, este proyecto está dentro de las necesidades que propone como importantes la universidad.

## **Objetivos**

## <span id="page-25-1"></span><span id="page-25-0"></span>**Objetivo General**

Validar la experiencia de usuario basado en la analítica de los datos obtenidos a partir de la navegabilidad y usabilidad de los Ambientes de Aprendizaje en programas de educación virtual.

## <span id="page-25-2"></span>**Objetivos Específicos**

Realizar un análisis diagnóstico para determinar la condición actual de navegabilidad de los usuarios en el LMS de la UNAD implementando teoría de grafos.

Implementar técnicas de valoración de grafos como métricas de centralidad, algoritmo de Kruskal con el fin de realizar el análisis cuantitativo y cualitativo de los resultados obtenidos.

Evaluar el modelo desarrollado a través del juicio de expertos en las áreas de analítica de datos, experiencia de usuarios y educación virtual.

#### **Marco Conceptual y Teórico**

<span id="page-26-0"></span>La experiencia de usuario es un concepto actual que permite identificar la manera que un usuario interactúa con un producto, en particular cuando se habla de experiencia de usuario en el contexto de software se pretende estudiar las sensaciones, la facilidad de uso y la interacción no únicamente con el sistema en particular sino todo un conjunto de herramientas involucradas tanto de software como de hardware, por lo tanto comprender la importancia de visualizar la experiencia de usuario desde un aspecto general, identificando la cantidad de dispositivos y elementos que se encuentran alrededor de un usuario, hace o no significativa el desarrollo de actividades dentro de un contexto especifico, según Shin et al., (2017), se deben tener en cuenta por lo menos 4 elementos de seguimiento para realizar un correcto diseño de experiencia de usuario, las condiciones de uso individual, las posibles combinaciones entre el uso de un artefacto y la posible conectividad con otro (Ejemplo: celular con manos libres), integración entre usuarios, artefactos, plataformas y usabilidad y por último el contexto o "ecosistema" en el que se evalúa la posibilidad de integración de un sistema o artefacto con otro para mejorar el diseño del producto y que este tenga en cuenta la UX.

En el diseño de experiencias de usuario se definen 2 enfoques que proponen una metodología de desarrollo, estos enfoques se fundamentan en 4 etapas definidas como el levantamiento de requisitos, el diseño, la implementación y las pruebas, los dos enfoques consisten en un enfoque lineal en el cual estas etapas se realizan de forma secuencial y el enfoque de espiral o iterativo en el cual las etapas de desarrollo se deben realizar haciendo repeticiones entre ellas hasta lograr un desarrollo definitivo, el uso de estas etapas está condicionado por diferentes factores tales como el tiempo, las necesidades del cliente, el presupuesto o el tipo de producto a desarrollar.

Es importante definir el rol del diseñador de experiencias de usuario; según Al-Fedaghi (2012), en su modelo de comunicación; Se puede implementar un modelo comunicativo en el cual el diseñador se convierte en un mediador entre la persona que establece las necesidades del producto (cliente) que por lo general es experto en el enfoque del negocio y los procesos que se requieren desarrollar y las necesidades funcionales de quienes van a usar el producto (Usuarios), el objetivo de este es transmitir las necesidades de diseño y desarrollo al equipo que se encargara de construir el software.

Todo proceso de desarrollo se fundamenta en tres elementos los cuales son el contexto, el contenido y los usuarios todos ellos igual de relevantes y merecedores de protagonismo en el proceso de construcción del sistema, en el diseño de experiencias de usuario no existe nada rígido ni absoluto, todo dependerá de estos tres elementos que son bastante subjetivos, por tanto proponen un reto a los diseñadores debido a que deberán adaptarse a contextos, usuarios y contenidos completamente diferentes en cada negocio. (Morville 2005).

Sin embargo, no solo estas variables son importantes, también se deben tener en cuenta otros aspectos como utilidad, usabilidad, deseabilidad (Cuanto desean el producto, concuerda con las teorías de diseño emocional), encontrable (tiene que ver con la facilidad al navegar y encontrar las funcionalidades del aplicativo), Accesibilidad (capacidad de que personas con limitaciones físicas o cognitivas puedan usar el producto), Creíble y evaluable.

En el desarrollo de experiencias de usuario se debe tener en cuenta algunas etapas al igual que en el desarrollo de un producto final, es importante recordar que según Garret (2011), el proceso de desarrollo desemboca en el diseño visual del aplicativo por tanto es uno de los elementos más importantes, las etapas que se deben tener en cuenta son: Investigación, en la cual se deben realizar y aplicar todas las técnicas necesarias para recolectar información de los usuarios, los contextos y los contenidos en los que se desempeñara la solución, la organización:

que propone un estudio y análisis a toda la información recolectada en la etapa de investigación con el fin de aterrizar dicha información en; Diseño: esta etapa aterriza las ideas del diseñador, se recomienda que se realicen prototipos de baja y alta fidelidad que permitan aplicar la última etapa que se denomina, Prueba: Aquí es fundamental realizar a la par actividades de investigación que permitan realizar mejoras al producto definitivo.

Algunos métodos que permiten realizar la evaluación de productos enfocados en experiencia de usuario se valen de heurísticas que permitan identificar características especiales en una aplicación, lo cual permite evaluar no únicamente usabilidad sino adaptabilidad, capacidad de aprendizaje e interacción, para evaluar una aplicación se deben definir las heurísticas de usabilidad, estas dependen en gran medida del tipo de aplicación y el nivel de experticia con la que se va a realizar la evaluación.

Nielsen (2018) propone 10 reglas heurísticas para la evaluación de usabilidad entre las cuales se encuentran, visibilidad del estado del programa, relación entre el sistema y el mundo real, control de usuario y respuesta, consistencia y estándares, prevención de errores, flexibilidad y eficiencia de uso, diseño minimalista, ayuda de usuario, reconocer, recuperar y diagnosticar fallos, ayuda y documentación.

Los diferentes métodos de evaluación de experiencias de usuario dependen de que se quiere evaluar estos métodos se pueden clasificar en cuatro categorías, (1) estudios de campo, (2) estudios de laboratorio, (3) estudios en línea y (4) cuestionarios y escalas, por tanto, realizar pruebas de usuario es crítico e importante en el desarrollo de experiencias de usuario, según Nielsen (2018) si no se prueba un producto antes de enviar a producción difícilmente alcanzara el éxito que se espera.

La metodología basada en heurísticas propone los siguientes pasos, 1. Recolectar la mayor cantidad de información sobre el contexto, los usuarios y el sistema. 2. Realizar

experimentos de uso para conocer los datos, 3. Clasificar y analizar la información obtenida en el paso 1, 4. Encontrar una relación entre las funcionalidades y el uso, esto permite definir las heurísticas, 5. Permite seleccionar heurísticas existentes y validar si deben ser cambiadas o modificadas según las necesidades y el tipo de aplicación, 6. Definir el número de heurísticas y categorizarlas, 7. Aplicar la evaluación de heurísticas en primer lugar por un experto y en segundo por un test de usuarios. 8. documentar los problemas, iterar en los pasos anteriores de ser necesario.

Shin et al., (2017), en su propuesta desarrollaron una técnica denominada teoría de redes que permite modelar el comportamiento de los usuarios en una plataforma, esta teoría experimental funciona a través de representaciones graficas en las cuales aparecen elementos que simulan nodos, los nodos representan diferentes elementos entre dispositivos, plataformas, interfaces, estos nodos a través de uniones que tienen diferentes estilos permiten conocer como un usuario interactúa con dispositivos de hardware o software, esta metodología de diseño de experiencias de usuario consta de las siguientes fases:

Selección de caso: en esta fase se realiza la selección de la información se deben realizar varios diagramas de red que permitan identificar las diferentes alternativas para identificar las necesidades de diseño del producto.

Categorización de casos: Después de implementar un análisis con el fin de encontrar puntos en común y determinar un consenso entre los diagramas seleccionados, se procede a categorizar los casos identificados.

Colección de datos: El estudio de estos diagramas permite recolectar abundantes datos, del mismo modo se deben hacer estudios con usuarios reales por medio de entrevistas.

Análisis de Datos: durante este análisis se deben comparar las diferentes redes obtenidas además de los datos seleccionados que resultan de la interacción con los usuarios.

En relación con la anterior información, se debe mencionar que el análisis y la evaluación de la experiencia de usuario es fundamental para garantizar el éxito de un producto, sobre todo cuando este, está relacionado con un sistema, esto debido a la evidente necesidad de contar con la participación de los clientes en el proceso de desarrollo, en la educación, al modelar y definir un ambiente virtual de aprendizaje no es común contar con la participación activa de un estudiante, en este contexto, el diseño pedagógico, se realiza por un experto en el área específica mientras que el modelamiento del AVA se realiza basado en algunas normas de uso que ya se encuentran definidas.

Lo cual invita a definir modelos que permitan evaluar continuamente las formas de uso de los estudiantes y docentes, con el fin de identificar si estas interacciones son adecuadas y si el nivel de intuición que generan en los usuarios son consecuentes con los recursos y las necesidades de los estudiantes en el AVA, para esto un recurso importante generado por los LMS son los LOGS que se generan por cada interacción de un usuario con un recurso dispuesto en el ambiente de aprendizaje, sin embargo estos registros son masivos y se requieren técnicas que implementen *Big Data y Data Science*, con el fin de hacer esta información comprensible para analizarla, estudiarla y recuperar de ella necesidades de mejora para optimizar los AVA y del mismo modo aportar para disminuir los indicadores de deserción estudiantil.

#### **Metodología**

<span id="page-31-0"></span>Según Garret (2011), todo proceso de diseño debe iniciar con las necesidades de los usuarios, y si se trata de un sitio web o un sistema digitalizado se deben conocer y alinear dichas necesidades con los objetivos del sitio web, como paso 2, es importante realizar un levantamiento riguroso de las funcionalidades o requerimientos que el sitio debe incluir, por otro lado es fundamental el diseño de los flujos de uso para facilitar las tareas de los usuarios cuyo objetivo será definir la facilidad de los procesos en cuanto a usabilidad, este autor, también considera importante, realizar el diseño las interfaces y establecer con claridad la información pública pues estos dos componentes se consideran elementos importantes que desembocan en el diseño visual del aplicativo.

En la actualidad para definir una experiencia de usuario se proponen principalmente dos metodologías; LEAN UX la cual es una metodología basada en construir, medir y aprender, que se enfoca en el desarrollo de la UX a partir de fortalecer la construcción de la interfaz y la funcionalidad del aplicativo teniendo en cuenta la opinión del usuario durante todo el proceso, otra metodología es Design Thinking que propone 4 fases de trabajo las cuales son empatiza, idear, prototipar y testear, una característica común entre estas dos metodologías es que son iterativas es decir que las faces se pueden repetir de forma cíclica además permiten conocer de primera mano las necesidades de los usuarios conforme al uso y funcionalidad del sistema. (Gothelf 2013)

Esta investigación se basa en la metodología de investigación acción, que propone un enfoque experimental y enfocado en el comportamiento social, por lo tanto se considera que este tipo de investigación facilita el desarrollo de la propuesta de investigación en la medida de que; permite identificar el comportamiento de los individuos dentro de un ambiente virtual de aprendizaje, facilita la identificación de oportunidades de mejora, y evalúa los hallazgos

identificados en estas fases a fin de definir estrategias que puedan ser implementadas en el contexto productivo (Burns 2007).

Del mismo modo para definir el modelo de experiencia de usuario se propone implementar la metodología de Design Thinking la cual, se considera una de las metodologías de desarrollo de UX más popular y efectiva (Garrett 2011), algunas de sus ventajas para esta propuesta son; permite identificar las necesidades de contexto, psicología y funcionalidad de los usuarios, facilita el diseño de modelos y prototipos de fácil desarrollo y mejora el proceso de evaluación de los prototipos basado en los criterios de los usuarios y expertos del área, además esta metodología es iterativa lo cual permite alinearse con las fases de definidas bajo el marco de la metodología investigación acción al pasar de forma ágil de la teoría a la práctica, en particular interesa en la metodología Design Thinking abordar tres ejes principales, el primero definir un proceso de evaluación de las interfaces graficas actuales en los AVA objetos de estudio, el segundo, implementar oportunidades de mejora en el proceso de valoración desarrollado, a partir del criterio de expertos y por último, permear el proceso metodológico desde la perspectiva del agilísimo definiendo actividades de trabajo simple, realizables en el corto plazo y ciclos iterativos de trabajo que permiten evaluar continuamente el desarrollo del proyecto.

Por tanto, se propone el siguiente esquema metodológico para abordar el problema:

#### <span id="page-32-0"></span>**Iteración 1:**

#### <span id="page-32-1"></span>*Fase 1: Evaluar Usabilidad y Navegabilidad de un Estudiante:*

#### <span id="page-32-2"></span>*Diagnostico*

Obtener conjunto de datos LOG del curso.

Preparar los datos para obtener la información de un estudiante.

Identificar herramientas de trabajo.

## <span id="page-33-0"></span>*Planificación*

Elaborar el plan de trabajo de la fase.

Configurar los elementos informáticos y tecnológicos necesarios.

## <span id="page-33-1"></span>*Acción*

Desarrollar los algoritmos para obtener los grafos.

Definir las visualizaciones según las métricas de centralidad.

Aplicar el algoritmo de Kruskal y obtener las visualizaciones.

Realizar el análisis cuantitativo y cualitativo de la información.

## <span id="page-33-2"></span>*Reflexión*

Preparar instrumento de socialización de resultados

Preparar entrevista con experto en Analítica de Datos

Identificar experto en el área

Evaluar el proceso

## <span id="page-33-3"></span>**Iteración 2:**

## <span id="page-33-4"></span>*Fase 2: Evaluar Usabilidad y Navegabilidad de Varios Estudiantes:*

## <span id="page-33-5"></span>*Diagnostico*

Obtener conjunto de datos LOG del curso.

Preparar los datos para obtener la información de varios estudiantes.

Identificar herramientas de trabajo.

## **Planificación**

Elaborar el plan de trabajo de la fase.

Configurar los elementos informáticos y tecnológicos necesarios.

## **Acción**

Desarrollar los algoritmos para obtener los grafos.

Definir las visualizaciones según las métricas de centralidad.

Aplicar el algoritmo de Kruskal y obtener las visualizaciones.

Realizar el análisis cuantitativo y cualitativo de la información.

## <span id="page-34-0"></span>*Reflexión*

Preparar instrumento de socialización de resultados

Preparar entrevista con experto en Educación.

Identificar experto en el área

Evaluar el proceso.

## <span id="page-34-1"></span>**Iteración 3:**

## <span id="page-34-2"></span>*Fase 3: Evaluar Usabilidad y Navegabilidad de Tutor o Docente:*

#### <span id="page-34-3"></span>*Diagnostico*

Obtener conjunto de datos LOG del curso.

Preparar los datos para obtener la información de tutor o docente.

Identificar herramientas de trabajo.

#### <span id="page-34-4"></span>*Planificación*

Elaborar el plan de trabajo de la fase.

Configurar los elementos informáticos y tecnológicos necesarios.

## **A***cción*

Desarrollar los algoritmos para obtener los grafos.

Definir las visualizaciones según las métricas de centralidad.

Aplicar el algoritmo de Kruskal y obtener las visualizaciones.

Realizar el análisis cuantitativo y cualitativo de la información.

## <span id="page-35-0"></span>*Reflexión*

Preparar instrumento de socialización de resultados

Preparar entrevista con experto en Experiencia de usuario.

Identificar experto en el área

Evaluar el proceso.

Es importante mencionar que, al elegir una metodología iterativa, las fases se desarrollan de la misma manera, realizando diferentes acciones que permita evaluar de manera permanente los hallazgos obtenidos y realizar un análisis del desarrollo, con el fin de retroalimentarlo y de este modo generar resultados más robustos en cada una de las etapas definidas dentro del proceso metodológico establecido.
#### **Presentación, Interpretación y Análisis de Resultados**

#### **Fase 1: Evaluar Usabilidad y Navegabilidad de un Estudiante**

#### *Contextualización*

La teoría de grafos es una rama de la matemática que estudia las propiedades y relaciones entre objetos, normalmente un grafo se compone por nodos y aristas los cuales se encuentran relacionados según una lógica que es planteada por el problema que se esté abordando con esta teoría, aunque existen diferentes tipos de grafos, los más comunes son grafos dirigidos es decir donde cada una de las aristas proponen un sentido de interacción entre los nodos, y los no dirigidos.

En las ciencias de la computación la teoría de grafos tiene gran importancia, según Riaz y Ali (2011), las aplicaciones de la teoría de grafos puede implementarse en la representación de redes de comunicación, organización de datos, interacción de dispositivos, entre otros; Por ejemplo la estructura de un sitio web se puede representar por medio de un diagrama de grafos dirigido donde los nodos pueden representar las páginas web A y B y si existe un link en A que conduzca a B existiría una arista.

Según Dupré (2014), quien citó a Juan D. Velázquez propone una metodología para evaluar con métricas asociadas a la teoría de grafos los sitios web implementando herramientas de *eye-tracking*, en la detección de *Website Keyobjects WKO*, dentro de su trabajo Casanova propone la valoración de los datos partiendo de las siguientes métricas de centralidad:

Grado promedio (*Degree*): Permite conocer la importancia relativa de un nodo particular en el grafo.

Intermediación (*Betweenness*): Permite calcular el camino optimo entre dos nodos de un grafo.

Cercanías (*Closeness*): Evalúa la importancia relativa de un nodo en función de los otros nodos de un grafo.

Vector (*Eigenvector*): evalúa un vector generado por los nodos de mayor importancia dentro del grafo.

Por otro lado, Tilt y Williamson (2002), proponen la construcción de sitios web partiendo del análisis de grafos, esta propuesta consiste en identificar los WKO del sitio web para generar un grafo y de este modo aplicar el algoritmo de Kruskal (Cormen et al., 2001) para identificar el recorrido mínimo de un usuario al interactuar con los objetos clave del sitio, de este modo brindar una mejor navegabilidad y mejorar la experiencia de usuario del sitio web.

La visualización de datos es esencial en Big Data, ya que permite presentar información analítica de manera comprensible para individuos sin conocimientos técnicos. La representación gráfica, basada en la teoría de grafos, simplifica la toma de decisiones corporativas y educativas al presentar contextos y análisis claros. En el ámbito educativo, la visualización adecuada de datos en un proyecto puede revelar patrones exitosos de estudiantes en diferentes contextos y su interacción con recursos en el Ambiente Virtual de Aprendizaje (AVA), optimizando la comprensión de la información compleja.

En los LOGS de Moodle se encuentra información muy valiosa que permite definir los elementos con los que interactúan los estudiantes desde que inician sesión hasta que cierran sesión, por cada una de estas interacciones dentro de los LOGS se crea un registro llamado evento, sin embargo, al tener una cantidad determinada de usuarios y estos a su vez generando peticiones constantemente, el volumen de los LOGS se incrementa, es por esto que se deben aplicar técnicas de Big Data que permitan realizar el análisis de esta información de manera correcta.

# *Plan de Trabajo*

# **Figura 2**

#### *Planeación por diagrama de Gantt de las iteraciones.*

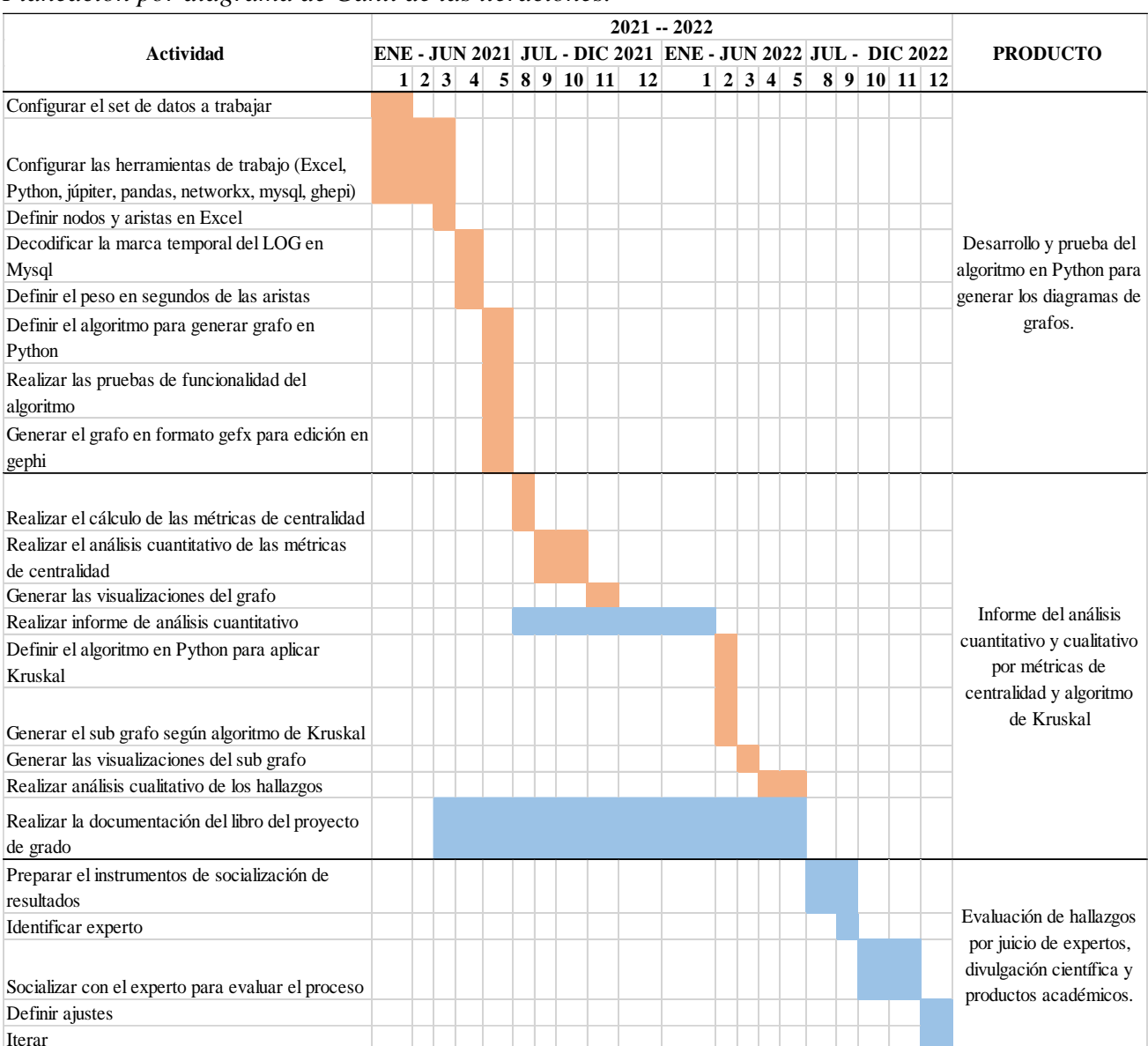

### *Nota.* Fuente el autor

# *Caso de Estudio*

Realizar un análisis de un ambiente virtual de aprendizaje por medio de la teoría de grafos requiere de la definición de un grupo de datos que permita identificar los elementos y acciones de los usuarios en dicho entorno, por tal motivo, para realizar el proceso de obtención y análisis de

la información generada bajo esta metodología se define como caso de estudio trabajar con el curso de código 551102 que dentro de los LOG se identifica en el campo "curseId" con el número 108, este curso pertenece a la oferta de primer semestre de la licenciatura en matemáticas de la Universidad Nacional Abierta y a Distancia UNAD.

Dentro de este curso se contempla elaborar los siguientes análisis:

Un estudiante: Se refiere a realizar el proceso de obtención de grafos, visualizaciones, métricas y análisis partiendo de la aplicación del proceso de obtención únicamente a un estudiante del curso, en este caso se seleccionó el estudiante con id 1305.

Un tutor: Se refiere a realizar el proceso de obtención de grafos, visualizaciones, métricas y análisis partiendo de la aplicación del proceso de obtención únicamente al docente o tutor del curso, en este caso se seleccionó el tutor con id 39680

Todo el curso: Se refiere a realizar el proceso de obtención de grafos, visualizaciones, métricas y análisis aplicando el proceso de obtención a todo el conjunto de datos del curso, en este caso se seleccionó el curso con id 108.

#### **Proceso para Implementar Analítica de Datos por Medio de Teoría de Grafos**

#### *Identificar Herramientas de Trabajo*

Para el desarrollo de la fase 1, que corresponde al análisis de la usabilidad de usuarios implementando la teoría de grafos se usaron las siguientes herramientas:

Microsoft Excel: El procesador de hojas de cálculo se utilizó para realizar un tratamiento inicial a los datos, establecer los nodos y aristas del grafo y generar un archivo en formato CSV que se utiliza en el algoritmo.

Mysql: Se implementó como motor de base de datos para generar una decodificación de la marca temporal de los log y establecer los tiempos de uso de cada uno de los links.

Workbench: Se implementó como sistema gestor de base de datos para generar una decodificación de la marca temporal de los log y establecer los tiempos de uso de cada uno de los links.

Python: Fue el lenguaje de programación definido para realizar los algoritmos implementados en la obtención y análisis del grafo.

Numpy: Es una librería de Python que se utiliza para trabajar con arreglos o colecciones de datos de forma sencilla.

Pandas: Es una librería de Python que con la cual se pueden leer diferentes formatos de datos y convertirlos en datos comprensibles para el algoritmo desarrollado.

Networkx: Es la librería encargada de desarrollar los elementos nodos y aristas del grafo, permite establecer la colección de datos en formato para graficar o dibujar el grafo, del mismo modo permite exportar el grafo en formato entendible para el programa Ghepi.

Ghepi: Es un programa de trabajo con grafos, permite realizar los cálculos y visualizaciones necesarios que se contemplan en el proyecto.

### *Algoritmo para la Obtención de Grafos*

A continuación, se define de forma técnica una metodología que permite el análisis de AVAS a partir de la teoría de grafos, para la primera iteración se tomó como referencia el curso definido en el caso de estudio.

# **Paso 1.**

En primer lugar, se busca identificar a los estudiantes dentro de los LOGS de los cursos, para ello se interpretan y analizan los datos y se concluye que el camp Edu Level marca el nivel de accesos de los usuarios del sistema, por lo tanto, se filtra por edu level 2 y se selecciona el estudiante 1305.

# **Paso 2.**

En segundo lugar, se debe obtener los nodos de los grafos, estos nodos deben estar definidos de forma tal que contengan la mayor cantidad de información y de este modo se pueda establecer el elemento exacto de uso, para ello se opta por concatenar los siguientes campos: eventname, objectid, contextid y contextinstanceid, la formula en Excel para obtener dicha información es la siguiente:

$$
=CONCATENAR (C2; "\n", H2; "\n", K2; "\n", M2)
$$
\n
$$
(1)
$$

#### **Paso 3.**

Como resultado se obtiene la tabla 2, que contienen los nodos del grafo esta tabla se puede analizar realizando un conteo de los nodos repetidos, lo cual arroja el resultado que se encuentra en la Columna derecha denominada "peso visitas", seguido se debe realizar una eliminación de campos repetidos, para el grafo número 1 en total se definieron 120 nodos.

# **Tabla 1**

*Definición de nodos y pesos.*

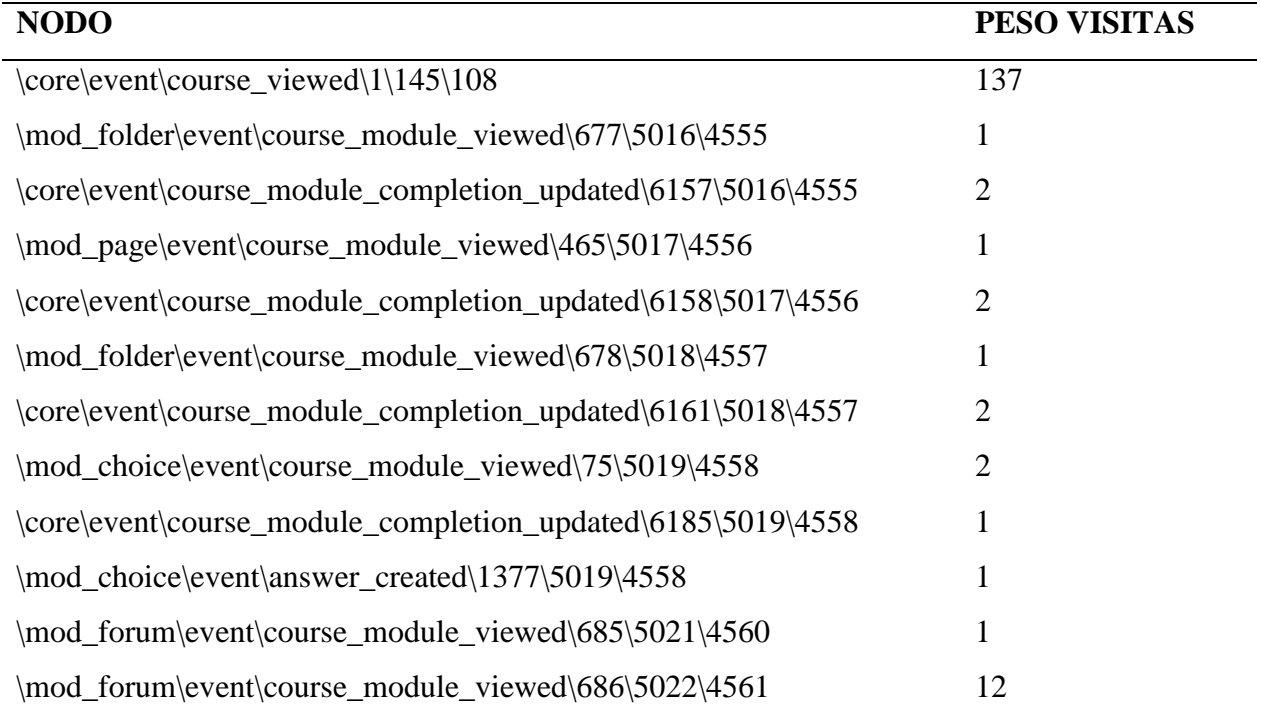

*Nota.* Fuente el autor.

# **Paso 4.**

Luego se debe decodificar la marca temporal con la que se descargan los LOGS, debido a que esta marca viene en formato de código de fecha y hora, para hacerlo de forma correcta se recomienda utilizar el motor de base de datos MySql y el SGBD MySql Workbench 8.0 CE, para ello en primer lugar crear una Base de datos de la siguiente manera:

*Base de datos y tabla para decodificar la información de la data set.* 

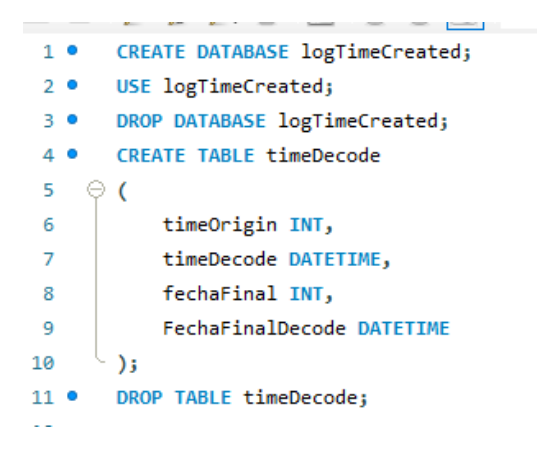

*Nota.* Fuente el autor.

Para insertar la marca temporal se debe generar un script con dicha información por lo

tanto se debe concatenar el valor de las columnas con la siguiente formula en Excel:

```
=CONCATENAR ("("; R2;",";"NULL,"; R3;", NULL),") (2)
```
Luego se copia el resultado de la columna y se procede a realizar la inserción de los datos como se muestra en la siguiente imagen:

# **Figura 4**

*Script de inserción para el proceso de decodificación.* 

```
INSERT INTO timeDecode VALUES
\bullet(1580427229, NULL, 1580435518, NULL),
    (1580435518,NULL,1580435638,NULL),
    (1580435638,NULL,1580435656,NULL),
    (1580435656, NULL, 1580435675, NULL),
    (1580435675, NULL, 1580435675, NULL),
    (1580435675, NULL, 1580435675, NULL),
    (1580435675, NULL, 1580435688, NULL),
```
*Nota.* Fuente el autor.

#### **Paso 5.**

Ahora se deben actualizar los campos enviados como nulos en la inserción anterior decodificando el valor de la fecha, para esto se utilizará una función de MySql llamada "FROM UNIXTIME", que convierte el código de fecha y hora en un formato de fecha y hora valido y reconocido el script para generar los datos es el siguiente:

```
"UPDATE timeDecode SET timeDecode = FROM_UNIXTIME (timeOrigin, '%Y/%m/%d 
%h:%m:%s'), fechaFinalDecode = FROM_UNIXTIME(fechaFinal, '%Y/%m/%d 
%h:%m:%s');"
```
El resultado se puede observar en la siguiente imagen:

#### **Figura 5**

*Resultado del proceso de decodificación de marca temporal.* 

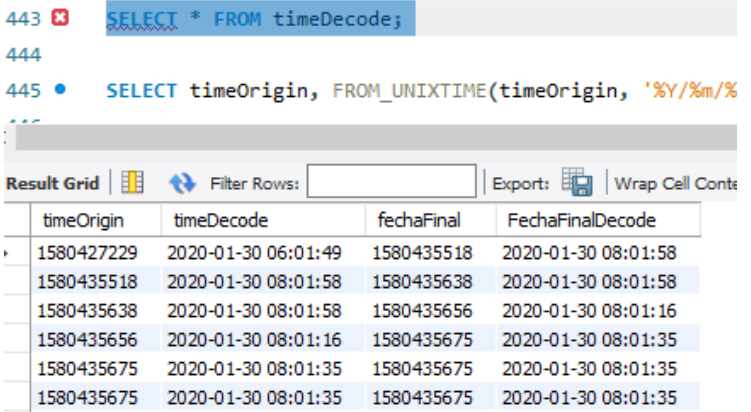

*Nota.* Fuente el autor.

**Paso 6.**

Con las fechas decodificadas en formato "DATETIME" de MySql, se procede a hallar las diferencias de tiempo entre cada una de las horas identificadas, la diferencia se debe obtener en formato de segundos para de este modo establecer los tiempos en que un estudiante estuvo en un

nodo sin pasar al siguiente, es decir el tiempo de cada una de las aristas del grafo, para lo cual se implementa la siguiente consulta en Workbench:

*"SELECT ABS((TIMESTAMPDIFF(SECOND,timeDecode,fechaFinalDecode))) as* 

*SEGUNDOS FROM timeDecode;"* 

El resultado se puede visualizar en la siguiente imagen:

#### **Figura 6**

*Qwerty para obtener diferencia en segundos*.

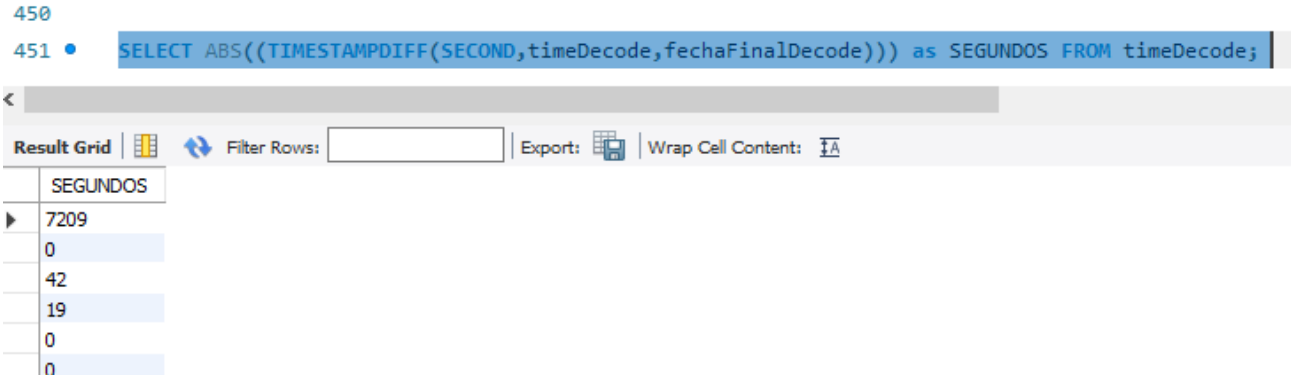

*Nota.* Fuente el autor.

El valor se interpreta como peso de uso definiendo la cantidad de segundos que un usuario estuvo dentro de uno de los nodos, los resultados se trasladan a Excel y se genera una tabla en la que se tomen los nodos generados en el paso 1, pero sin eliminar los elementos duplicados, luego se toma la misma columna y se elimina el primer registro con el fin de traslapar los valores, esto con el fin de dar formato a una arista con un nodo de origen y un nodo de destino, se entiende que el destino corresponde al elemento inmediatamente siguiente en la columna de nodos de origen, y por último se toma el valor generado por la última acción en la base de datos y se pega en la columna número 3 a la que se denominó "PESO SEGUNDOS", el resultado se debe visualizar de la siguiente manera:

#### *Definición de aristas y pesos.*

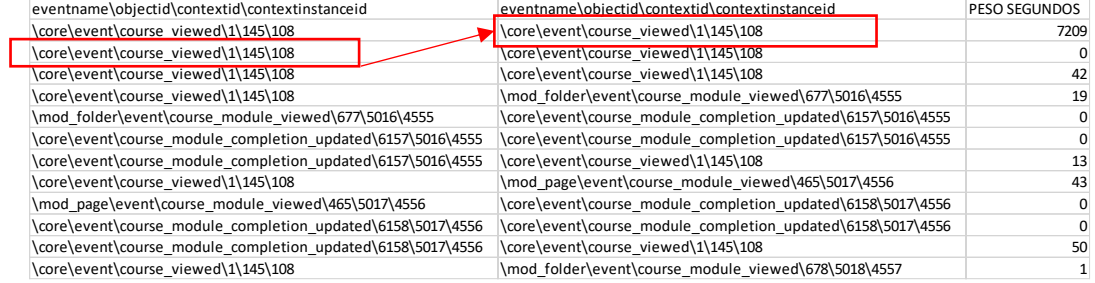

*Nota.* Fuente el autor.

### **Paso 7.**

Una vez conseguidos los nodos, aristas y pesos en segundos, se procede a realizar una conversión de los datos a formato CSV con el fin de poder utilizar este formato en Python para generar el grafo. Cuando los datos se encuentren generados, se debe cambiar el carácter de backslash o barra inversa "\" con el que originalmente se definen los nodos por el carácter de slach convencional "/", para ello se utiliza la opción de remplazar que se u ubica en la cinta de inicio, menú de modificar, botón buscar, allí se debe seleccionar la opción remplazar y completar como se puede ver en la siguiente imagen:

#### *Proceso para obtener CSV.*

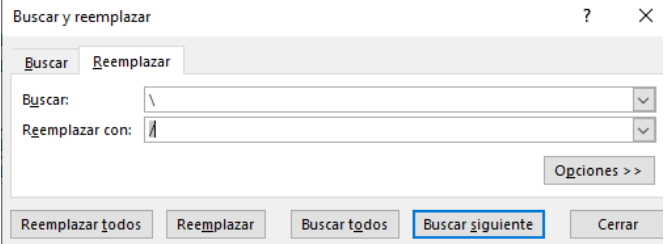

*Nota.* Fuente el autor.

### **Paso 8.**

Para iniciar con el desarrollo del algoritmo en Python que permita generar el grafo donde se visualicen los datos que se han trabajado en los pasos anteriores, se debe realizar un proceso de instalación de la herramienta Jupyter Notebook, para lograr la instalación se deben haber instalado con anterioridad Python 3.0 como mínimo, y el paquete de gestión de archivos PIP, de este modo basta con ejecutar el comando "pip install jupyter" en una consola de símbolo del sistema.

Una vez instalado se puede ejecutar implementando en el símbolo del sistema o CMD el comando "Jupyter Notebook" de la siguiente manera:

### **Figura 9**

*Inclusión de librerías para trabajar Python.* 

Símbolo del sistema

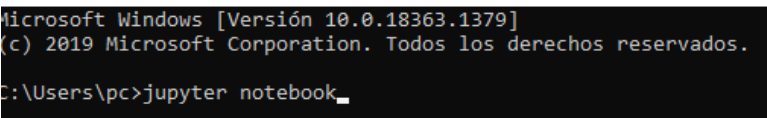

*Nota.* Fuente el autor.

Al ejecutar jupyter, despliega una pestaña de navegador con la siguiente interface:

### **Figura 10**

*Interfaz de desarrollo del algoritmo en jupyter*.

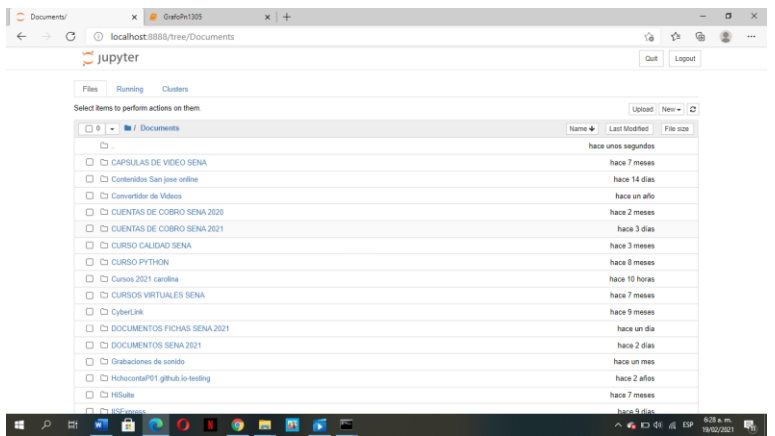

*Nota.* Fuente el autor.

En ella se selecciona la carpeta en la que se quiere crear el archivo de Python, y se debe utilizar el botón New, allí se habilita una nueva pestaña que facilita escribir código, jupyter crea un libro con el que se puede desarrollar el algoritmo y da la opción de trabajar línea por línea ejecutando y obteniendo posibles errores o resultados que permiten monitorear el funcionamiento del algoritmo de forma ágil y segura.

# **Paso 9.**

Ahora se procede a instalar y ejecutar las librerías de Python que se van a utilizar en la creación del grafo:

Pandas: Es una librería de código abierto de Python que proporciona facilidad en el análisis y la manipulación de datos, con esta librería se convertirá el archivo de formato .csv a un dataFrame que se puede utilizar fácilmente para crear el grafo, para mayor información consulte el siguiente video (https://youtu.be/gimfTyCNfGw),

Numpy: Es una librería de Python utilizada para efectos de análisis de datos y machine learning esta librería convierte los datos en matrices multidimensionales lo cual garantiza cálculos eficientes entre las matrices, para consultar mayor información sobre Numpy puede ver el siguiente video (https://youtu.be/WxJr143Os-A).

Networkx: módulo de Python que permite generar trabajo con grafos y redes neuronales.

Matplotlib: Paquete de Python que permite graficar cualquier tipo de grafico matemático.

Se puede realizar la instalación de los paquetes implementando el comando "pip install pandas" en CMD, como se muestra en la siguiente imagen:

**Figura 11**

*Proceso de instalación de librerías.*

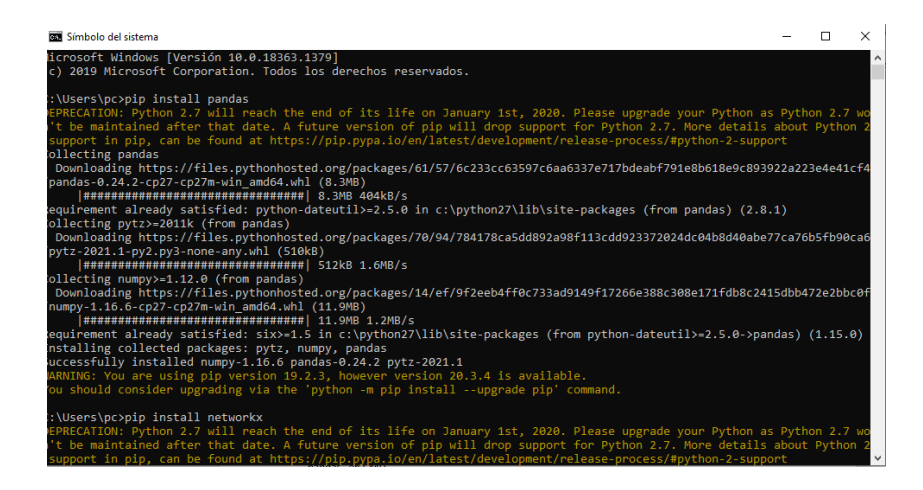

*Nota.* Fuente el autor.

#### **Paso 10.**

Ahora se procede a realizar el algoritmo para lo cual se deben importar las librerías que se han instalado y configurado en el paso anterior, para lo cual se utiliza el siguiente código:

*Importar librerías al algoritmo.* 

```
In [3]: import pandas as ps
        import numpy as np
        import networkx as nx
```
*Nota.* Fuente el autor.

Enseguida se deben importar los datos en formato CSV que se obtuvieron en el paso 7, cabe aclarar que para que se importen de manera correcta el archivo debe estar guardado en la misma ruta de creación del algoritmo o libro de jupyter, de lo contrario se debe especificar la ruta completa a la cual se debe acceder para obtener los datos.

Con la siguiente línea se convierte el archivo de formato CSV a formato dataFrame de,

para esto se utiliza la librería panda, la función "read\_csv", como se muestra a continuación:

### **Figura 13**

*Acceso a archivo CSV.* 

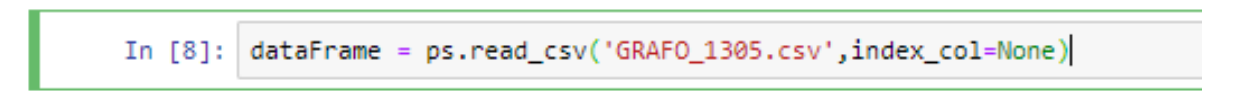

*Nota.* Fuente el autor.

Si se muestra el resultado de la anterior instrucción se debe ver de la siguiente manera:

#### *Data frame resultante.*

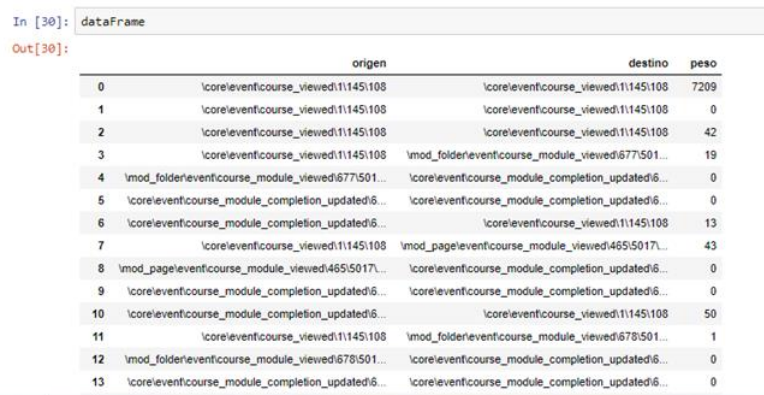

*Nota.* Fuente el autor.

En caso tal de que el formato sea incorrecto puede deberse a que el archivo que se está utilizando para generar el dataFrame; "CSV", no cuenta con la separación por comas, esto se puede deber a que en ocasiones, cuando se está generando desde Excel, suele suceder que la separación de la lista está configurada con ";" y no con una "coma" como debe ser, para esto se debe cambiar la configuración de lista desde el panel de control, Reloj y región, Región, configuración adicional, modificar los separadores de símbolo decimal por un punto y separador de listas por una coma.

### **Paso 11.**

Para generar el grafo se debe implementar la función "From\_pandas\_edgelist" de la librería Networkx, y el resultado se retorna en un objeto con el nombre grafo que debe almacenar la configuración necesaria para generar las visualizaciones, para lo cual se utilizar la siguiente línea de código y se comprueba cómo se muestra a continuación:

*Definición de grafo implementando NetworkX.* 

In [3]: grafo = nx.from\_pandas\_edgelist(dataFrame,source='origen',target='destino',edge\_attr='peso',create\_using=nx.DiGraph())

*Nota.* Fuente el autor.

Al mostrar los nodos se debe visualizar de la siguiente manera:

# **Figura 16**

*Visualización de data frame con nodos.* 

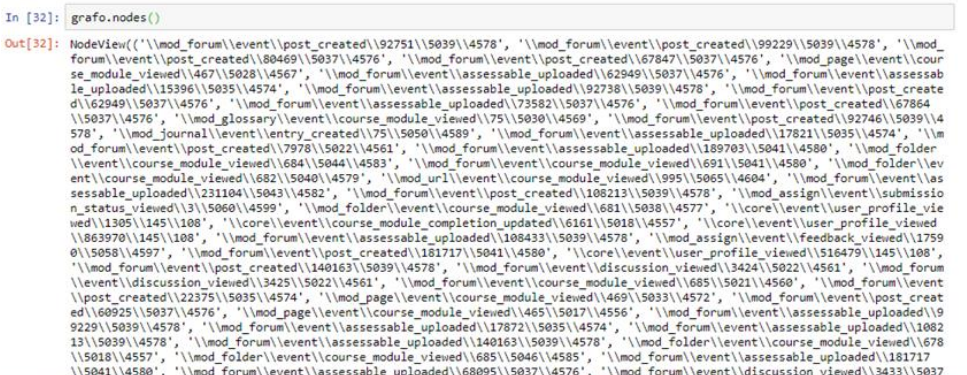

*Nota.* Fuente el autor.

Al mostrar las aristas se debería visualizar de la siguiente manera:

*Visualización data frame con aristas.* 

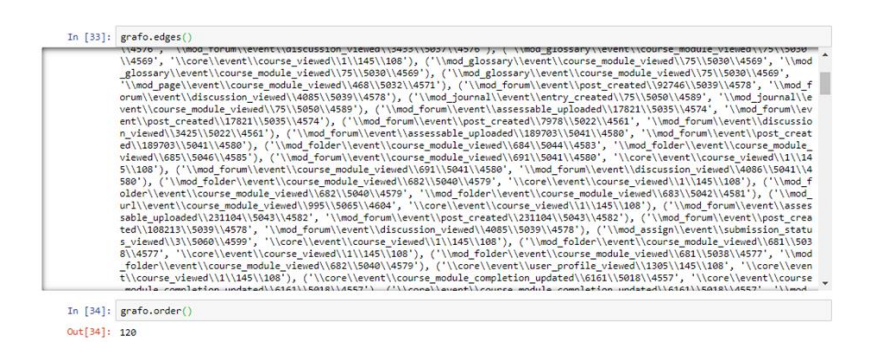

*Nota.* Fuente el autor.

# **Paso 12.**

Para mostrar el grafo se utiliza la función de Networkx llamada draw:

# **Figura 18**

*Visualización del grafo en jupyter.* 

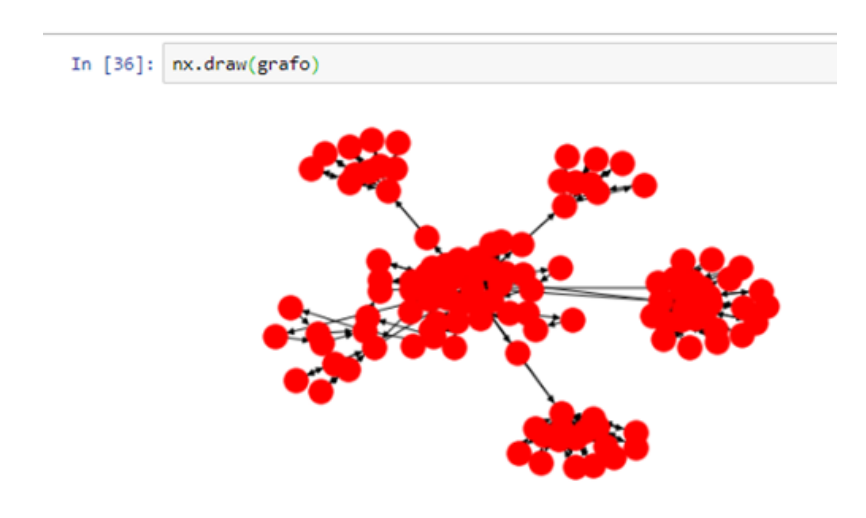

**Nota:** Fuente el autor.

Como se puede ver, la visualización del grafo no es muy buena por lo tanto se debe exportar a en formato gexf para poderlo visualizar y editar en GEPHI, que es un programa especializado en generar graficas de mejor visualización, con mayor grado de manipulación y fácil obtención de datos y métricas relacionadas con la teoría de grafos.

Se procede a realizar la instalación de GEPHI y se debe generar el grafo desde la librería de Networkx, Con esta línea se finaliza la definición del algoritmo de Python que se utilizó para generar el grafo, lo siguiente es realizar el análisis del mismo desde el programa Gephi.

#### **Figura 19**

*Exportar el grafo.*

In [18]: nx.write\_gexf(grafo,"file2.gexf",version="1.2draft")

**Nota:** Fuente el autor.

### **Análisis Cuantitativo y Cualitativo**

El proceso anterior facilita generar un archivo que es modificable por el programa Gephi, para realizar su análisis cuantitativo se contempla el cálculo por métricas de centralidad y la aplicación del algoritmo de Kruskal, con el fin de identificar los nodos y los elementos de usabilidad que son o no relevantes dentro de los recursos disponibles en el LMS.

#### *Análisis de Modularidad*

En primer lugar, se realizará un análisis de modularidad que busca identificar comunidades o familia en los grafos, este análisis toma como valor de referencia el peso otorgado a cada una de las aristas y de este modo distribuye los nodos en las comunidades identificadas. Esto se logra implementando el algoritmo de "*Fast unfolding of communities in large networks*,", desarrollado por Vincent et al., (2008).

#### *Grafica de Modularidad:*

#### **Figura 20**

*Aplicación de modularidad grafo 1.* 

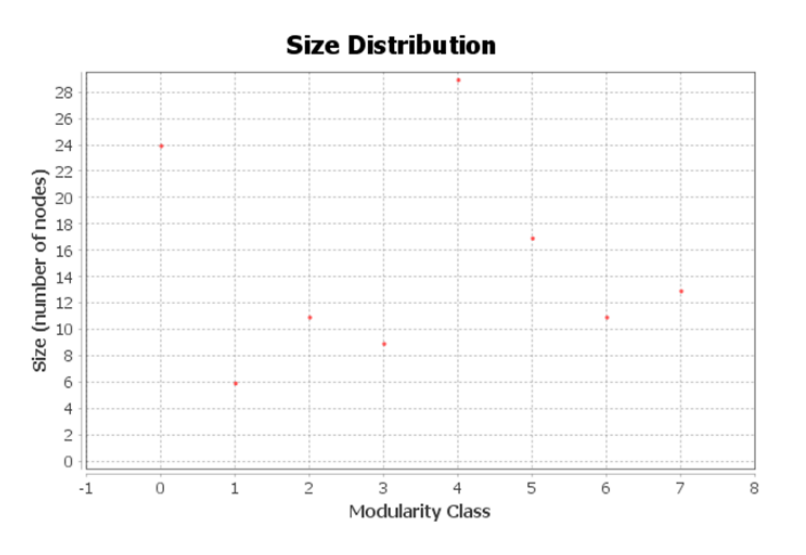

*Parameters:* 

*Randomize: On Use edge weights: On Resolution: 1.0*

#### *Results:*

*Modularity: 0,707*

*Modularity with resolution: 0,707*

*Number of Communities: 8*

*Nota.* Fuente el autor.

En la anterior grafica se puede visualizar la comunidad definida como *Modularity Class*, según la cantidad de nodos que tiene cada una de ellas, en el eje *number of nodes*.

#### *Visualizaciones*

Para mejorar la visualización del grafo el software Gephi otorga herramientas de apariencia donde se pueden modificar los tamaños y colores tanto de los nodos como de las aristas y las etiquetas de los grafos, a continuación, se muestra en la primera imagen una visualización del grafo obtenido desde el algoritmo de Python y una visualización generada partiendo del cálculo de modularidad del grafo editando las opciones de apariencia.

#### **Figura 21**

*Visualización del grafo apariencia original.* 

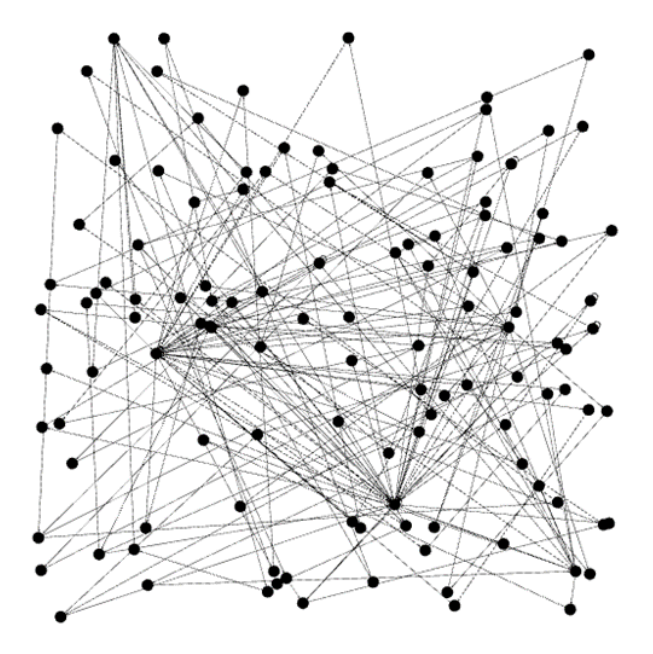

*Nota.* Fuente el autor.

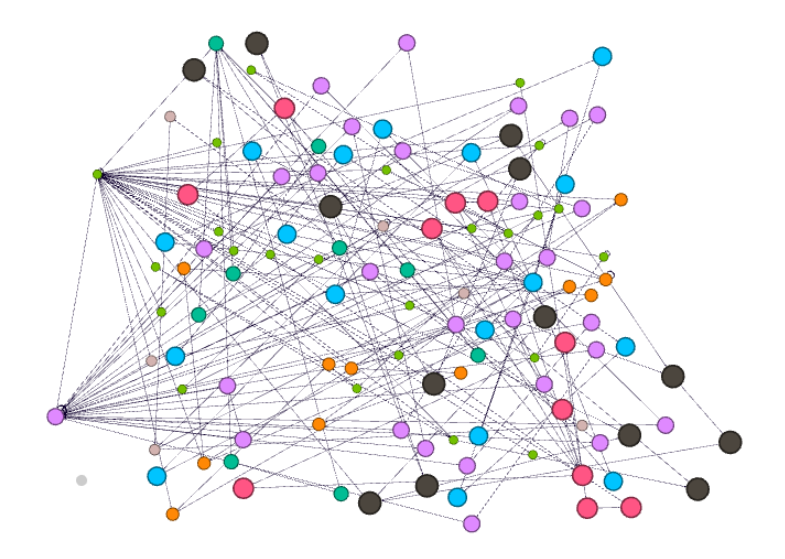

*Visualización del grafo modificando apariencia según análisis de modularidad.* 

*Nota.* Fuente el autor.

En la gráfica anterior, se pueden visualizar las comunidades definidas en el cálculo de modularidad, allí se identifica 8 comunidades, en la siguiente tabla se exponen los parámetros de mayor importancia para el análisis del grafo:

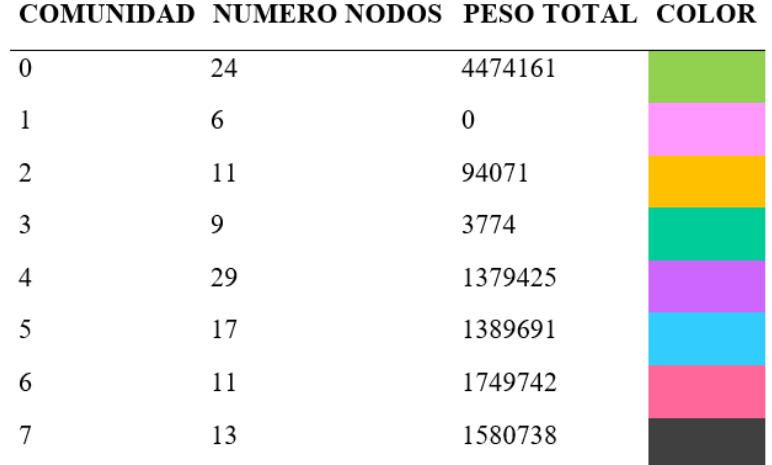

*Descripciones de las comunidades según modularidad.*

*Nota.* Fuente el autor.

#### *Análisis Cualitativo*

Lo que arroja el análisis de modularidad indica que existen 8 comunidades de nodos tomando como punto de referencia los pesos asignados, que para el caso se definieron en segundos.

En este caso destaca la comunidad 4 con 29 nodos, al validar en la visualización y realizar un filtro de los nodos en la comunidad, se puede identificar que corresponden a la interacción del usuario con los foros, allí se pueden identificar acciones como visualización de discusiones, creación de entradas, actualización de entradas lo cual ratifica la importancia de estos recursos en el ambiente de aprendizaje, sin embargo al validar la información obtenida en la comunidad número 4 y contrastarla con el peso total de la sumatoria de la interacción, representada en las aristas cuyo origen comprenden los nodos de la comunidad, se puede visualizar que en comparación con las demás comunidades, no destaca según la cantidad de tiempo que el usuario

interactúa con los recursos ya que su peso en segundos es de 1379425 mientras que la comunidad con mayor peso en segundos es la comunidad 0 con 4474161.

# **Figura 24**

*Comunidad 4 del grafo.* 

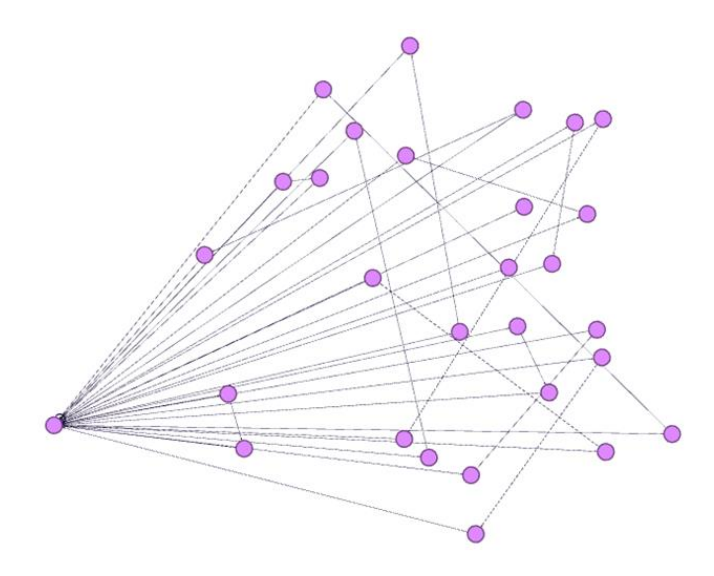

**Nota:** Fuente el autor.

Al analizar la comunidad 0 que cuenta con 24 nodos se puede identificar que corresponde a la visualización de la vista central y los entornos en el curso, si se contrasta con el peso se puede identificar que es la actividad en la que mayor tiempo invierte el usuario con un total de 4474161 segundos en la siguiente figura se puede visualizar el grafo de la comunidad 0.

# *Comunidad 0 del grafo.*

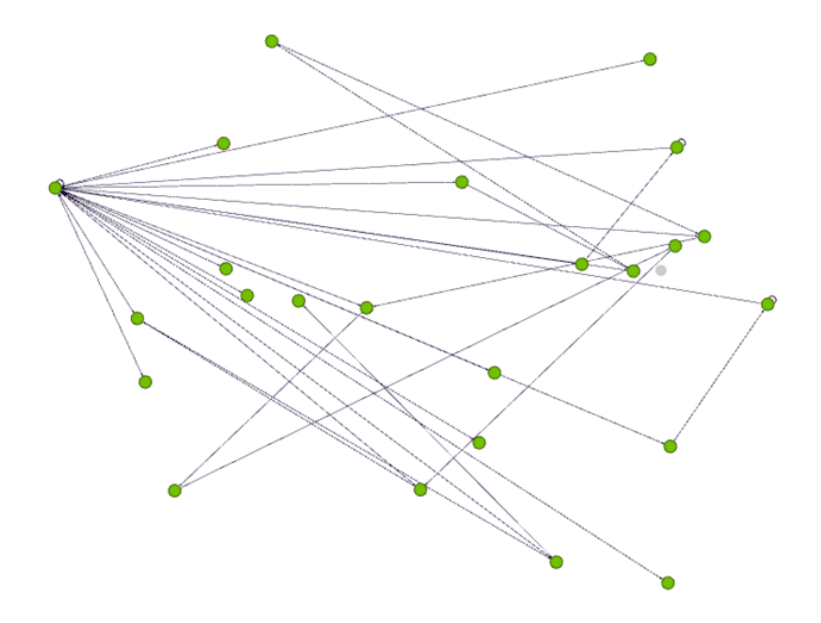

*Nota.* Fuente el autor.

La comunidad número 7 corresponde a la interacción del usuario con los eventos correspondientes a entrega de calificaciones, visualización de reporte de notas y la revisión de las retroalimentaciones, en esta el peso ocupa el tercer lugar de forma descendente, lo cual destaca la importancia de los elementos que corresponden a las calificaciones y entrega de actividades, en la siguiente figura se muestra el grafo generado de la comunidad número 7.

*Comunidad 7 del grafo.* 

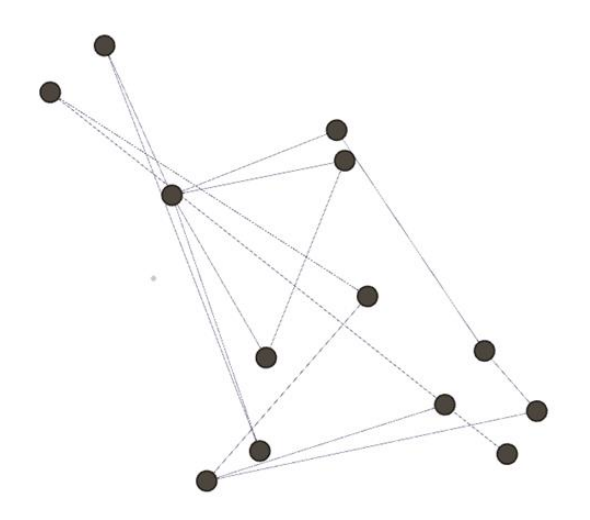

*Nota.* Fuente el autor.

Es importante destacar que las comunidades creadas por el análisis de modularidad se pueden agrupar en 3 tipos de recurso como se puede ver en la siguiente tabla:

### **Figura 27**

*Referencia de las comunidades según el tipo de recurso.*

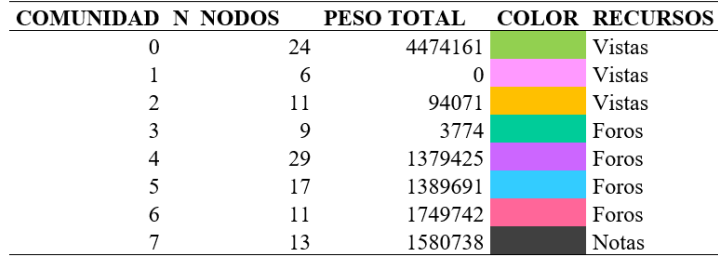

*Nota.* Fuente el autor.

En proporción los estudiantes invierten igual cantidad de tiempo entre la interacción con los foros y las visualizaciones de los elementos, sin embargo, es claro que una gran parte de los

nodos correspondientes a la visualización del curso que comprenden, los módulos del curso, "Entornos", participantes y perfiles, los cuales no contribuyen de forma sustancial al proceso de formación por lo que se puede decir que la navegabilidad en relación con la importancia de los recursos educativos se ve afectada ampliamente por ruidos que se convierten en elementos u objetos clave en el diseño de los ambientes virtuales de aprendizaje, de hecho si se aplica el algoritmo forcé átalas que distribuye los nodos según las comunidades identificadas se puede apreciar que las comunidades 0,1,2 son centrales para acceder a las comunidades 3,4,5,6 que corresponde a la interacción con foros en los diferentes momentos del curso, en la siguiente grafica se muestra lo expuesto.

#### **Figura 28**

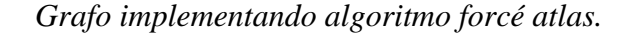

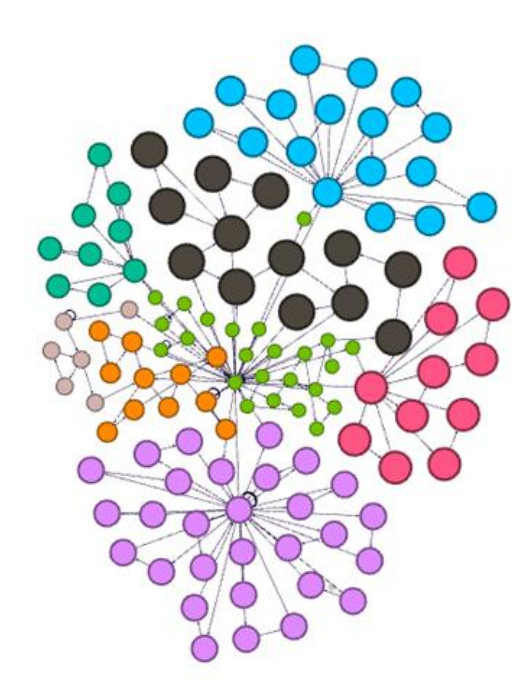

*Nota.* Fuente el autor.

# *Análisis de Grado Promedio*

Degree o Centralidad de grado, permite conocer la importancia de un nodo con relación a los demás, para el caso de un grafo dirigido se pueden determinar dos tipos de centralidad de grado de salida o grado de entrada, corresponde al número de conexiones d\_i (n\_i)).

#### **Figura 29**

*Graficas de métrica de grado promedio.* 

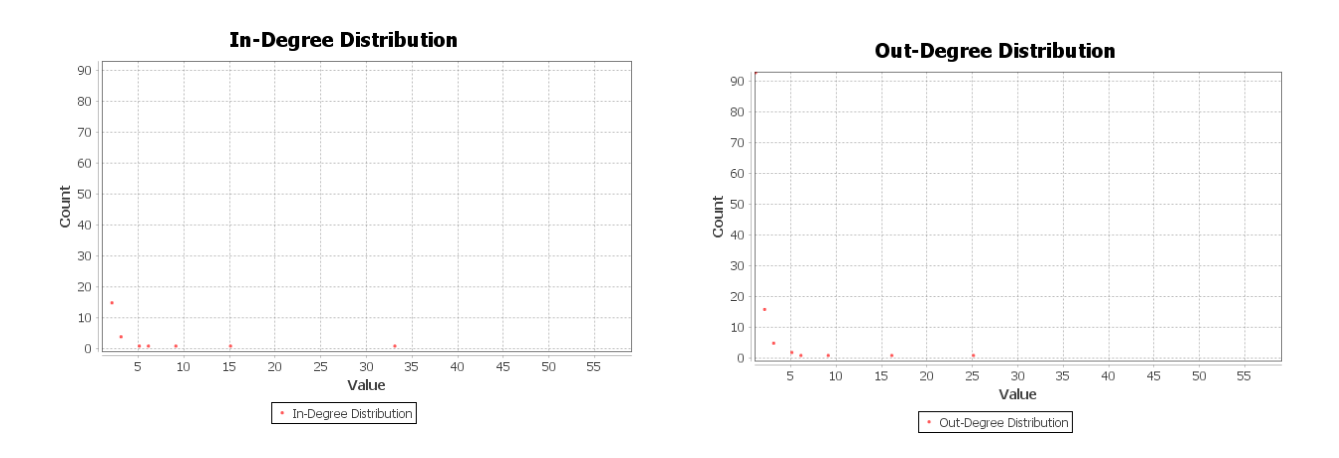

# **Entradas: Salidas:**

*Nota.* Fuente el autor.

En estas graficas se pueden visualizar la cantidad de aristas que interactúan con cada uno de nodos definiendo si es una arista de ingreso o salida.

# *Visualización:*

A continuación, se genera la visualización del grafo, para lo cual se realizan algunos cambios en la apariencia modificando el tamaño de los nodos a partir del valor del análisis de grado tanto en entradas como en salidas, del mismo modo se mantiene el código de color según las comunidades identificadas y se aplica el algoritmo forcé atlas y Noverlap para facilitar la visualización.

#### **Figura 30**

*Visualización según grado promedio.* 

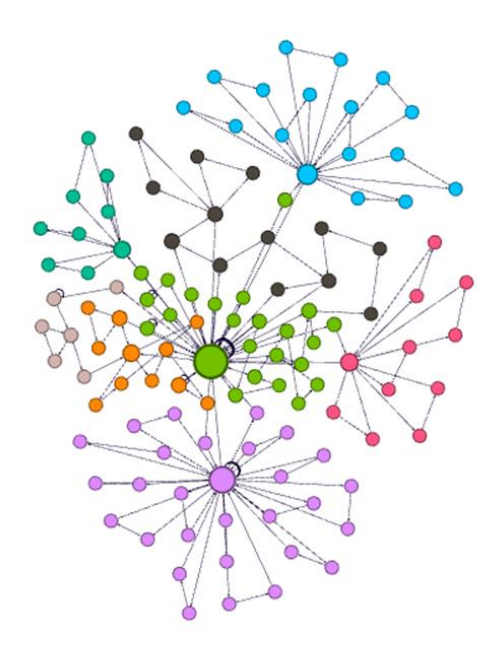

*Nota.* Fuente el autor.

Partiendo de la anterior visualización se puede observar un incremento notorio en el nodo central, este nodo es el nodo de visualización inicial del curso, corresponde al evento "course viewed", del mismo modo se pueden observar que se destacan 4 nodos en cada una de las comunidades, estos corresponden al evento "discusión\_viwed" que corresponde a la visualización de los foros posiblemente en cada uno de los momentos evaluativos, al modificar el aspecto del grafo cambiando el color de los nodos según el análisis de grado medio tanto en entradas como salida se refuerza este análisis como se puede observar en la siguiente imagen.

# *Detalle de nodos clave.*

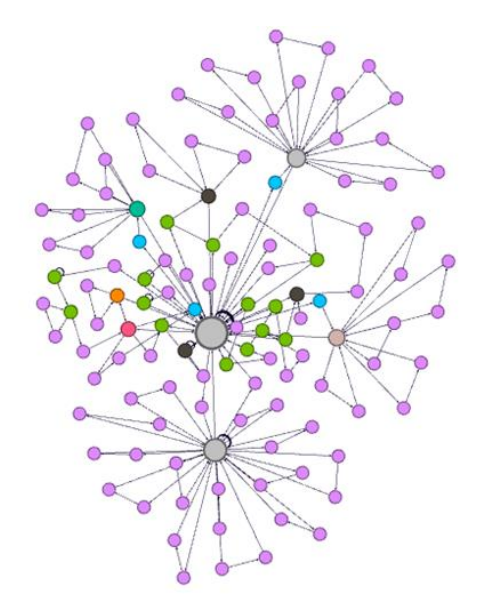

*Nota.* Fuente el autor.

Si se realiza un análisis a detalle validando la interacción de entrada a esos nodos se puede notar la existencia de nodos intermedios tal como se observa en la siguiente gráfica:

# **Figura 32**

*Nodos intermedios.* 

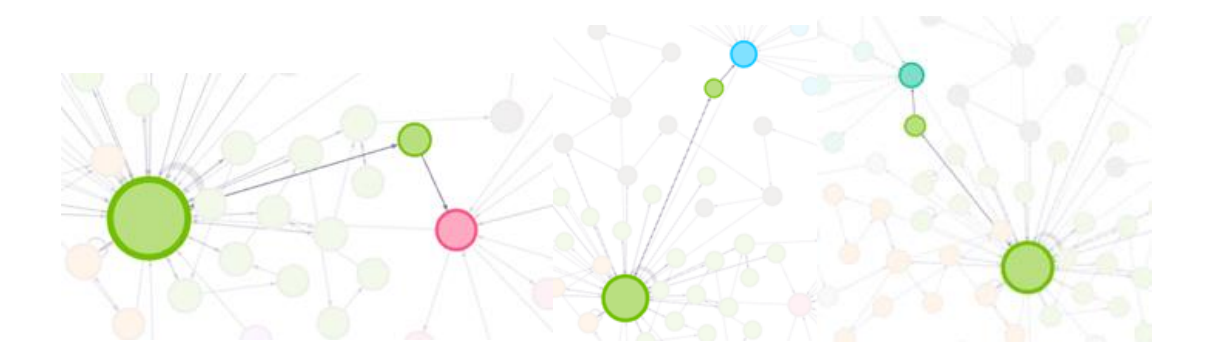

*Nota.* Fuente el autor.

Estos nodos son conocidos como nodos puente, propone que toda vez que el estudiante desee ingresar a uno de los recursos clave debe pasar primero por uno de estos nodos que son de tipo "curse\_module\_viewed", por otro lado, validando la interacción de los estudiantes se identifican los foros como elemento clave de navegabilidad, por lo cual se puede deducir que es el elemento fundamental en el modelo pedagógico, sin embargo, para argumentar con mayor fuerza esta afirmación se deben realizar estudios más detallados y con mayor número de estudiantes, pero, lo que refleja en primera medida, es que el estudiante que está siendo objeto de estudio, tiene una interacción inicial con los foros antes de ver el recurso guía que orienta el desarrollo de las actividades o los recursos generadores de conocimiento como lecturas o audiovisuales.

Si bien es cierto que la participación de un estudiante en el desarrollo asertivo de las actividades propuestas en un ambiente virtual de aprendizaje depende en gran medida de factores externos de tipo cognitivo, emocional y de comportamiento (Gunuc y Kuzu 2015), lo cual da paso a que el aprendizaje en los AVA con relación a la teorización corresponda en gran medida al aprendizaje autónomo, según Manosalvas (2018). Esto se debe al constante cambio tecnológico que trae consigo necesidades diferentes en las nuevas generaciones de estudiantes.

#### *Análisis de Centralidad de Intermediación*

La centralidad de intermediación o Betweenness, es una centralidad que identifica con qué frecuencia un nodo actúa como puente a lo largo del camino más corto entre dos nodos.

La intermediación de un nodo i en una red o grafo se define como:

$$
C_{BET}(i) = \sum_{j,k} \frac{b_{jik}}{b_{jk}} \tag{3}
$$

Donde; C\_BET (i) es la intermediación del nodo "i",  $b_{ik}$ , corresponde al número total de caminos más cortos entre el nodo "j" y el nodo "k" y  $b_{jk}$ , es el número de caminos más cortos entre el nodo "j" y el nodo "k" que pasan a través del nodo "i".

# **Figura 33**

*Grafica de métrica de intermediación.* 

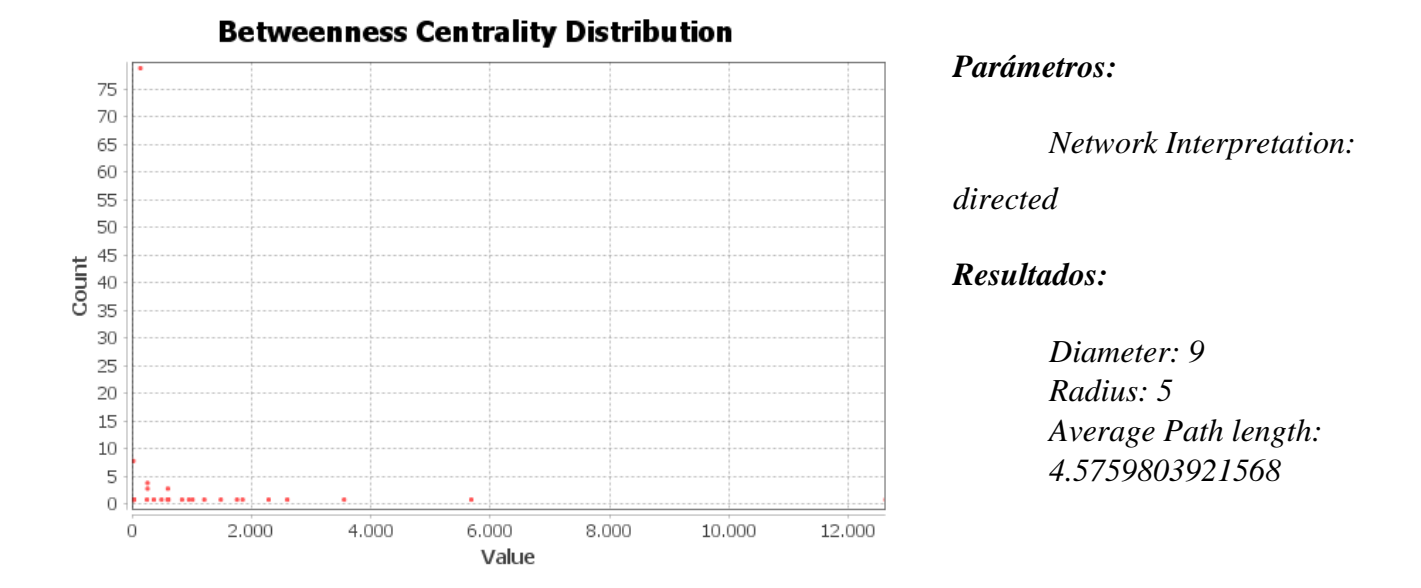

*Nota.* Fuente el autor.

Al analizar la gráfica se identifica nuevamente en particular un nodo con gran concentración de intermediación que corresponde al nodo central ya mencionado con anterioridad, sin embargo, los siguientes nodos en forma descendente corresponden nuevamente a los nodos de course\_module\_viewed, tal cual como se puede visualizar en la tabla siguiente extraída directamente del laboratorio de datos. Lo que se puede evidenciar es que estos nodos tienen un grado de intermediación bastante alto lo que refuerza la conclusión identificada en el análisis de centralidad de grado promedio.

*Nodos con mayor intermediación.* 

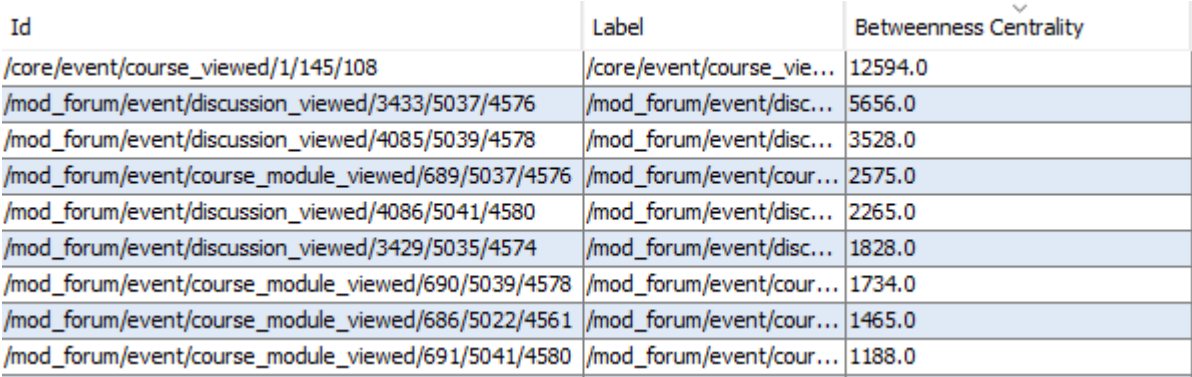

*Nota.* Fuente el autor.

Por otro lado, se puede deducir del análisis que el nodo central o "curse\_viewed", dificulta en cierta forma la interacción del estudiante con los recursos de cualquiera de las comunidades definidas con anterioridad, es decir que para poder validar un recurso el estudiante debe volver al nodo central y de allí buscar nuevamente los recursos que requiere pasando nuevamente por un nodo de intermediación "curse\_module\_viewed".

### *Análisis de Cercanías*

En cuanto al cálculo de la cercanía o Closenees se busca identificar el promedio de la distancia de un nodo con los otros nodos de la red, a continuación, se presenta el análisis cuantitativo aplicando la centralidad de cercanía.

El cálculo de la cercanía se calcula con la siguiente formula:

$$
C_{CLO}(i) = e_i^T S1 = \sum_{j=1}^n (S)_{ij}
$$
 (4)

Donde  $c_{clo}(i)$  es la centralidad de intermediación ponderada del nodo i,  $e_i^T$ es un vector con todos los elementos iguales a 0 excepto en la posición i donde es igual a 1. S, es una matriz de distancia ponderada, y n es el número total de nodos en el grafo.

# **Figura 35**

*Grafica de métrica de cercanías.* 

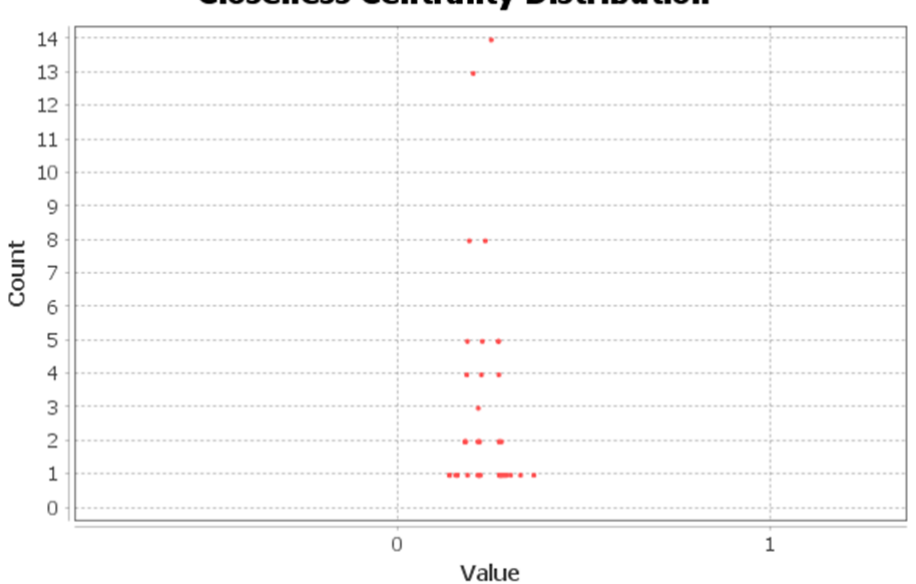

# **Closeness Centrality Distribution**

*Nota.* Fuente el autor.

# *Visualización:*

### **Figura 36**

*Visualización de grafo con métrica de cercanías.* 

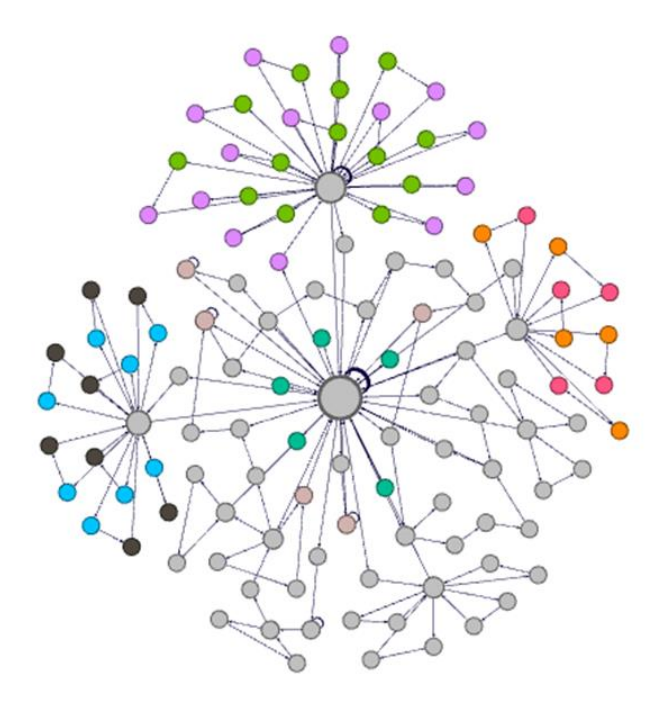

*Nota.* Fuente el autor.

Partiendo de la visualización anterior y el objetivo del análisis del grafo por centralidad de cercanía, se realiza una modificación al color de los nodos basado en los datos obtenidos, el resultado de esto, es que el trabajo con los foros refleja una cercanía importante, sin embargo, los nodos puente son reconocidos con un nivel de cercanía muy bajo, a continuación, se muestra la paleta de colores implementada para la obtención de la visualización.

#### *Paleta de colores.*

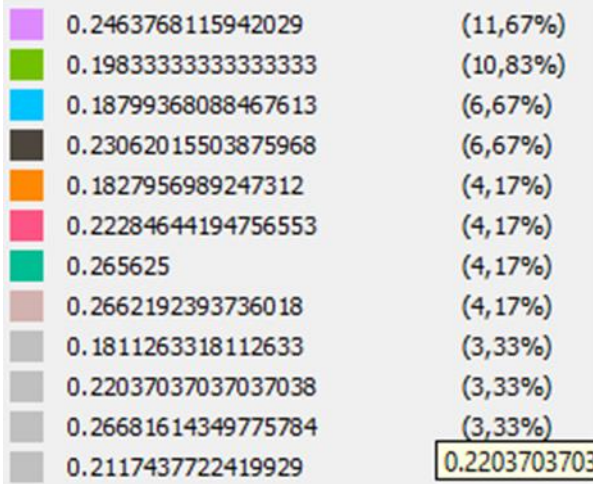

*Nota.* Fuente el autor.

El análisis también arroja que los nodos con mayor cercanía son los nodos de tipo "/mod forum/event/post created", lo que propone esto es que la creación de post en los foros si bien no corresponde a un evento de uso frecuente, dado que su nivel de grado promedio en entradas y salidas es bajo, si se convierte en un elemento de uso o acceso fácil por lo tanto se destaca como en objeto clave dentro de los AVA.

Por otro lado, dentro de la visualización y la gráfica generada también se pueden identificar un grupo de 5 nodos en color Azul marino  $(\blacksquare)$ , que corresponden a visualizaciones de lista de usuarios y perfil de usuarios, esto demuestra el interés del estudiante por validar la comunidad con la que interactúa; sus compañeros y tutor, sin embargo no existe una evidencia dentro de lo obtenido por el análisis que demuestre que existan otros canales de comunicación dentro del ambiente virtual de aprendizaje que faciliten esta interacción entre los actores, la cual es un factor fundamental en el proceso de enseñanza aprendizaje.
Finalmente se realiza el cálculo de la excentricidad o Eccentricity que corresponde a la distancia que se encuentra entre un nodo y otro dependiendo del número de aristas, es decir la distancia de un nodo hasta el nodo más alejado de él, para esta medida se identificó la siguiente gráfica:

# **Figura 38**

*Grafica de métrica de excentricidad.* 

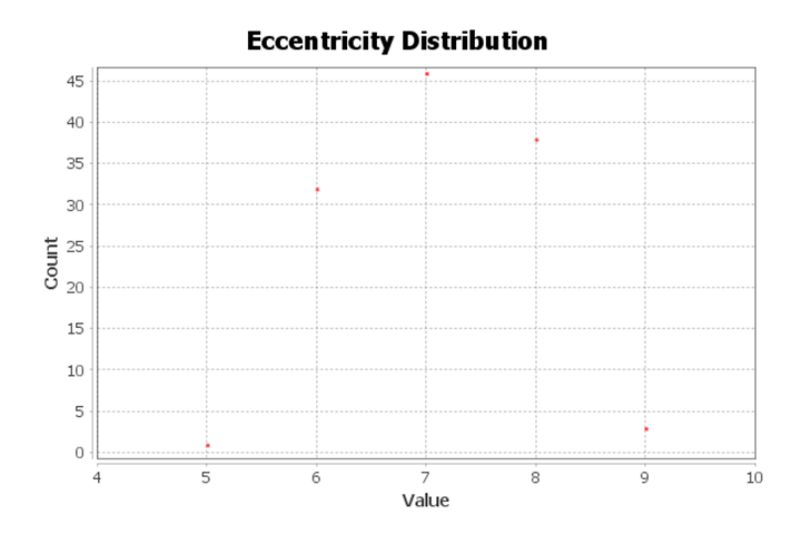

*Nota.* Fuente el autor.

El grafico muestra la excentricidad o distancia entre un nodo y otro mostrando en el eje x la cantidad de nodos y en el eje x la cantidad aristas existentes entre los nodos, como se puede visualizar la mayor cantidad de nodos se encuentran cercanos a 10, entre 6, 7 y 8 con la mayor cantidad de nodos contados.

#### *Visualización:*

#### **Figura 39**

*Visualización según métrica de excentricidad.* 

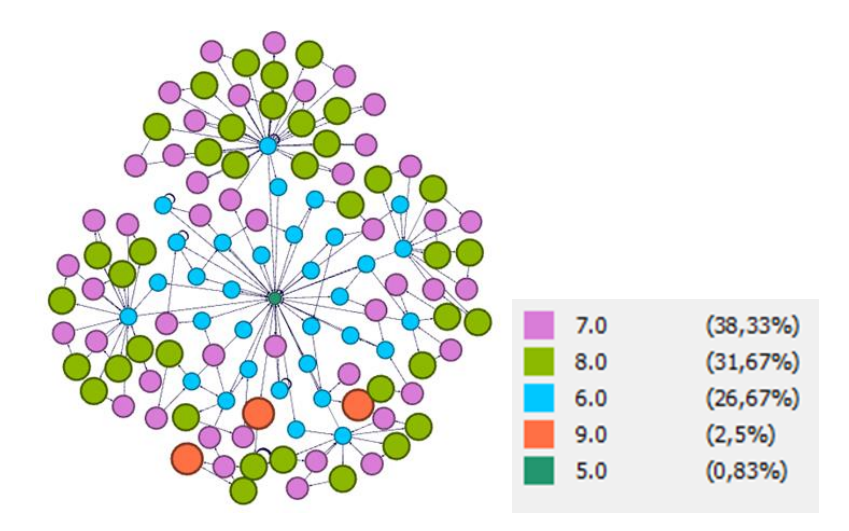

*Nota. Fuente el autor.* 

Lo que plantea el cálculo de excentricidad es que la mayor cantidad de nodos se encuentran con un grado de separación muy alto según sus aristas, como se puede evidenciar en la gráfica, los nodos que adquirieron mayor tamaño es decir aquellos que se encuentran más lejanos entre si se encuentran incluso, dentro de la misma comunidad, nótese lo siguiente; en la gráfica anterior el tamaño y color de los nodos está definido según la excentricidad del grafo, en ese orden de ideas los nodos con mayor tamaño están definidos en color rojo claro ( $\Box$ ), en la siguiente grafica se realiza una modificación al color de los nodos según la modularidad identificando que dentro de la comunidad número 7 existen dos de estos nodos, en términos de navegabilidad se puede deducir que existen redundancias en cuanto a la forma como los estudiantes deben acceder a los diferentes recursos de la plataforma y navegar entre ellos, lo que puede llegar a preocupar es la cantidad de nodos con grado de excentricidad alto como lo muestra la gráfica, en pocas palabras se puede afirmar que los recursos en si se encuentran muy alejados unos de otros y esto dificulta de cierto modo su usabilidad.

#### **Figura 40**

*Comunidad 7 según métrica de excentricidad.* 

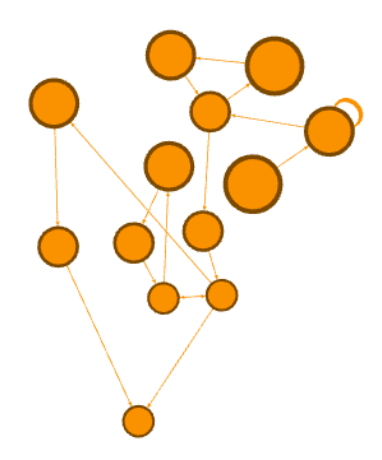

*Nota.* Fuente el autor.

# *Aplicación del Algoritmo de Kruskal*

El algoritmo de Kruskal es un algoritmo de la teoría de grafos que busca encontrar el árbol mínimo que recubre todos los nodos, es decir identifica un sub conjunto de aristas cuya sumatoria es la mínima con respecto a la sumatoria de todas las aristas del grafo, el algoritmo de Kruskal se comporta de la siguiente manera en términos generales:

Se identifican varios árboles partiendo de diferentes conjuntos de aristas.

Se crea un conjunto con todas las aristas del grafo.

Se eliminan las aristas identificadas con pesos mínimos.

Si existe una arista que una dos o más árboles se añade y se crea un solo árbol, de lo contrario se elimina la arista.

Finalizado el algoritmo se obtiene un solo grafo con el árbol de expansión mínimo del grafo, esto se puede validar cuando el número de aristas es igual al número de nodos menos 1.

Según Tilt y Williamson (2002) en su patente la aplicación de teoría de grafos en los procesos de diseño y construcción de sitios web, proponen que la creación de una red conceptual que permita determinar la usabilidad de los sitios web, facilita realizar un análisis de los elementos del sitio web y la forma como el usuario interactuar con los diferentes elementos de control, de este modo al aplicar diversos algoritmos conocidos de la teoría de grafos se pueden identificar y calcular propiedades que conllevan a la optimización de la eficacia del sitio web dentro de los que se encuentra el algoritmo de Kruskal.

En cuanto al proceso de obtención del grafo implementando el algoritmo de Kruskal se implementó Python y se usó el algoritmo obtenido en el proceso descrito anteriormente en este documento, el proceso consiste en utilizar la función "minimum\_spanning\_edges" de la librería NetworkX que utiliza el algoritmo de Kruskal, esta función retorna un listado que luego debe ser convertido a formato de grafo implementando las siguientes líneas de código:

#### **Figura 41**

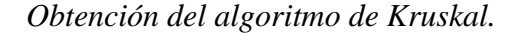

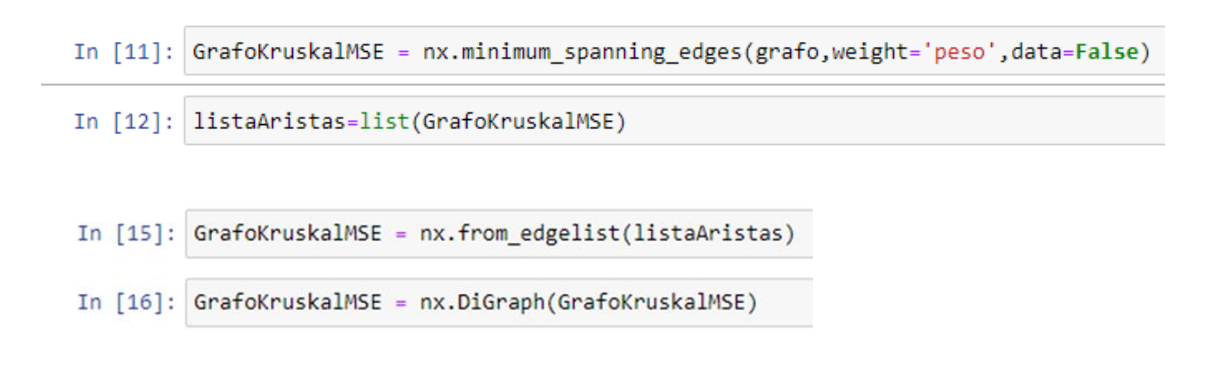

*Nota.* Fuente el autor.

Una vez definido el grafo se procede a realizar el proceso de dibujo y extracción en formato ". gexf" con el fin de poder realizar el análisis en el programa Gephi, tal como se muestra en la siguiente figura:

# **Figura 42**

*Visualización del algoritmo de Kruskal en Python.* 

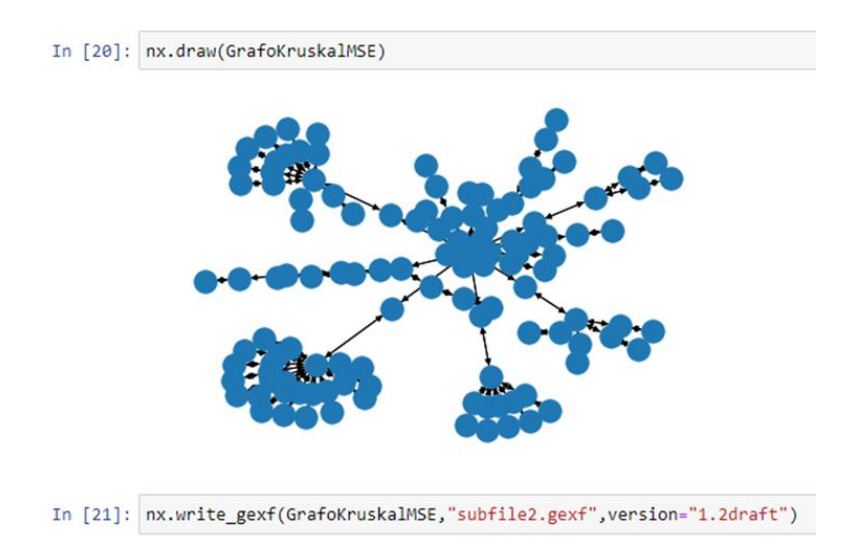

*Nota.* Fuente el autor.

El proceso de análisis consistió en aplicar el cálculo de modularidad y la calcular la centralidad de grado promedio con el fin de obtener una visualización que permita comparar con claridad los grafos obtenidos y poder generar una conclusión cualitativa de los mismos, de este modo evaluar la usabilidad del sitio partiendo de la aplicación del algoritmo de Kruskal de la teoría de grafos que propone el uso óptimo del usuario en los recursos dispuestos en el AVA, teniendo en cuenta lo anterior expuesto a continuación se evidencia la visualización generada:

**.**

#### **Figura 43**

#### *Comparación de grafos.*

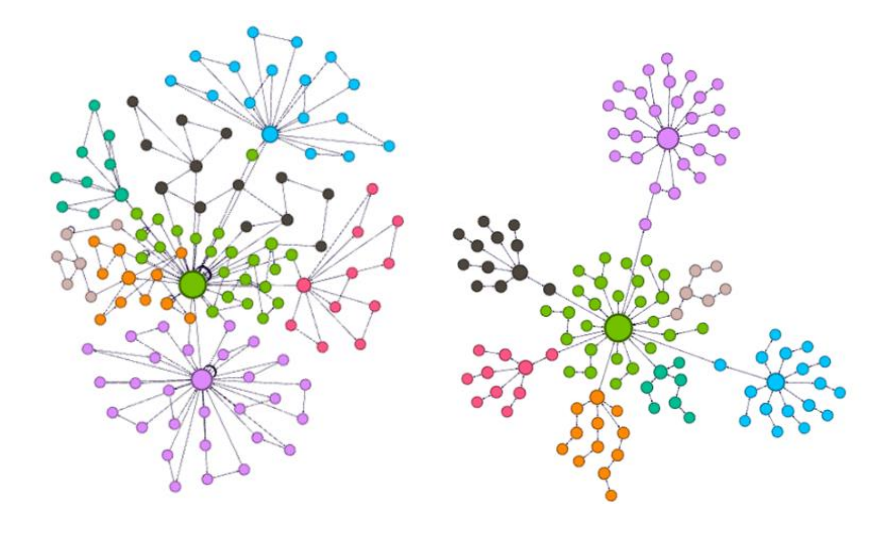

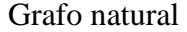

Grafo natural Grafo Kruskal

*Nota.* Fuente el autor.

Lo que a simple vista se puede observar es que se eliminaron una gran cantidad de aristas que proponían redundancias de uso entre los nodos sobre todo en la comunidad identificada con color Verde, se puede notar mayor relevancia a los elementos internos en la visualización de los foros, del mismo modo se puede reafirmar la aparición de nodos puentes entre el nodo central que corresponde a la primera instancia de visualización del curso y los nodos de foros que aunque no se proponen como nodos relevantes en términos de grado promedio, si se mantienen como un elemento barrera entre el acceso de dos objetos clave del sitio Web (WKO).

Otro aspecto que se destaca al visualizar los resultados es que se obtiene un alto grado de independencia entre las diferentes comunidades en el grafo Kruskal lo cual no se cumple con claridad en el grafo natural, esto se puede deber a la asignación temporal de cada uno de los elementos, sin embargo, también propone una dificultad de uso entre diferentes recursos del

AVA ya que el estudiante debería tener la facilidad de poder navegar por recursos previos para garantizar un proceso auto evaluativo y auto reflexivo de su trasegar por el desarrollo del curso virtual.

#### *Conclusiones de la Primera Iteración*

Partiendo de lo anterior expuesto se puede concluir que, en primer lugar, se logró identificar que el estudiante objeto de estudio se enfocó en interactuar con los foros, partiendo del análisis de modularidad y centralidad de grado promedio se destacan los foros con objetos clave en el sitio web (WKO), del mismo modo hay una relevancia importante dentro de la interacción del estudiante con el módulo de calificaciones y entrega de actividades, de lo cual se puede deducir que una gran parte del tiempo y el uso de la plataforma se invierte en la búsqueda y acceso, es claro que una gran parte de los nodos correspondientes la visualización del curso, módulos del curo o también conocidos como "Entornos", los recursos de participantes y perfiles no contribuyen de forma sustancial al proceso de formación por lo que se puede decir que la navegabilidad en relación con la importancia de los recursos educativos se ve afectada. El análisis de centralidad de grado promedio tanto en entradas como en salidas destaca la aparición o existencia de algunos nodos puente, por los cuales, los estudiantes deben pasar antes de acceder a un recurso, esto propone un fallo en el diseño que se hace relevante al visualizar los pesos en segundos invertidos por el estudiante durante el paso por dichos nodos que en realidad es un dato importante, esto también se pudo argumentar aplicando el análisis de centralidad de intermediación, pues allí se identifica la dificultad que del estudiante para navegar incluso entre los elementos pertenecientes a la misma comunidad del nodo.

Se destaca el evento "/mod forum/event/post created", que corresponde a la creación de post en los diferentes foros del curso, se puede afirmar que este recurso según el análisis de

cercanías es uno de los recursos con un volumen de uso alto sin embargo no destaca con el análisis de grado promedio ya que por cada post se crea un id de objeto diferente, por lo tanto, se puede decir que este también es un WKO, lo que plantea el análisis de cercanías por otro lado es que este tipo de recursos son de fácil uso y acceso.

Otra apreciación clave es que en el análisis de centralidad por cercanías se destacan los nodos de visualización de perfil, lista de usuarios y grupos, lo cual demuestra el interés del estudiante por conocer la comunidad con la que esta interactuando es decir sus compañeros y tutor, sin embargo no existe una evidencia dentro de lo obtenido por el análisis que demuestre que existan otros canales de comunicación dentro del ambiente virtual de aprendizaje que faciliten esta interacción entre los actores, la cual es un factor fundamental en el proceso de enseñanza aprendizaje.

Al realizar el análisis por centralidad de excentricidad, preocupa la existencia de un alto número de nodos con un valor alto, esto quiere decir que los recursos del AVA se encuentran alejados en términos de acceso lo cual dificulta en cierto modo la navegabilidad y usabilidad del mismo.

Al realizar el proceso de obtención del árbol mínimo por algoritmo de Kruskal se afirman algunas conclusiones obtenidas con anterioridad como la existencia de nodos puente y destaca la validación de deficiencias entre la interacción entre recursos que presenta el diseño actual de los AVA en los cursos de la UNAD.

#### *Proceso de Valoración por Juicio de Experto*

#### **Experto 1.**

Nombre: Olmer García Bedoya.

Formación pregrado: Ingeniero Mecatrónico.

Formación posgrado: Magister en Ingeniería Electrónica, Doctor Ingeniería Mecánica Y

PhD. en Ingeniería Mecánica.

Experiencia docente: Mas de 10 años de experiencia en universidades como UNAD, U

Tadeo.

Experiencia investigación: 15 años.

Experiencia área específica: 3 años (analítica de datos en educación).

# **Matriz de evaluación.**

# **Tabla 2**

*Matriz de evaluación experto 1.*

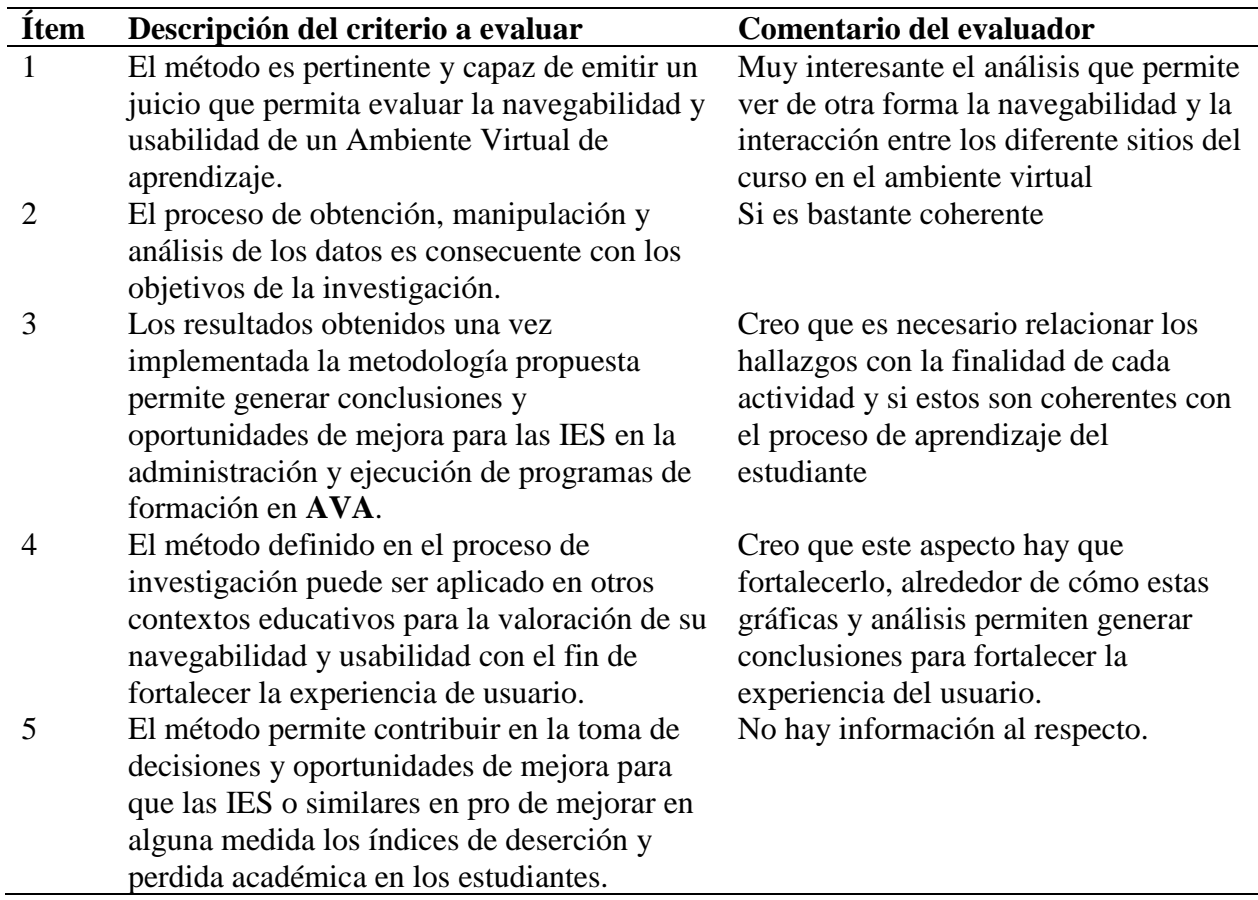

### **Conclusiones finales del evaluador.**

Es una forma muy interesante de hacer un análisis temporal de la navegación de los estudiantes. El trabajo tiene un fuerte componente técnico que denota que el estudiante ha dedicado un gran tiempo al entendimiento y análisis de los datos, sin embargo, en esta iteración falta relacionar con mayor profundidad como estos análisis y visualizaciones pueden incidir en la toma de decisiones sobre los temas de deserción estudiantil y experiencia del usuario.

*Nota.* Fuente el autor.

# **Experto 2.**

Nombre: Felipe Benjamín Acosta Coto

Formación pregrado: Licenciado en Informática

Formación posgrado: Maestro en Arquitectura de Software

Experiencia docente: 9 años con experiencia docente en áreas de programación.

Experiencia investigación: Docente investigador de la universidad Don Bosco el Salvador

Experiencia área específica: Desarrollo de software, administración de bases de datos,

análisis de datos.

### **Matriz de evaluación:**

### **Tabla 3**

*Matriz de evaluación experto 2.*

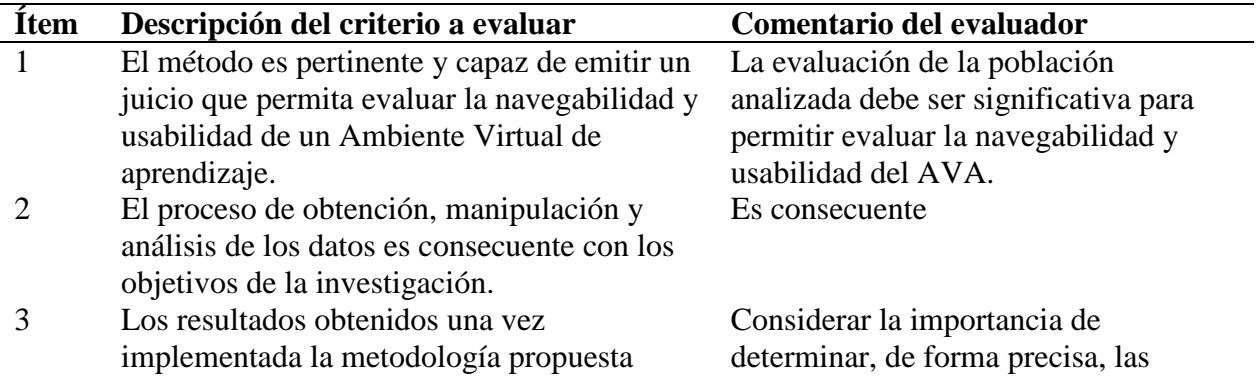

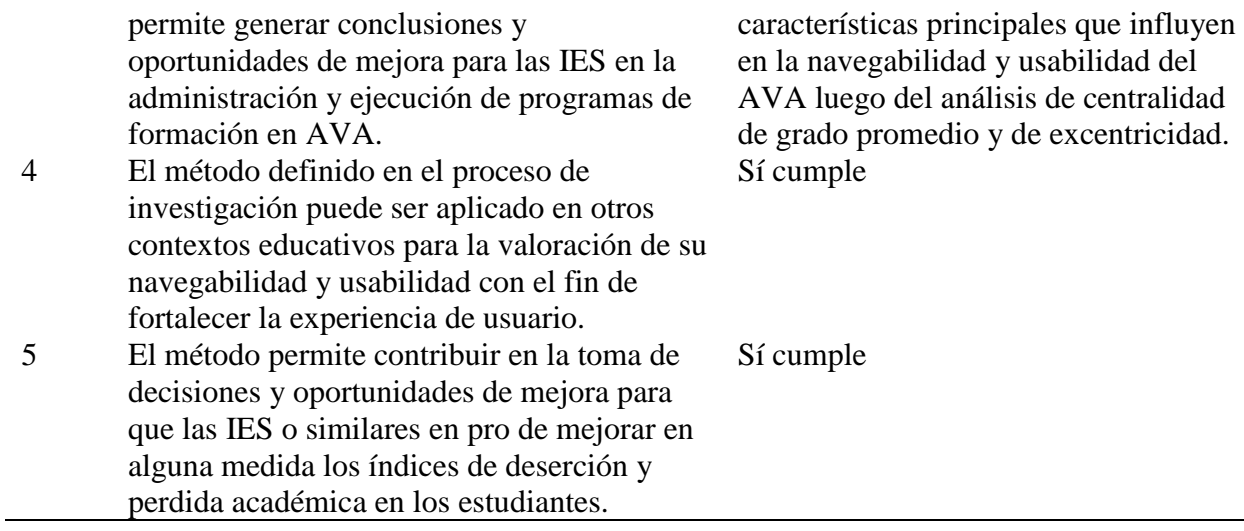

# **Conclusiones finales del evaluador:**

Los análisis realizados al origen de datos son correctos y replicables, por lo que se considera válido. Evaluar tomar en cuenta los comentarios colocados en la tabla anterior.

*Nota.* Fuente el autor.

#### **Fase 2: Evaluar Usabilidad y Navegabilidad de Varios Estudiantes**

#### *Contextualización*

Para la segunda iteración, se realizó un análisis que permitiera identificar la cantidad de interacciones entre él estúdiate y el entorno de aprendizaje, arrojando en promedio 623 registros por estudiante, de este modo, se decidió tomar el valor como referencia e incluir en el análisis un estudiante con un número por poco inferior y otro por poco superior con el fin de verificar las acciones de cada uno de ellos.

Por lo tanto, el estudiante con código 1305 cuenta con un total de registros de 428, el estudiante 517127 cuenta con un total de 520 registros y el estudiante 868032 realizo 635 registros, lo que permite analizar situaciones generalizadas en el uso de la plataforma y el ambiente de aprendizaje, que se pueden representar patrones existentes en la mayoría de los estudiantes que utilizan el curso.

Para destacar como dato de análisis, se esperaría que el número de registros generados por estudiante sea mayor, existe únicamente un estudiante que cuenta con un numero de 2437 registros, si pensamos en que el promedio de registros es de 635 y el estudiante con mayor cantidad es de 2437 estamos hablando de una brecha de usabilidad, en la que la mayoría de estudiantes inscritos en el curso interactúan poco con los recursos.

# *Análisis por Métricas de Centralidad Estudiante 517127*

# **Figura 44**

*Visualización del grafo estudiante 517127.* 

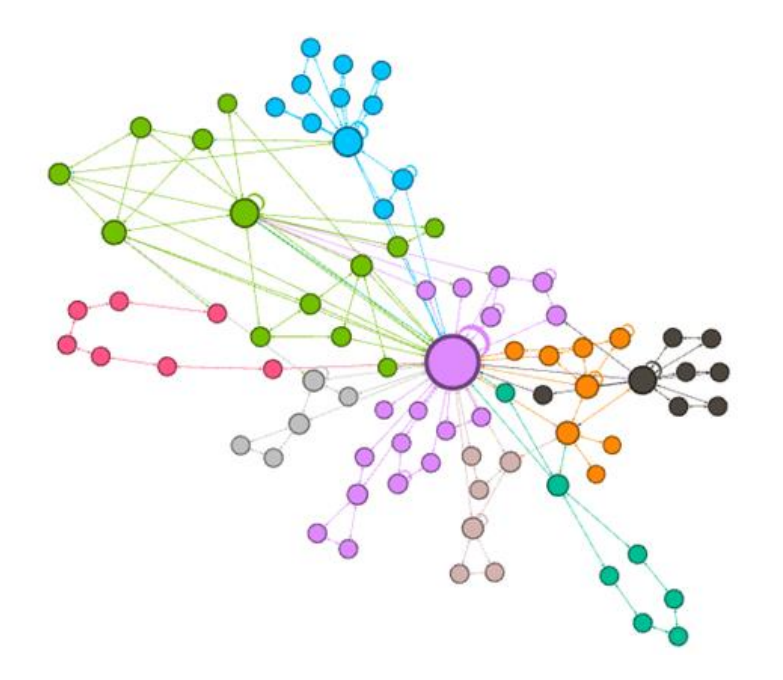

*Nota.* Fuente el autor.

# *Modularidad Estudiante 517127:*

En cuanto al análisis de modularidad del grafo obtenido de los registros del estudiante 517127, se obtuvo un total de 9 comunidades, las cuales se pueden visualizar en la siguiente tabla con su respectivo análisis de recursos:

# **Figura 45**

*Detalle de comunidades iteración 2, Estudiante 1.* 

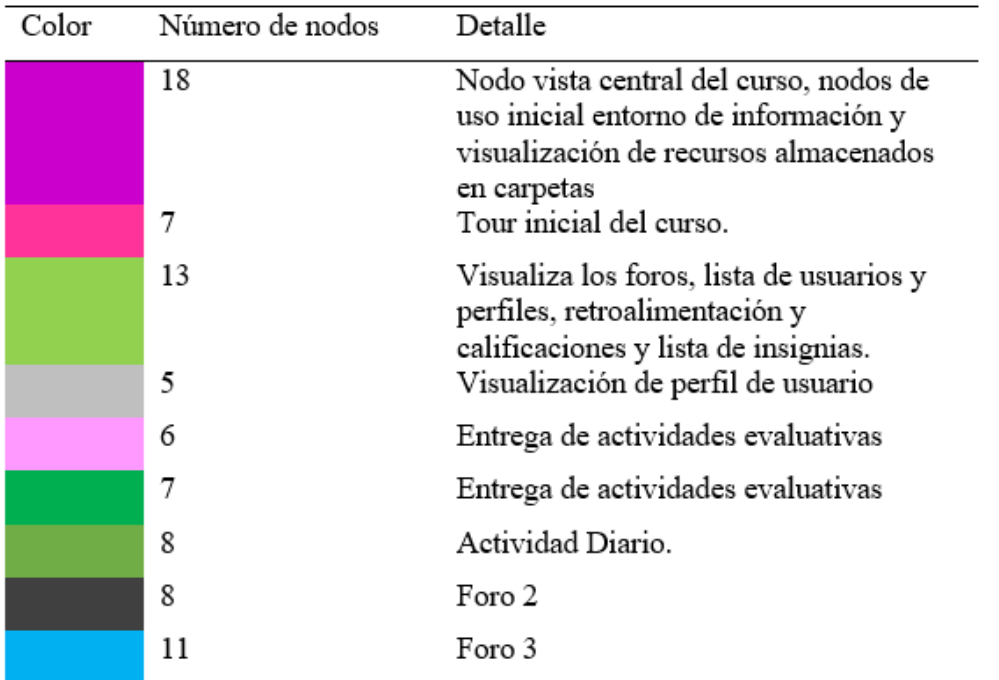

*Nota.* Fuente el autor.

A continuación, se presentan los resultados del análisis de modularidad en la herramienta:

# **Figura 46**

*Grafica Modularidad estudiante 517127.* 

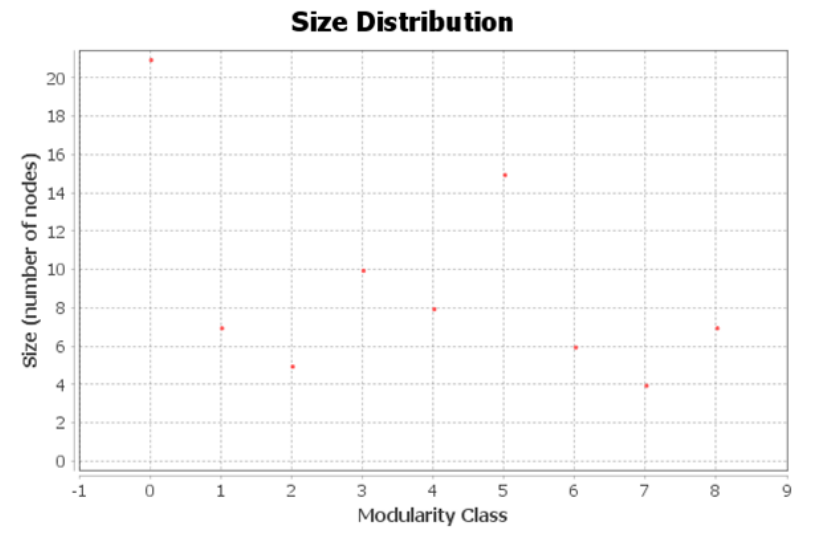

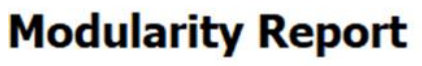

# **Parameters:**

Randomize: On Use edge weights: On Resolution: 1.0

# **Results:**

Modularity: 0,556 Modularity with resolution: 0,556 Number of Communities: 9

*Nota.* Fuente el autor.

# *Grado Promedio Estudiante 517127:*

Se identifican los siguientes nodos con un volumen interesante de entrada y salida:

# **Figura 47**

*Nodos clave según grado promedio.* 

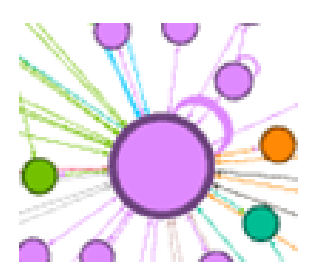

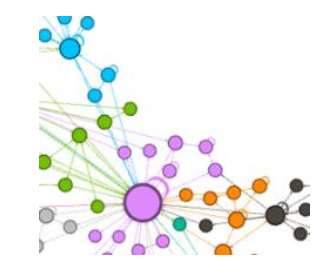

Central Acceso a foros

*Nota* Fuente el autor.

El nodo central marca la visualización de la página principal del curso y los nodos de acceso a foro en color azul y gris oscuro, se visualiza una importante cantidad de nodos de acceso previo al recurso, lo cual indica la existencia de nodos puente.

#### *Intermediaciones estudiantes 517127:*

### **Figura 48**

*Grafica métrica intermediación estudiante 517127.* 

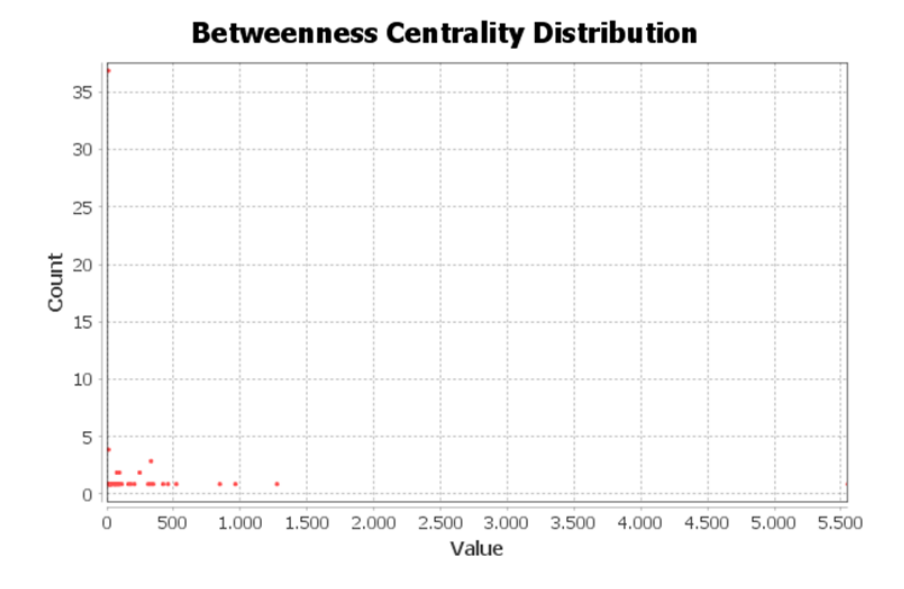

*Nota.* Fuente el autor.

En cuanto al análisis de intermediación se pueden identificar algunos nodos con un valor alto de intermediación entre 500 y 1500 lo cual indica la existencia de los nodos puentes identificados en análisis previos.

# *Cercanías Estudiantes 517127:*

# **Figura 49**

*Grafica métrica cercanías, estudiante 517127.* 

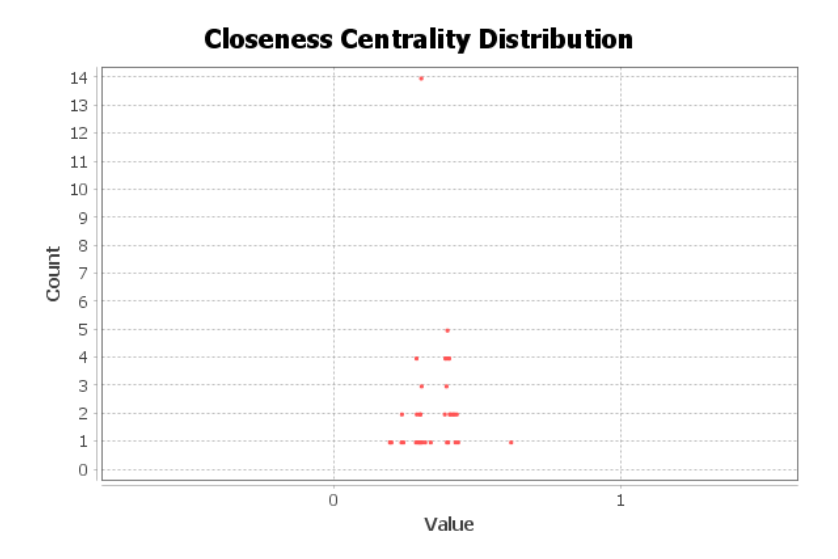

**Nota:** Fuente el autor.

La grafica de análisis de cercanías muestra nuevamente que la mayoría de nodos se encuentran más cerca al valor 0 indicando nuevamente un valor menor de cercanía entre los nodos.

# *Excentricidad Estudiante 517127:*

# **Figura 50**

*Grafica métrica excentricidad, estudiante 517127.* 

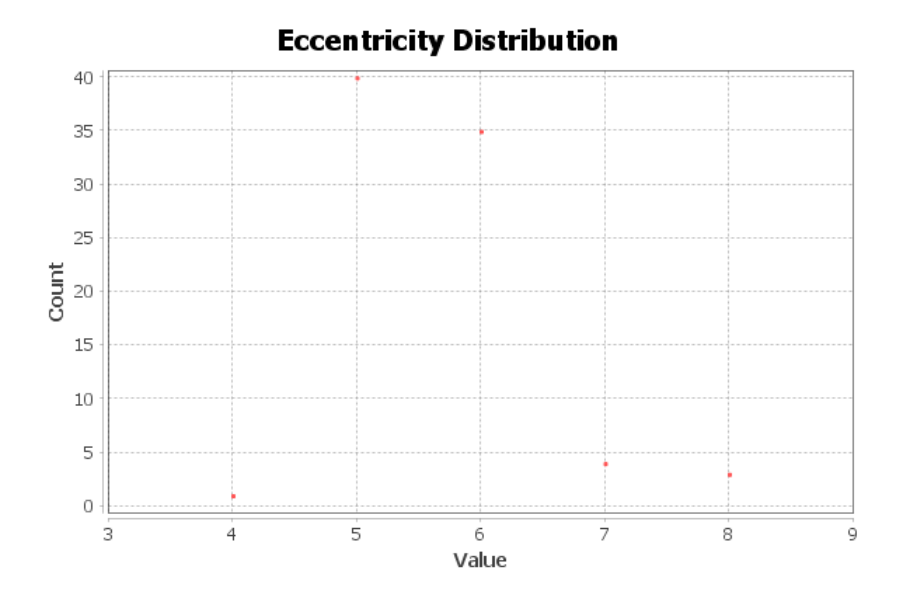

*Nota.* Fuente el autor.

Al realizar el análisis de excentricidad vemos que la mayor cantidad de nodos se encuentran con un valor superior a la media, están en los valores de 5 a 8, indicando nuevamente una lejanía importante medida por el número de aristas que se debe recorrer para ir entre un nodo y otro.

# *Análisis por Métricas de Centralidad Estudiante 868032*

# **Figura 51**

*Visualización del grafo estudiante 868032.* 

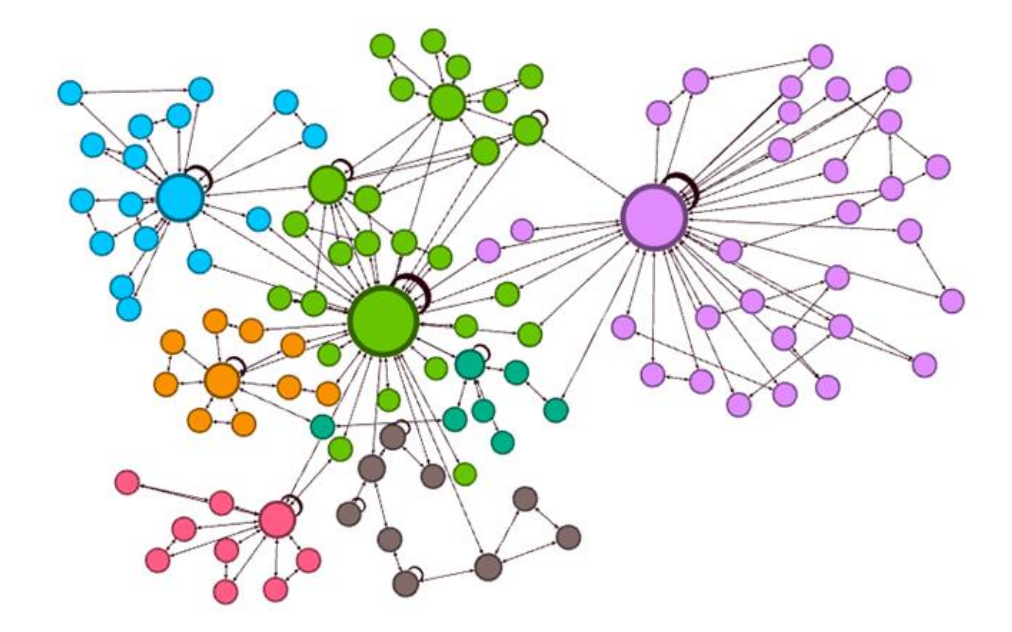

*Nota.* Fuente el autor.

# *Modularidad estudiante 868032:*

Para el estudiante 868032, se lograron identificar 8 comunidades, que están definidas en la siguiente tabla:

# **Figura 52**

*Detalle de comunidades iteración 2, Estudiante 2.*

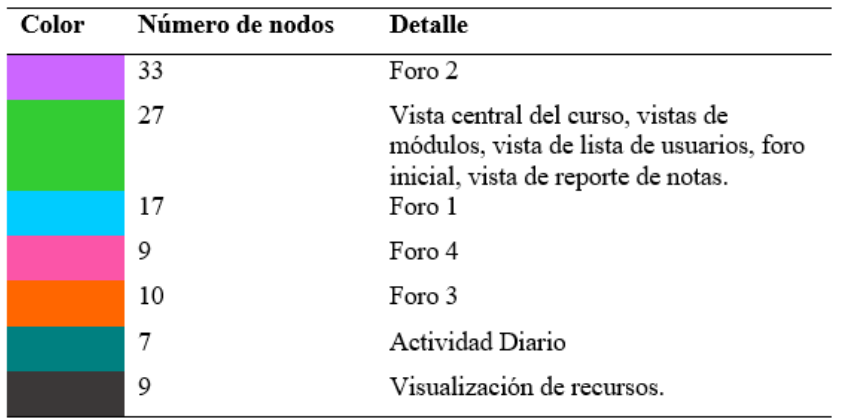

*Nota.* Fuente el autor.

A continuación, se presentan los resultados del análisis a través de la herramienta Gephi.

# **Figura 53**

*Grafica métrica intermediación estudiante 868032.* 

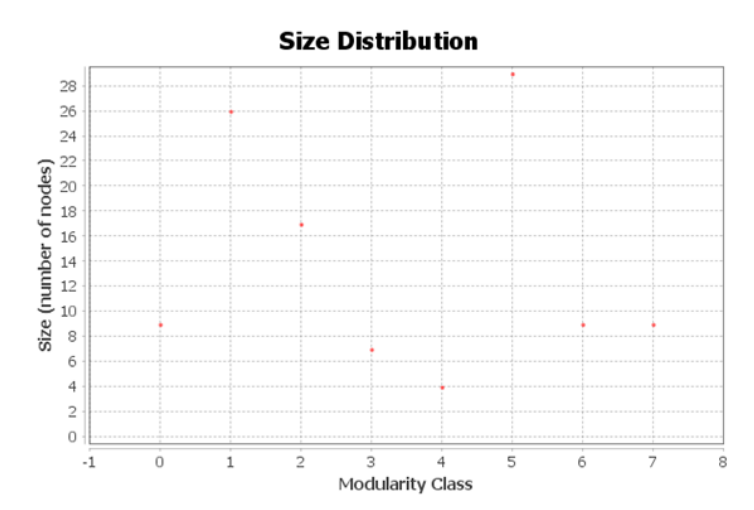

# **Modularity Report**

# **Parameters:**

Randomize: On Use edge weights: On Resolution: 1.0

# **Results:**

Modularity: 0,659 Modularity with resolution: 0,659 Number of Communities: 8

*Nota.* Fuente el autor.

#### *Grado Promedio Estudiante 868032:*

Se visualizan dos nodos con marcada importancia de grado promedio los cuales son visualización inicial del curso y vista de foro número 2 como se visualiza en la siguiente imagen. **Figura 54**

*Nodos clave por métrica de grado promedio, estudiante 868032.* 

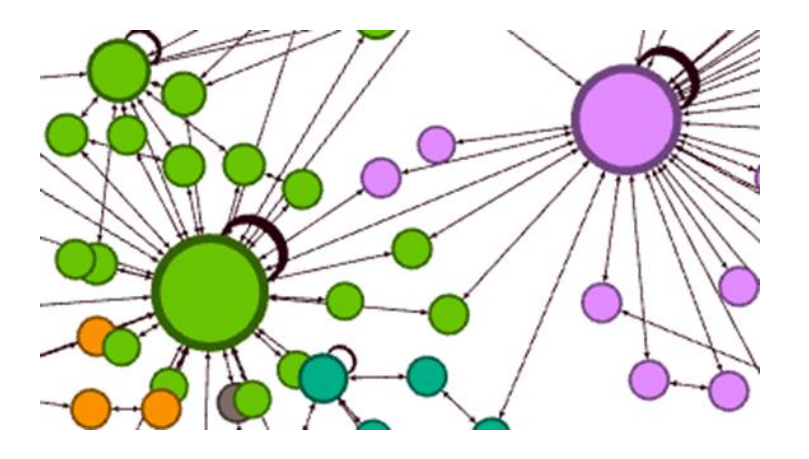

*Nota.* Fuente el autor.

Indicando una importancia marcada por el estudiante en este grupo, posiblemente por asumir un rol, por otro lado, se visualizan varios nodos que están entre la vista inicial del curso (en color verde) y el nodo de foro (en color morado), corroborando la existencia de nodos puente.

Por otro lado, detallando cada uno de los nodos principales, es decir aquellos nodos que se destacan por su tamaño (debido al análisis de grado promedio), aparece una marcada existencia de aristas recursivas, es decir aristas que tienen una salida del nodo y una llegada inmediata al mismo nodo, esto indica que el estudiante ha tenido que realizar una recarga del sitio para poder ingresar al mismo recurso, se puede pensar que es tema de un error de uso por parte del usuario sin embargo la existencia marcada en todos los grafos analizados, indica una deficiencia en términos de navegabilidad, que podría suponer, que el estudiante prefiere recargar el sitio para acceder a un nuevo recurso o que existen links redundantes que lo llevan de vuelta al mismo lugar.

#### *Intermediaciones Estudiantes 868032:*

#### **Figura 55**

*Grafica métrica intermediaciones, estudiante 868032.* 

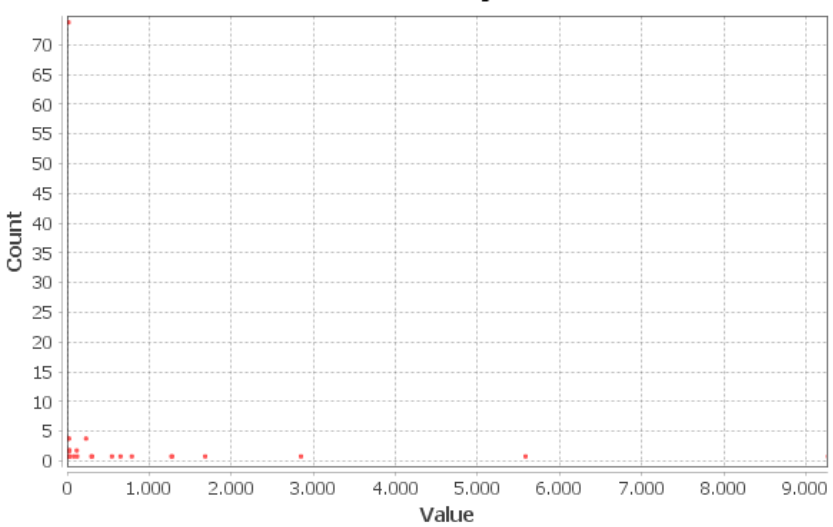

#### **Betweenness Centrality Distribution**

*Nota.* Fuente el autor.

Para este grafo se destaca la existencia de algunos nodos con un número elevado de intermediación entre 5.000 y 6.000, en los grafos de otros estudiantes, los nodos de intermediación se ubicaban entre 1.000 y 2.000, indicando que por parte de este estudiante las rutinas de uso generaron mayor intermediación, lo que se puede deducir de este análisis es que uno de los nodos le genero al estudiante un uso central, es decir que aparentemente a partir de este nodo el estudiante pudo tener un control mayor de los recursos existentes en el curso.

# *Cercanías Estudiantes 868032:*

# **Figura 56**

*Grafica métrica cercanías, estudiante 868032.* 

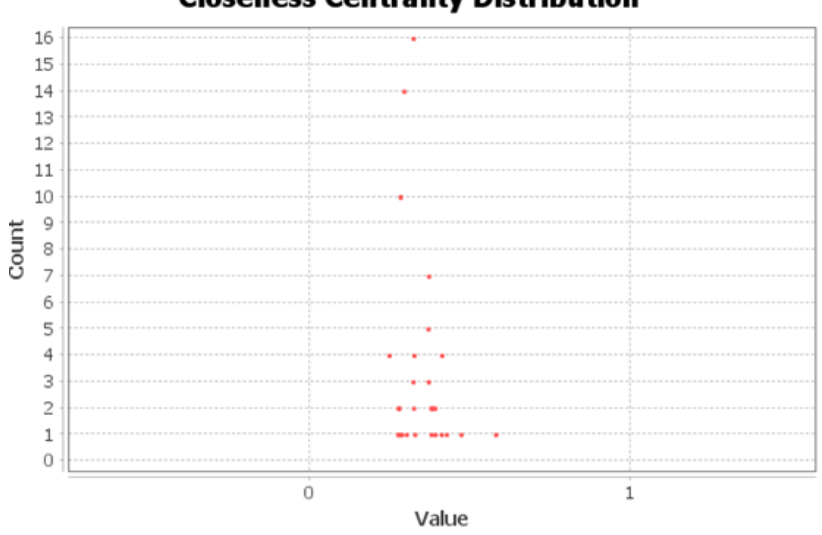

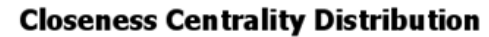

*Nota.* Fuente el autor.

La grafica de cercanías del estudiante 868032, muestra que existe un numero de cercanía inferior a 0.5 donde se sitúan la mayor cantidad de nodos.

#### *Excentricidad Estudiante 868032:*

### **Figura 57**

*Grafica métrica excentricidad, estudiante 868032.* 

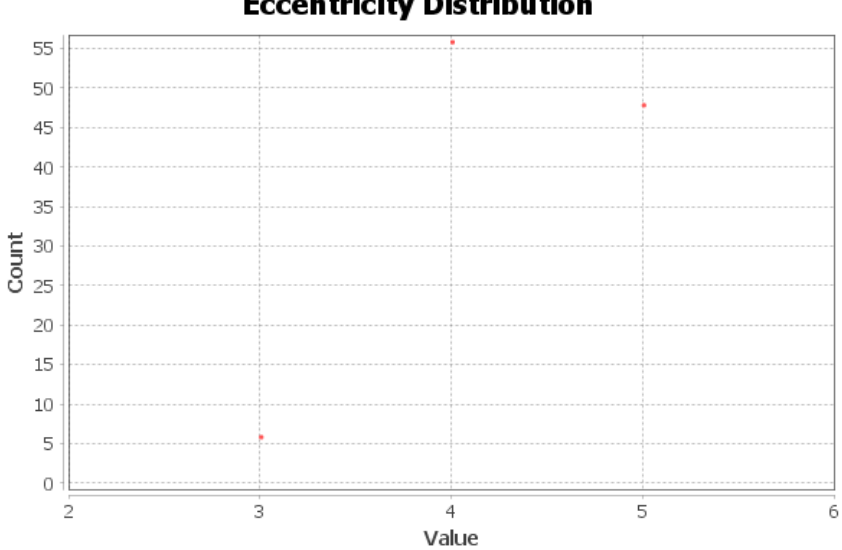

**Eccentricity Distribution** 

*Nota.* Fuente el autor.

La grafica generada por el análisis de excentricidad es similar a las gráficas vistas en los grafos anteriores marcando nuevamente la lejanía en cuanto al número de aristas existentes en la mayoría de los nodos analizados.

#### *Aplicación del Algoritmo de Kruskal*

Para visualizar la aplicación del algoritmo de Kruskal en la segunda iteración se decidió realizar este análisis usando los dos grafos de los estudiantes con el fin de tener a la mano los dos grafos y poder realizar comparaciones y conclusiones al respecto, a continuación, se muestra el resultado obtenido.

#### **Figura 58**

#### *Visualización de grafos aplicando el algoritmo de Kruskal.*

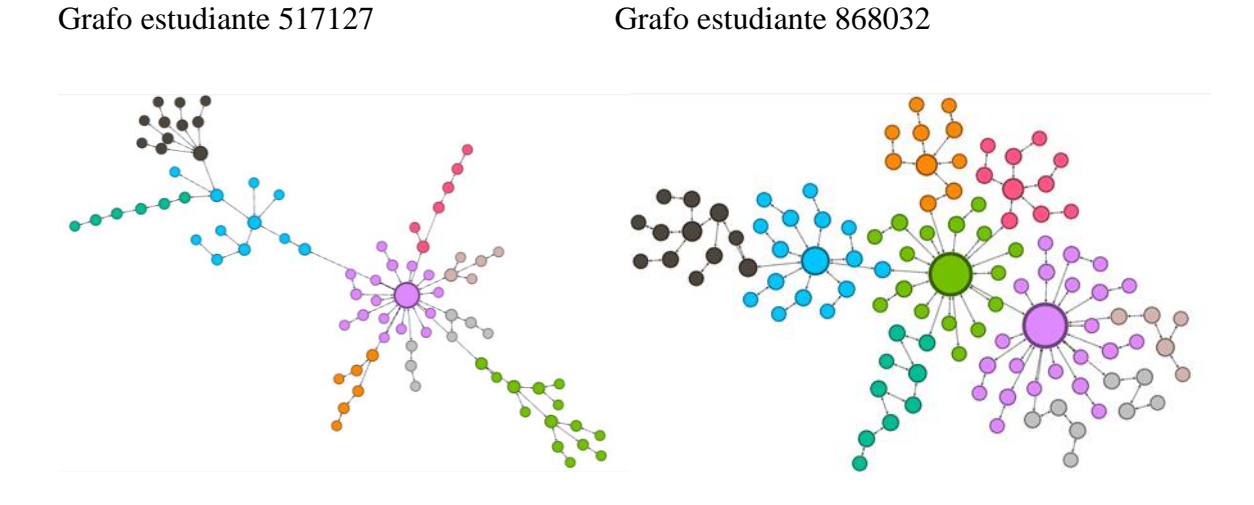

*Nota.* Fuente el autor.

A simple vista las visualizaciones de los grafos de los estudiantes aplicando el algoritmo de Kruskal es similar a la visualización del estudiante 1305, sin embargo, existen algunas estructuras que se resaltan, en primer lugar, para el grafo del estudiante 517127, aparece en color verde agua marina, una secuencia de seis nodos y en color rosa otra secuencia de color rosado, detallando el grafo del estudiante 868032, nuevamente aparecen estas estructuras secuenciales en un color verde agua marina, aunque en los dos grafos estos nodos se encuentran relacionados a comunidades completamente deferentes, es decir en el caso del estudiante 517127 hace referencia a la entrega de evidencias, mientras que para el estudiante 868032, hace referencia a una actividad denominada diario del estudiante, si es notable que en estos recursos se debe pensar una corrección de usabilidad ya que si bien es cierto que un estudiante puede realizar tareas secuenciales en el aplicativo, se esperaría que los modos de pos condición en el flujo del uso permitieran un mayor número de opciones a simplemente volver al recurso anterior.

97

Por lo demás, la visualización de los dos grafos con la aplicación del algoritmo de Kruskal, permite corroborar que los patrones de uso entre los estudiantes del curso son muy similares, donde se destacan únicamente algunas diferencias entre la importancia de uso de algunos recursos y la cantidad de registros obtenidos por estudiante, esta similitud indica que el estudiante finalmente termina apropiando los modos y formas de uso que propone la distribución de recursos en la plataforma.

#### *Análisis Cualitativo*

En cuanto al grafo obtenido del estudiante 517127 se destacan las siguientes situaciones, la primera, el estudiante marca una participación en el tour de inicio del curso, esto difiere de la participación de otros estudiantes en el mismo recurso, es decir que los estudiantes saltan este recurso.

Otro tema de análisis importante es que este estudiante tiene una baja participación en los foros, de hecho, al analizar otros estudiantes se nota claramente la existencia de 4 foros, mientras que en este solamente aparecen 3 foros y el número de post realizados en los foros es muy bajo.

Existe un recurso adicional denominado diario, el cual es un recurso de post en el que el estudiante puede realizar varias entradas en respuesta al diseño de una actividad, esto es algo que se puede observar en el estudiante 517127 y 868032, sin embargo, al parecer es una actividad formativa debido a que los estudiantes la utilizan poco, también se puede resaltar que existe una ligada conexión entre el recurso de diario y los foros del curso.

El análisis de los estudiantes 517127 y 868032, respecto al estudiante 1305, marcan similitudes de uso lo cual es muy normal, sin embargo, existen diferencias marcadas en cuanto a la forma en que navegan todos los estudiantes, en teoría esto no debería ser algo por lo cual preocuparse, pero si se analiza desde la perspectiva de intuición, se podría afirmar que la

plataforma no tiene una usabilidad intuitiva, esto ya que cada estudiante debe formar su propio estilo de uso en algunos casos más óptimo que otros en términos de tiempos, cantidad de clics y éxito en el desarrollo del curso.

Por otro lado, se destaca en todos los estudiantes la existencia marcada de aristas recursivas, es decir aristas que salen de un nodo y retornan al mismo inmediatamente, sin embargo, cuando se aplica el algoritmo de Kruskal a los grafos estas aristas desaparecen, lo que indica que en realidad no son elementos eficientes de grafo, dando la impresión que estas aristas aparecen cuando se realiza una carga innecesaria de la página o recursos que tienen un origen pero no un destino claro y retornan al mismo nodo.

#### *Conclusiones de la segunda iteración.*

Los hallazgos encontrados en la segunda iteración del proyecto permiten corroborar los elementos importantes destacados en la primera iteración que se pueden definir de la siguiente manera, una marcada existencia de nodos puente entre recursos clave del diseño del ambiente virtual de aprendizaje, poca existencia de recursos y uso de medios de comunicación diferentes al desarrollo de actividades académicas, es decir, toda la interacción de los estudiantes se realiza de forma externa al ambiente virtual de aprendizaje, existencia de una marcada lejanía entre recursos, incluso se destaca que no existe dentro de los ambientes de aprendizaje la posibilidad de hacer revisión, autoevaluación ni retroalimentación de las actividades previas por parte de los estudiantes.

#### *Proceso de Valoración por Juicio de Experto*

#### **Experto 1.**

Nombre: Mario Tumy Noriega (Evaluador internacional Santiago de Surco, Perú).

Formación pregrado: Diseñador Gráfico Publicitario.

Formación posgrado: Especialista en Experiencia de Usuario.

Experiencia docente: Facilitador en Startups de digital learning.

Experiencia investigación: UX Research (4 años).

Experiencia área específica: UX Designer at @IBM / IBM iX / Senior User Experience /

User Interface / UxD / Design Thinking.

# **Matriz de evaluación.**

# **Tabla 4**

*Matriz de evaluación experto 1.*

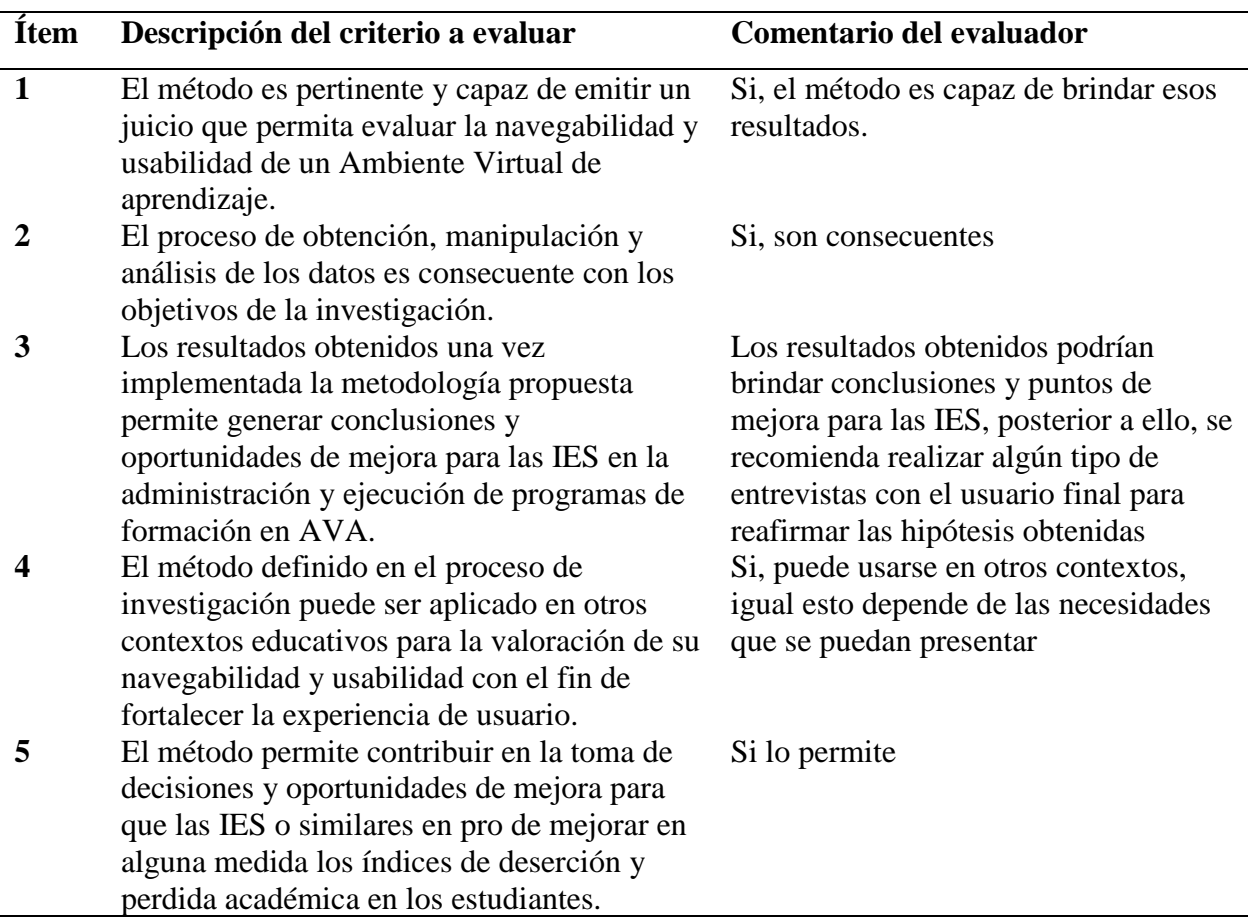

# **Conclusiones finales del evaluador.**

El método de grafos permite la obtención de información cualitativa de navegación, clics y usabilidad de la web a estudiar, es un método que brindará un punto objetivo rápido y veraz en cuanto a oportunidades de mejora, cabios, experiencia con el usuario y toma de decisiones a futuro, de igual manera cabe mencionar, que se recomienda poder realizar investigaciones además de las cuantitativas (números), cualitativas (entrevistas a profundidad) para poder tener un poco más de información sobre la experiencia y usabilidad dentro de la web. Recordemos que el proceso de Desing Thinking es realizar un loop para una mejora continua siempre.

*Nota.* Fuente el autor.

# **Experto 2.**

Nombre: Daniel Ricardo Plata Cumbe.

Formación pregrado: Licenciado en diseño tecnológico (UPN, 2010).

Formación posgrado: Especialista en Pedagogía del diseño (UN, 2012) – Magister en

gerencia de Proyectos (EAN, 2023).

Experiencia docente: P-TECH Industry Program manager en IBM.

Experiencia investigación: 2 años.

Experiencia área específica: 15 años.

# **Matriz de evaluación.**

# **Tabla 6**

*Matriz de evaluación experto 2.*

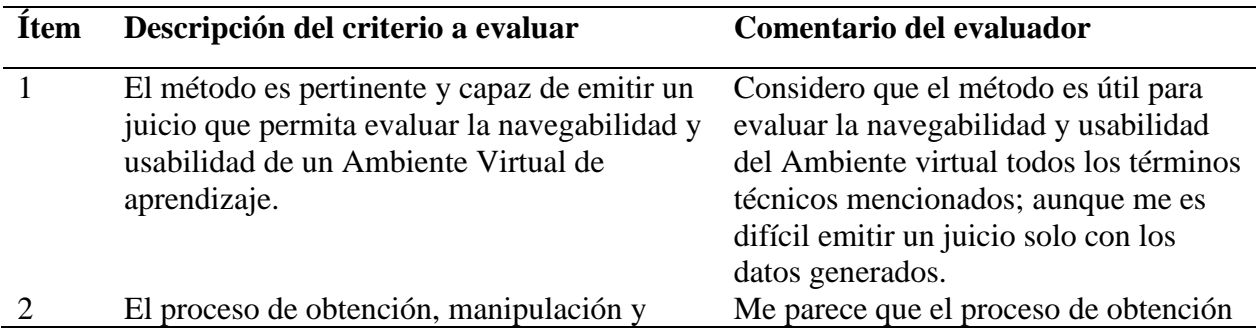

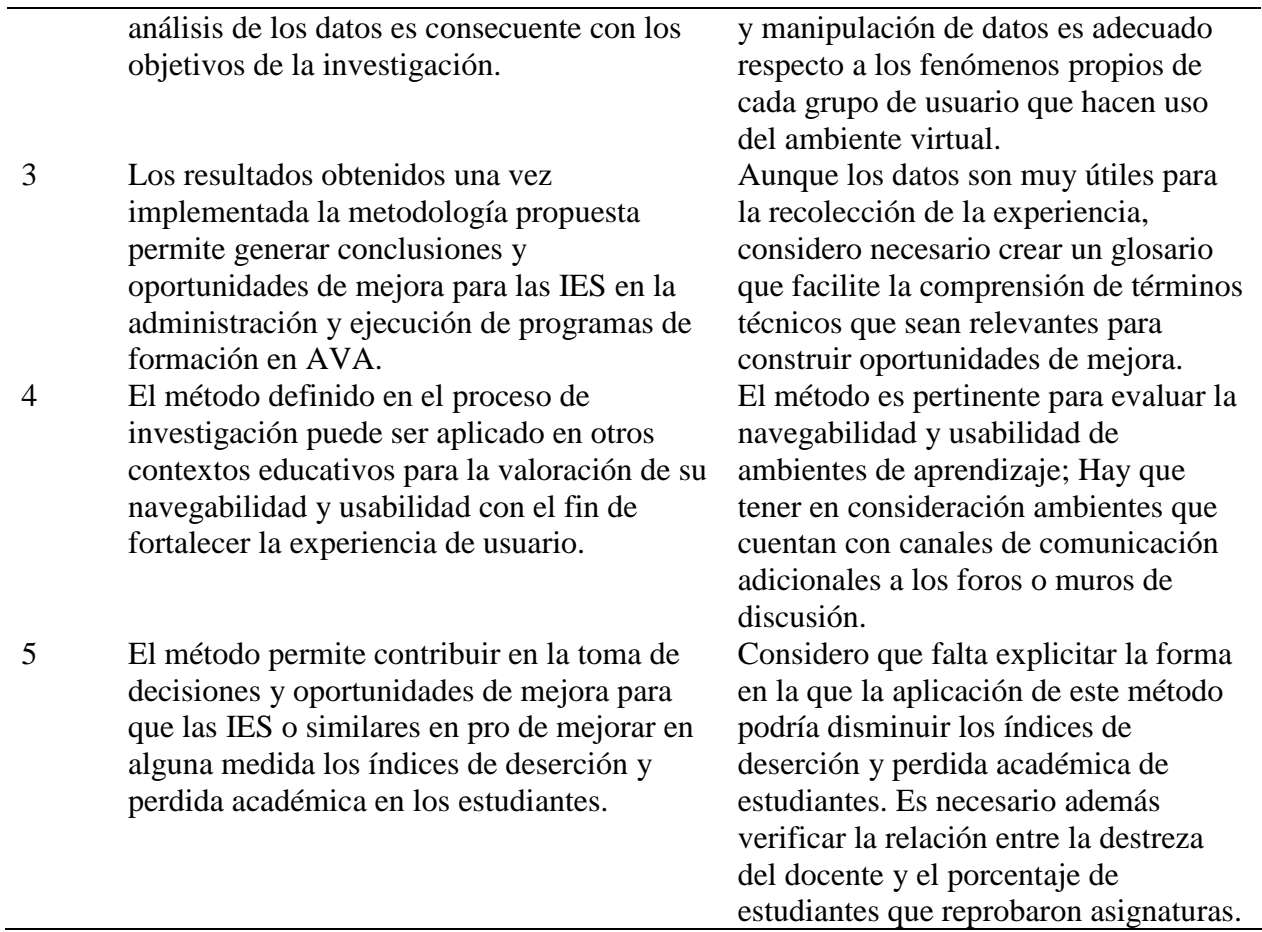

# **Conclusiones finales del evaluador.**

Es un proyecto de sumo interés para la comunidad académica ya que en mi experiencia en docencia he conocido muchas iniciativas preocupadas por los contenidos, la forma de evaluarlos y la forma de hacer procesos de registro; mas no acerca de la influencia de la interfaz de la plataforma en el correcto desarrollo del material y el desempeño registrado por estudiantes y docentes. En mi opinión, se requieren más iniciativas similares para fundamentar este tipo de investigaciones que favorecen el desarrollo de nuevos ambientes de aprendizaje virtuales.

*Nota.* Fuente el autor.

#### **Fase 3: Evaluar Usabilidad y Navegabilidad de un Docente**

#### *Contextualización*

En este caso se decide realizar el mismo proceso de análisis con los registros del docente, para identificar dentro de los LOGS que el usuario es un docente, se realiza una validación a través los eventos relacionados, de este modo se logra definir que el docente se encuentra relacionado con el código 39680, dentro de los eventos comunes del docente se destacan creación de hilos de discusión (\mod\_forum\event\discussion\_created\3746\5035\4574), Calificación de actividades entregadas (\mod\_assign\event\submission\_graded\9824\5052\4591) y creación de actividades (\mod\_choice\event\answer\_created\9496\5019\4558).

El usuario en cuestión cuenta con un total de 1241 nodos, y en total 12270 interacciones, superando en gran medida el estudiante con mayor número de interacciones 2437, dentro de los que se destacan en su mayoría un grupo de nodos relacionadas con calificaciones y otro grupo de nodos relacionadas con la interacción en los foros del curso.

#### *Análisis por Métricas de Centralidad*

#### **Figura 59**

*Visualización del grafo tutor.* 

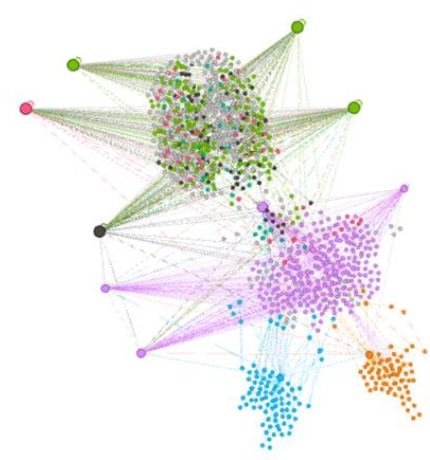

*Nota.* Fuente el autor.

#### *Modularidad Tutor:*

En total se identifican 45 comunidades, sin embargo, visualmente en el grafo se destacan

10 nodos principales los cuales se identifican en la siguiente tabla:

# **Figura 60**

*Detalle de comunidades iteración 3.*

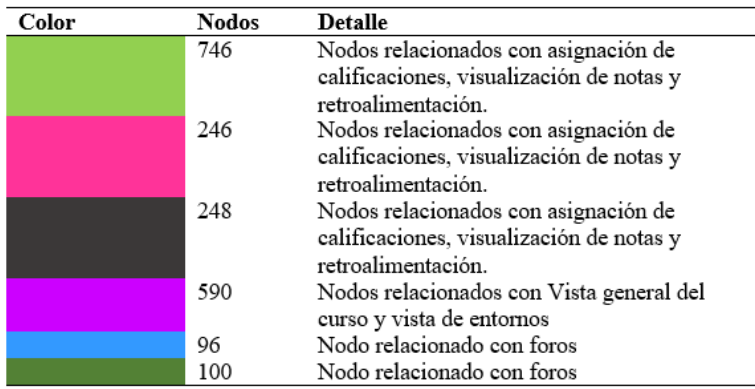

*Nota.* Fuente el autor.

A continuación, se relacionan los resultados obtenidos por la herramienta:

# **Figura 61**

*Grafica métrica modularidad, tutor.* 

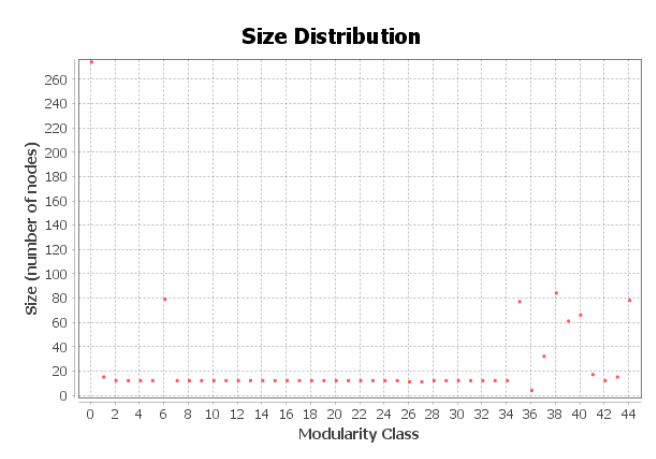

# **Modularity Report**

# **Parameters:**

Randomize: On Use edge weights: On Resolution: 1.0

#### **Results:**

Modularity: 0,608 Modularity with resolution: 0,608 Number of Communities: 45

104

*Nota.* Fuente el autor.

#### *Grado Promedio Tutor*

A continuación, se presenta la gráfica obtenida por la herramienta para el análisis por

métrica de centralidad de grado promedio:

# **Figura 62**

*Grafica métrica grado promedio, tutor.* 

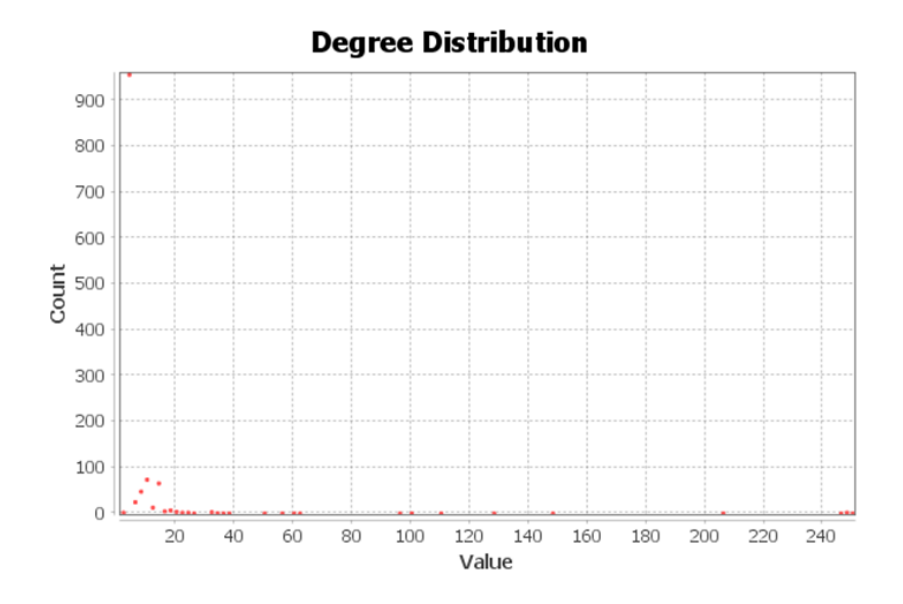

*Nota.* Fuente el autor.

En la gráfica presentada en la siguiente figura, se puede evidenciar la existencia de un nodo que tiene un número elevado de nodos asociados, este corresponde a la visualización inicial del curso, sin embargo el análisis arroja que aunque este nodo representa un uso importante, los nodos relacionados con calificaciones en proporción igualan o incluso superan las acciones realizadas por el tutor, esto sin lugar a dudas permite deducir una inusual fijación de uso, aunque a simple vista, que un docente pase mucho tiempo en las calificaciones del curso puede parecer positivo, no se pueden olvidar algunas funciones relacionadas con el que hacer pedagógico y las orientaciones propias del desarrollo normal del curso. Según encuesta realizada en el año 2020

por 37.Tejedor et al., (2020). La percepción de los docentes entorno a las diferencias entre la educación virtual y la educación presencial, principalmente es el aumento significativo de trabajo que representa dicha modalidad, ahora, el problema se atenúa si se considera que las condiciones de usabilidad y navegabilidad de los entornos de aprendizaje y la estrategia metodológica, lejos de facilitar la labor docente la complejizan.

#### *Intermediaciones Tutor:*

A continuación, se presenta la gráfica obtenida por la herramienta para el análisis por métrica de centralidad de intermediaciones:

#### **Figura 63**

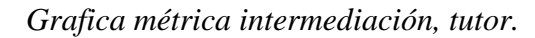

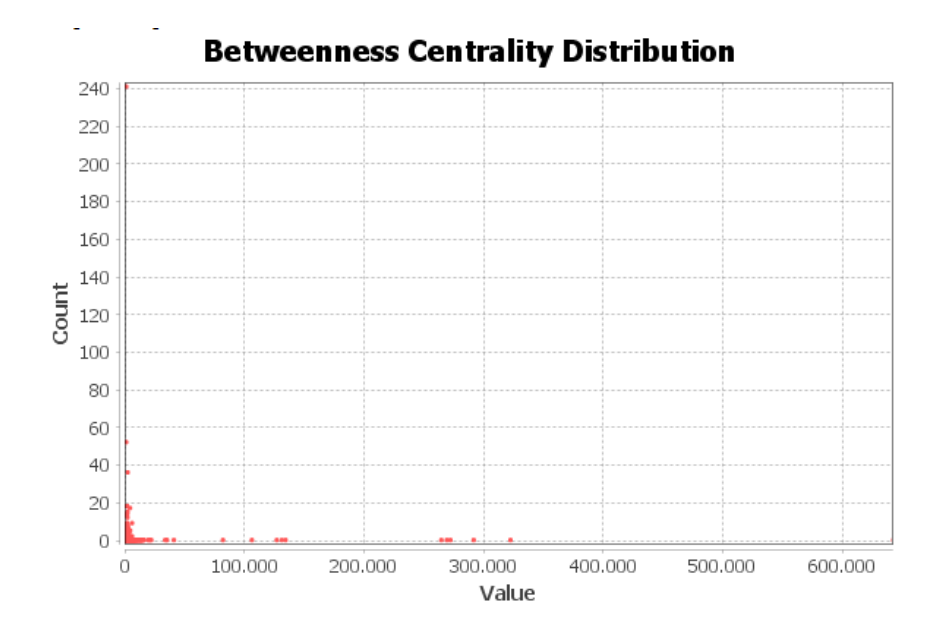

*Nota.* Fuente el autor.

En cuanto al análisis de intermediación se visualizan nodos con un rango de intermediación elevado con valores que van desde los 100.000 a 300.000 indicando que la intermediación de uso para el grafo de tutor es mucho mayor que la de los estudiantes, inicialmente se puede llegar a pensar en que esto es proporcional a las condiciones de navegabilidad presentadas en el grafo, sin embargo si se detallan los nodos con mayor grado de intermediación nuevamente aparecen con gran importancia los nodos relacionados con calificaciones del curos, como se muestra en la siguiente imagen.

#### **Figura 64**

*Valores de referencia de la intermediación en el tutor.* 

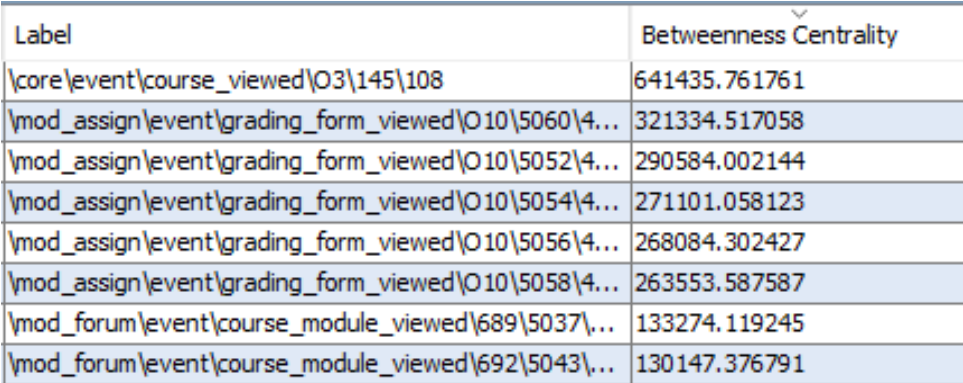

#### *Nota.* Fuente el Autor

Se destaca que la mayoría de nodos se encuentran cercanos a 0 como lo muestra el grafico a continuación, no dejan de existir nodos intermedios, por lo que afirma las desventajas presentadas en los análisis hechos con los grafos de los estudiantes, si bien es apenas normal que en algunos aspectos el grafo de los estudiantes y el docente se parezcan un poco no deberían existir problemas de uso ya que el rol del docente es superior y permite generar otras formas de interacción, esto plantea una posible falta de desconocimiento de uso de la plataforma y por tanto la oportunidad para la compañía de generar procesos de capacitación y cualificación docentes enfocados en optimizar sus procesos académico administrativos.

#### *Cercanías Tutor:*

A continuación, se presenta la gráfica obtenida por la herramienta para el análisis por métrica de centralidad de cercanías:

#### **Figura 65**

*Grafica métrica cercanías, tutor.* 

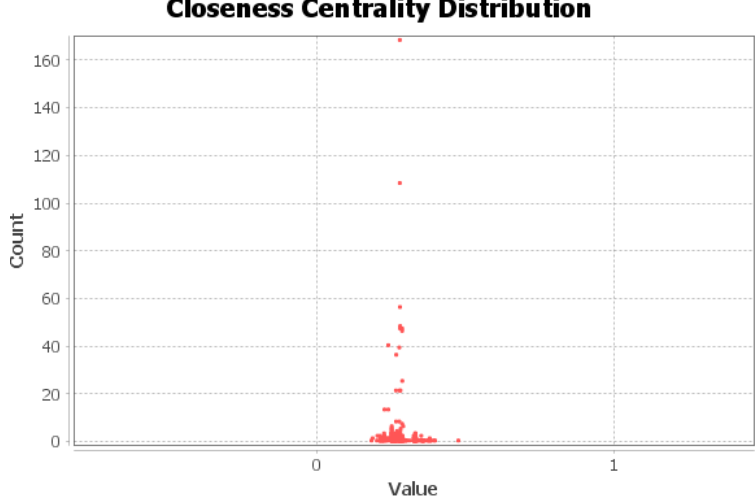

**Closeness Centrality Distribution** 

*Nota.* Fuente el autor.

En cuanto al análisis de cercanías practicado al tutor del curso, se evidencia que al igual que los grafos presentados por los estudiantes, existen valores muy cercanos a 0, en su mayoría los nodos se encuentran situados en un rango entre 0.2 y 0.6, como se ha podido evidenciar en los análisis de cercanía aplicados con anterioridad, para el tutor al igual que los estudiantes plantea una deficiencia en la interacción entre usuarios y recursos, aunque se entiende que un sistema LMS contiene una cantidad importante de usos internos, se debe optar por facilitar la labor en esencia de los docentes y no limitarla a la evaluación.

En un ejemplo simple lo que se plantea en el análisis de cercanías presentado para el tutor del curso, es que no existen medios que le permitan revisar y retroalimentar una actividad de tipo
foro e inmediatamente pasar a la revisión de una actividad tipo tarea, lo cual hace que para navegar entre una y otra de estas actividades el docente deba ingresar a lugares o recursos que no son de uso necesario en el momento, este problema se puede facilitar realizando visualizaciones de la plataforma que tengan en cuenta los roles, que incluyan funcionalidades para el docente como accesos directos, vínculos o bloques administrativos o la integración de sistemas con el fin de optimizar los procesos en el AVA, analizando de fondo las interacciones de los docentes y entendiendo que las interfaces pueden ser configuradas según los roles que desempeña cada actor dentro de la plataforma.

#### *Excentricidad Tutor:*

Reforzando un poco el análisis por cercanías, lo que plantea el análisis de excentricidad en tutor indica un numero de aristas elevado para cada uno de los recursos, es decir una visualización ideal de cercanías y excentricidades al realizar una evaluación de usabilidad debería presentarse al contrario de lo que se presenta en teste informe, los nodos deberían presentar un valor alto de cercanía y un valor bajo de excentricidad, se debe recordar que este es un grafo dirigido por lo cual la aplicación de los análisis de métricas de centralidad validan la interacción entre nodos dependiendo de la dirección de las aristas, para visualizar esto revise la siguiente gráfica.

#### **Figura 66**

*Grafica métrica excentricidad, tutor.* 

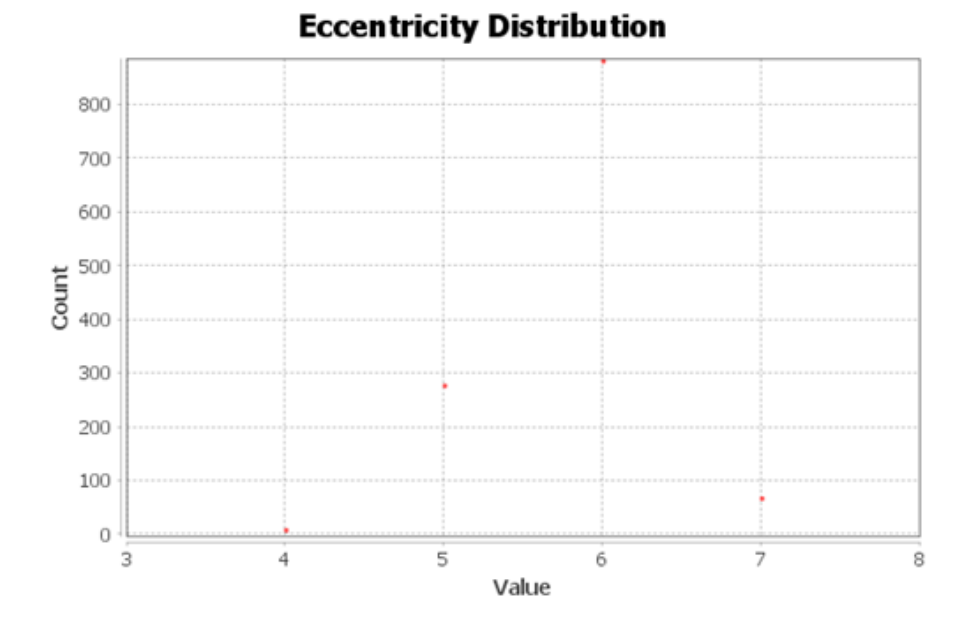

*Nota.* Fuente el autor.

Lo que propone esta grafica es que la mayor cantidad de nodos, es decir más de 1000 nodos, muestran que existen entre 5 y 7 aristas entre ellos, de igual forma se puede visualizar que no existe ningún nodo que tenga un numero bajo de aristas entre 0 y 2, esto plantea un reto importante ya que se debe propender por disminuir el número de aristas entre nodos, entendiendo que cada arista está relacionada directamente con un clic que debe dar el usuario entre un recurso y otro, esto sin duda se traduce en periodos de tiempo elevados ya que las plataformas de este tipo tienden a realizar recargas de contenido con mucha regularidad, en pocas palabras esto estas interacciones se perciben como tiempo de uso lo cual para la experiencia de usuario es desgastante y para un docente mucho más entendiendo que su labor incluye dinámicas de evaluación y retroalimentación que están desarrollando permanentemente en el LMS.

#### *Aplicación del Algoritmo de Kruskal en el Grafo de Tutor*

Para continuar con el desarrollo metodológico del proyecto se debe evaluar la visualización del grafo al realizar la aplicación del algoritmo de Kruskal cuyo objetivo es identificar según la disposición actual del grafo, una muestra optima del comportamiento del usuario, la experiencia en los estudiantes indica que el grafo debe presentar una serie de caminos que minimizan las aristas, es decir, indica las rutas efectivas por las que un usuario debe acceder a un recurso, sin embargo en el caso de un tutor o docente esto varia ya que existen múltiples formas de llegar a un mismo recurso debido a su rol.

## **Figura 67**

*Visualización de grafo aplicando el algoritmo de Kruskal.* 

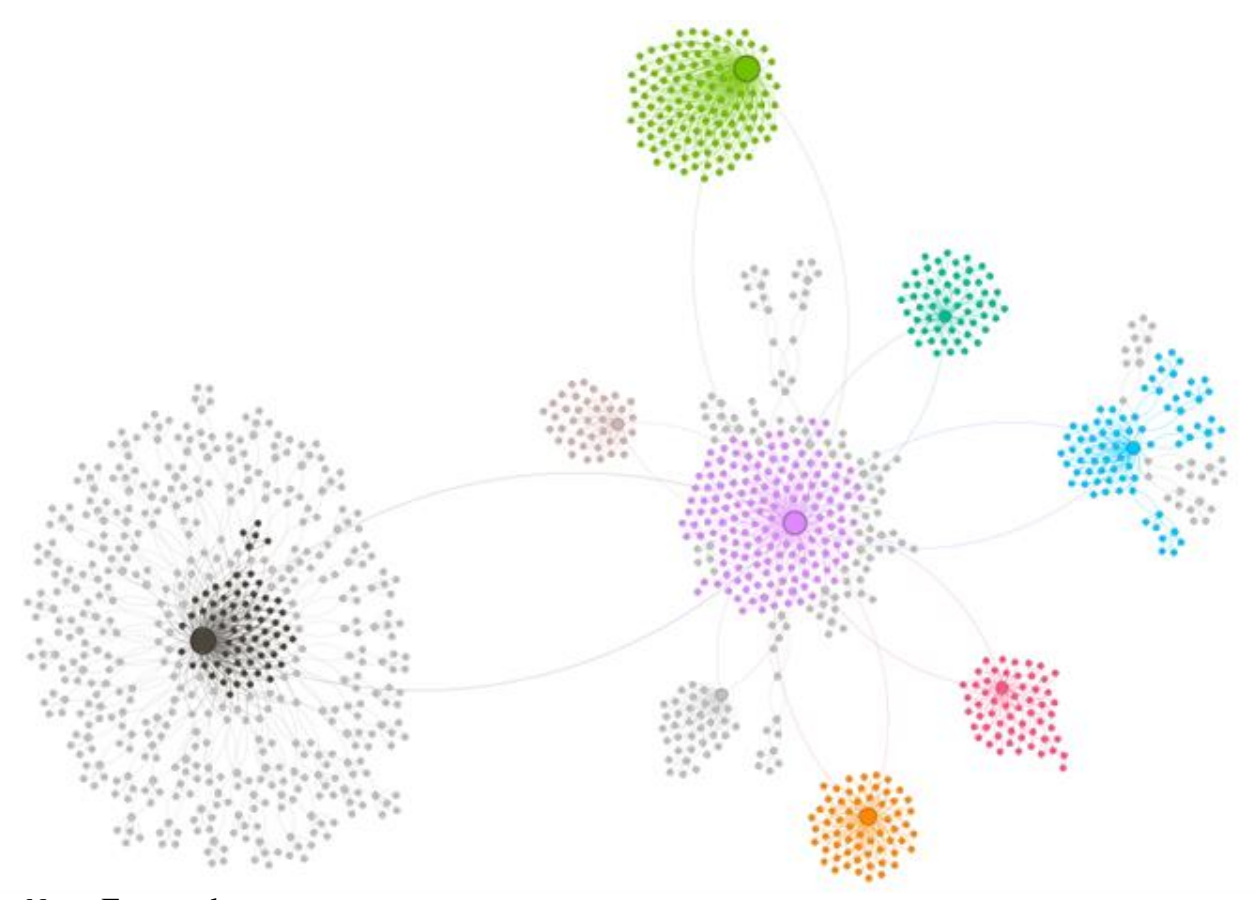

Como se mencionó con anterioridad, la comunidad correspondiente a calificaciones y retroalimentaciones de actividades se encuentra en color gris claro y oscuro, en este grafo se evidencia específicamente la cantidad de recursos que el docente debe visitar para poder evaluar y retroalimentar una actividad, en esta comunidad se centran la mayor cantidad de interacciones del docente, por otro lado, se encuentran desacoplados los métodos de evaluación de las interacciones de los foros, es decir, si existe relevancia en la participación de un foro se esperaría que esto generara una calificación, sin embargo esto no es calificado directamente en el foro, lo cual plantea un uso inadecuado por parte de los docentes en la medida de las acciones que debe realizar para poder hacer seguimiento a una calificación, del mismo modo, plantea un inconveniente de nivel pedagógico e instruccional dado que el estudiante para obtener una calificación está obligado a realizar actividades de diferente tipo.

#### *Análisis Cualitativo*

La iteración de este proyecto que permitió aplicar el modelo de valoración de la navegabilidad y usabilidad a un docente de la institución de educación superior, da cuenta de tres elementos clave a la hora de realizar un análisis cualitativo, en primer lugar, queda claro que el docente se ve enfrentado a una cantidad de trabajo desproporcionada en términos de usabilidad debido a la cantidad de recursos que debe visitar para poder generar la calificación de una actividad y su respectiva retroalimentación, de lo que se pueden sacar algunas conjeturas, en primer lugar la poca existencia de actividades auto evaluables y por otro lado actividades de trabajo individual, al validar el grafo de un docente y compararlo con el grafo de un estudiante se puede evidenciar una estructura similar, que en el caso del estudiante al parecer propone el desarrollo de actividades de trabajo colaborativo, sin embargo, al validar el uso que el docente da al aplicativo es claro que tuvo que realizar evaluación y retroalimentación individual de las actividades del curso validado.

Esto claramente propone un problema de usabilidad ya que se está vinculando una ruta de trabajo para que los estudiantes realicen un número importante de actividades en la plataforma con la promesa de una única nota que al final se obtendrá por medio de la presentación de una evidencia, es decir, actividades que al parecer son importantes en el trabajo del estudiante no son remuneradas, como es el caso del uso de los foros, que en realidad tiene mucha importancia dentro del curso pero no se encuentran asociados directamente a una calificación.

Por otro lado, es claro que dentro del diseño instruccional del curso no se plantearon actividades auto evaluables, lo cual hace que el docente tenga mayor carga para realizar la revisión y evaluación de las exigencias instruccionales definidas dentro de la planeación pedagógica del curso.

#### *Conclusiones de la Tercera Iteración*

Esta iteración permite validar algunas conclusiones recolectadas en las iteraciones anteriores, como las deficiencias en navegabilidad y usabilidad detectadas en los grafos anteriores, debido a la existencia de nodos puente entre los recursos del aplicativo lo cual se pudo validar en el análisis de intermediación, lejanía marcada entre los nodos clave o WKO y un número elevado de aristas existentes entre los nodos que marcan algunas dificultades de acceso.

Sin embargo, es notorio que para la iteración relacionada con el grafo del docente se logran definir algunas problemáticas importantes como lo son la cantidad de nodos que se encuentra asociada al docente y la proporción de nodos relacionada con las calificaciones del curso lo que propone un tiempo importante de uso invertido en este tema.

Por otro lado, es importante mencionar que para el docente no existen recursos o actividades que faciliten su labor como la inclusión de actividades que sean auto evaluables, el uso de gamificación dentro del curso o la inclusión de actividades grupales con mayor presencia, estas recomendaciones pueden estar inmersas dentro del desarrollo instruccional del curso, sin embargo es importante también abordar estas problemáticas desde la perspectiva del desarrollo de la experiencia de usuario tomando al docente como un actor importante que tiene una participación activa en el ambiente, además de, en conjunto con el proveedor de la plataforma tecnológica implementada, establecer actividades de capacitación que le permitan al docente entender los recursos del ambiente más allá de las visualizaciones del estudiante.

#### *Proceso de Evaluación por Juicio de Experto*

#### **Experto 1.**

Nombre: Darío José Delgado Quintero Formación pregrado: Ingeniero de sistemas Formación posgrado: Maestría en ingeniería de sistemas, doctorado en ingeniería Experiencia docente: 8 AÑOS Experiencia investigación: 7 AÑOS Experiencia área específica: Análisis De Datos, IA, Arquitecturas Empresariales, Evaluación De Tecnología

#### **Matriz de evaluación.**

# **Tabla 7**

*Matriz de evaluación experto 1.* 

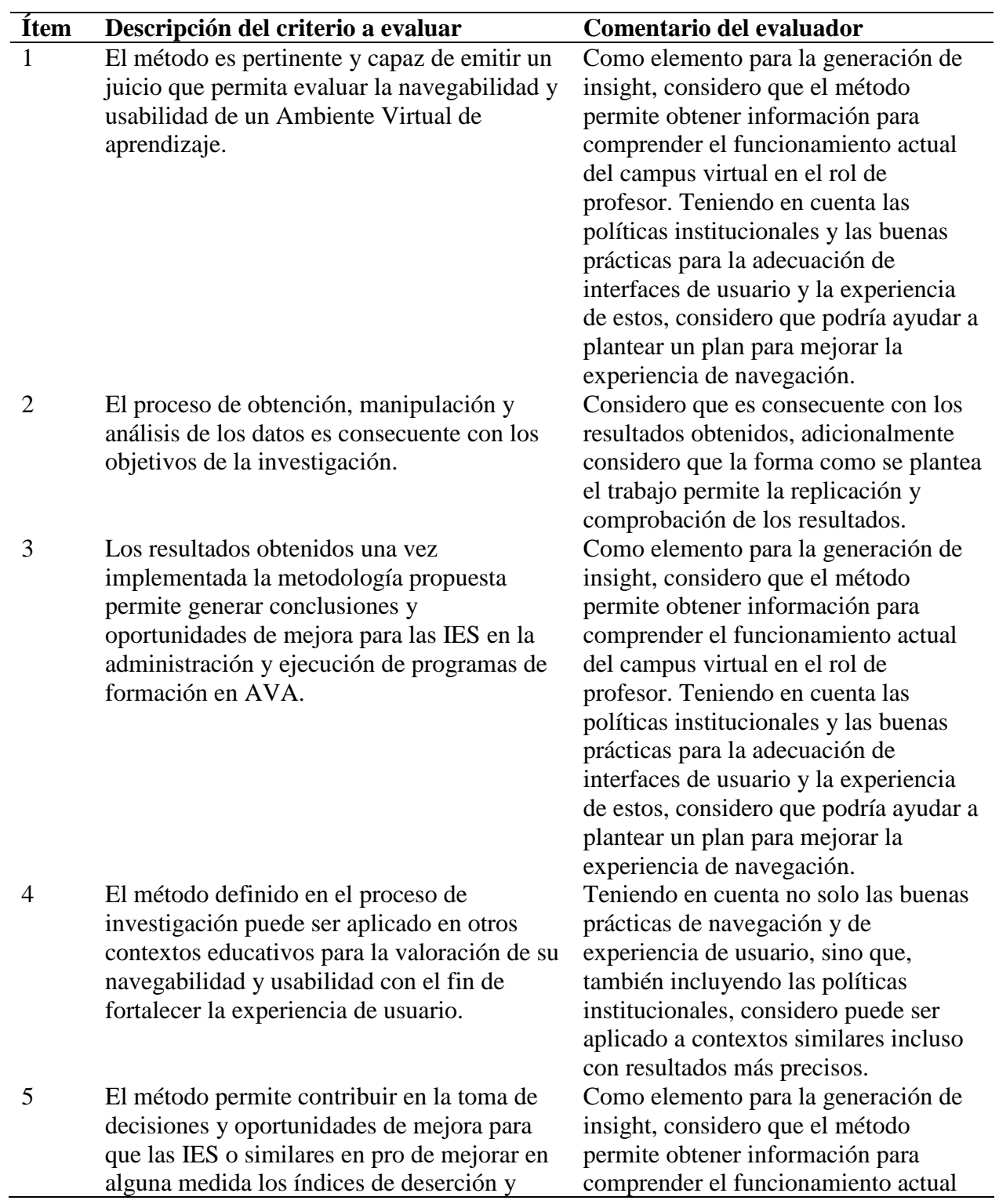

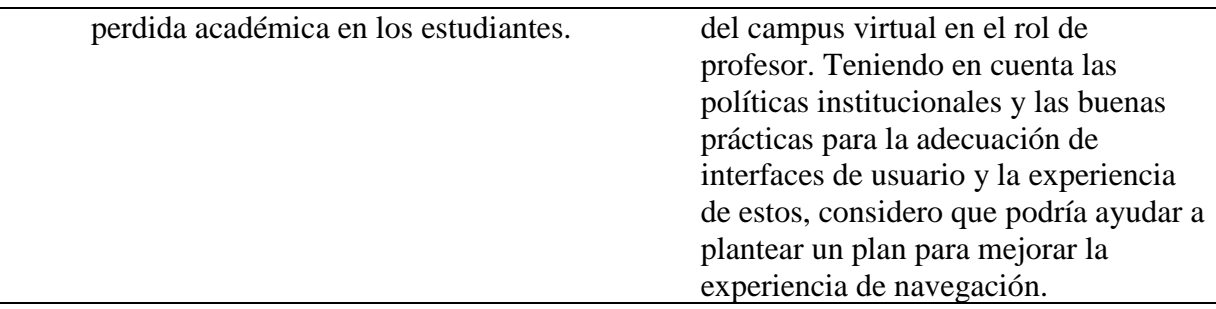

### **Conclusiones finales del evaluador.**

Considero que el trabajo realizado permite obtener información no visible a simple vista en el campus virtual por parte de los profesores, adicionalmente considero que la información proporcionada, aunada a las políticas institucionales podría ser un insumo importante para el replanteamiento de los esquemas de navegación del campus virtual en donde se tenga como meta el mejoramiento de la experiencia y la navegabilidad.

*Nota.* Fuente el autor.

## **Experto 2.**

Nombre: Rosalba Cabrales Espitia

Formación pregrado: Licenciada En Informática Y Medios Audiovisuales

Formación posgrado: Master En Neuropsicología Y Educación – Especialista en Diseño

## Y Marketing Digital.

Experiencia docente: 11 AÑOS

Experiencia investigación: 4 AÑOS

Experiencia área específica: 11 AÑOS

## **Matriz de evaluación.**

### **Tabla 8**

*Matriz de evaluación experto 2.*

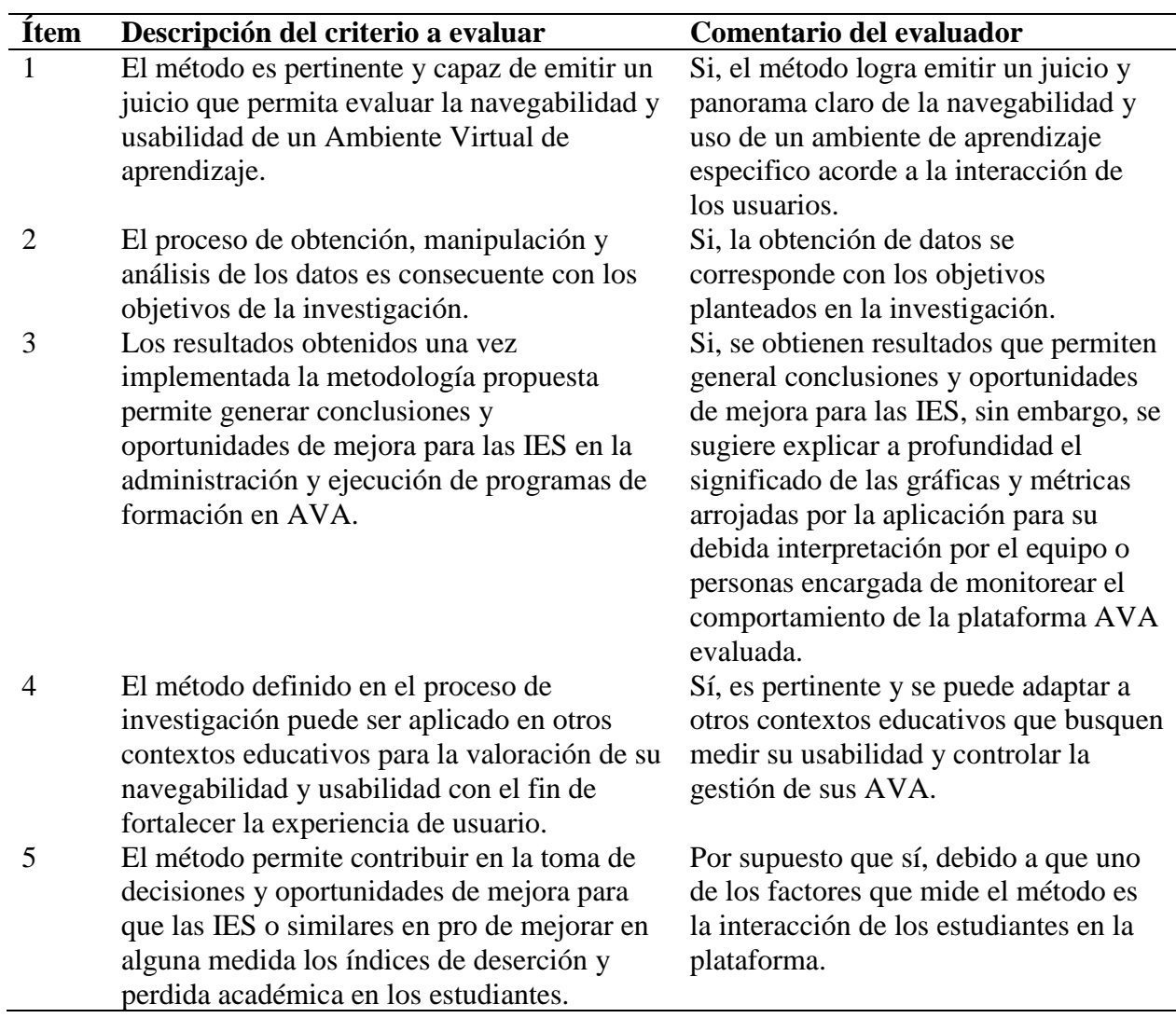

### **Conclusiones finales del evaluador:**

A partir del estudio de esta investigación debo mencionar que me parece bastante pertinente y beneficioso el método, sobre todo para aquellas instituciones de educación de carácter virtual o hibrida que deseen tener un seguimiento y diagnóstico de las interacciones de estudiantes y docentes en los AVA que le permitan tomar decisiones y establecer estrategias de mejora con respecto a la formación y educación que ofrece a sus estudiantes.

### **Producción Académica**

#### **Articulo Working Paper**

"Para La Evaluación De Navegabilidad En Ambientes Virtuales De Aprendizaje Guía

Metodológica Implementando Teoría De Grafos". Fecha de publicación 2021-09-17.

### **Figura 68**

*Evidencia publicación Working Paper.* 

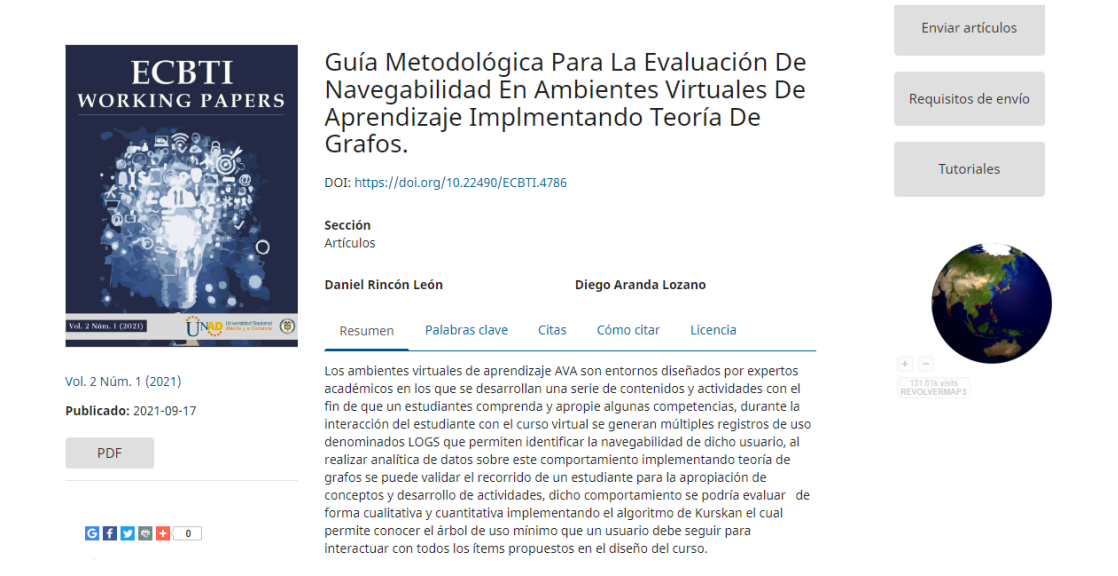

### **Comunicación o Ponencia en Congreso Internacional**

Estrategias didácticas y tecnológicas para el control de la deserción en ambientes virtuales basadas en técnicas Big Data, Congreso internacional Virtual USATIC 2022, Ubicuo y Social: Aprendizaje con TIC, Fundación empresa-Universidad de Zaragoza, Fecha de ponencia 30 de junio de 2022.

## **Figura 69**

*Certificación participación en congreso internacional.* 

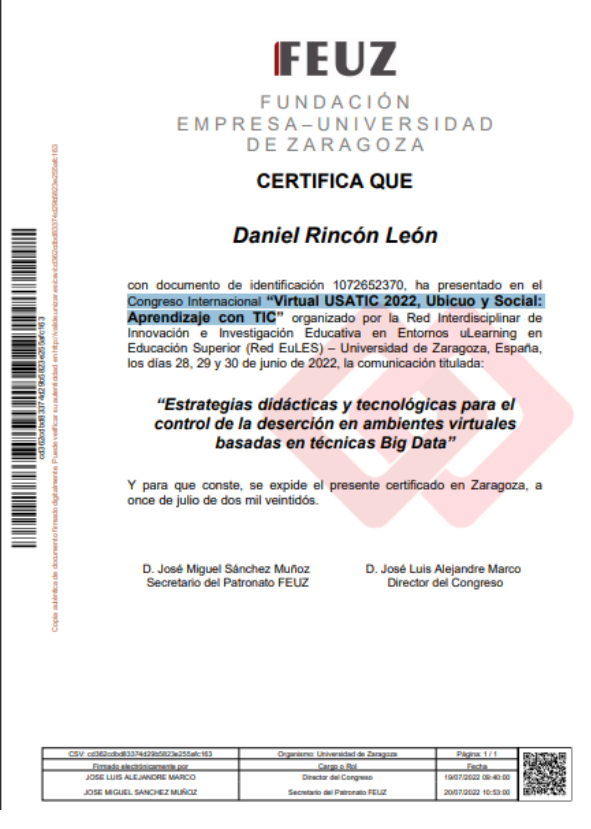

### **Ponencia**

Mathematical Model for Validating User Experience Based on Data Analytics to Improve

the Navigability and Usability of Learning Environments in Virtual Education Programs, IV

Congreso Internacional de Matemáticas Aplicadas.

### **Figura 70**

*Certificación ponencia.* 

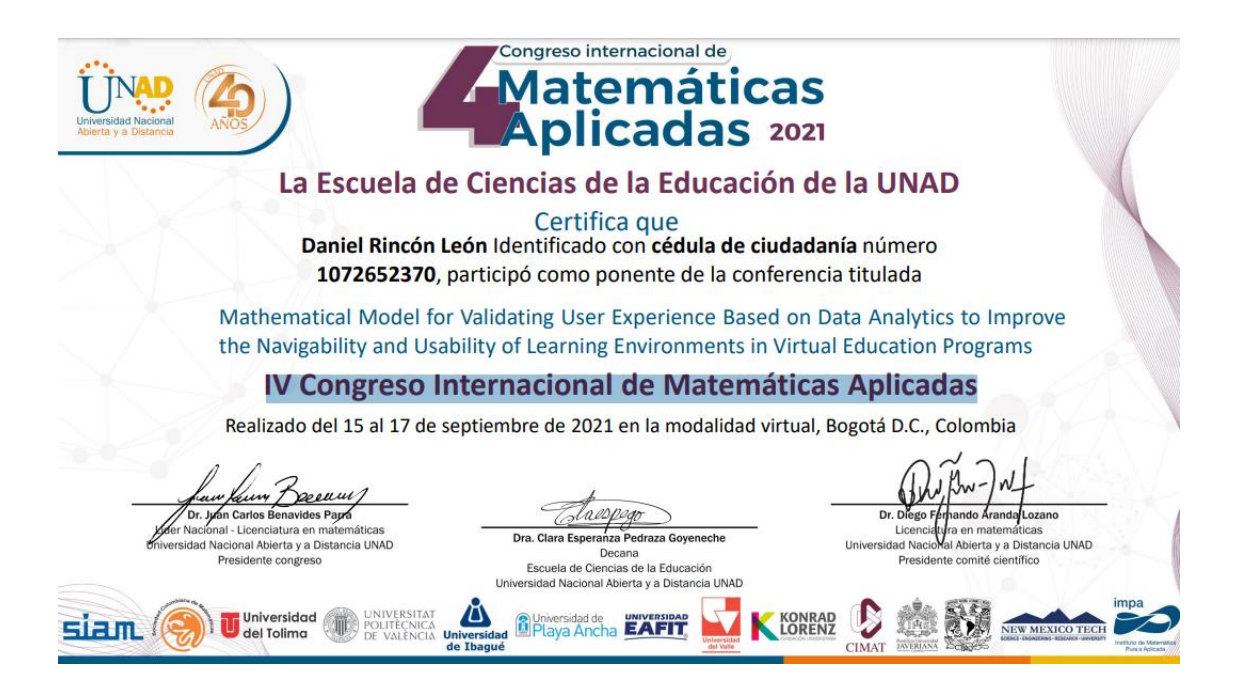

*Nota.* Fuente el autor.

### **Artículo**

Implementación de técnicas de Big Data para el desarrollo de Métodos didácticos y tecnológicos que aporten en la cualificación de los Ambientes Virtuales de Aprendizaje en las Instituciones de Educación Superior.

### **Conclusiones y Recomendaciones**

Claramente una de las conclusiones de este proyecto está enfocada a analizar de forma superficial, los hallazgos identificados al realizar una visualización de las formas de uso de todos los actores dentro de la plataforma, la gráfica a continuación plantea una generalización de los patrones de uso estudiados en este proyecto para los estudiantes y docentes.

## **Figura 71**

*Grafo de todos los estudiantes*.

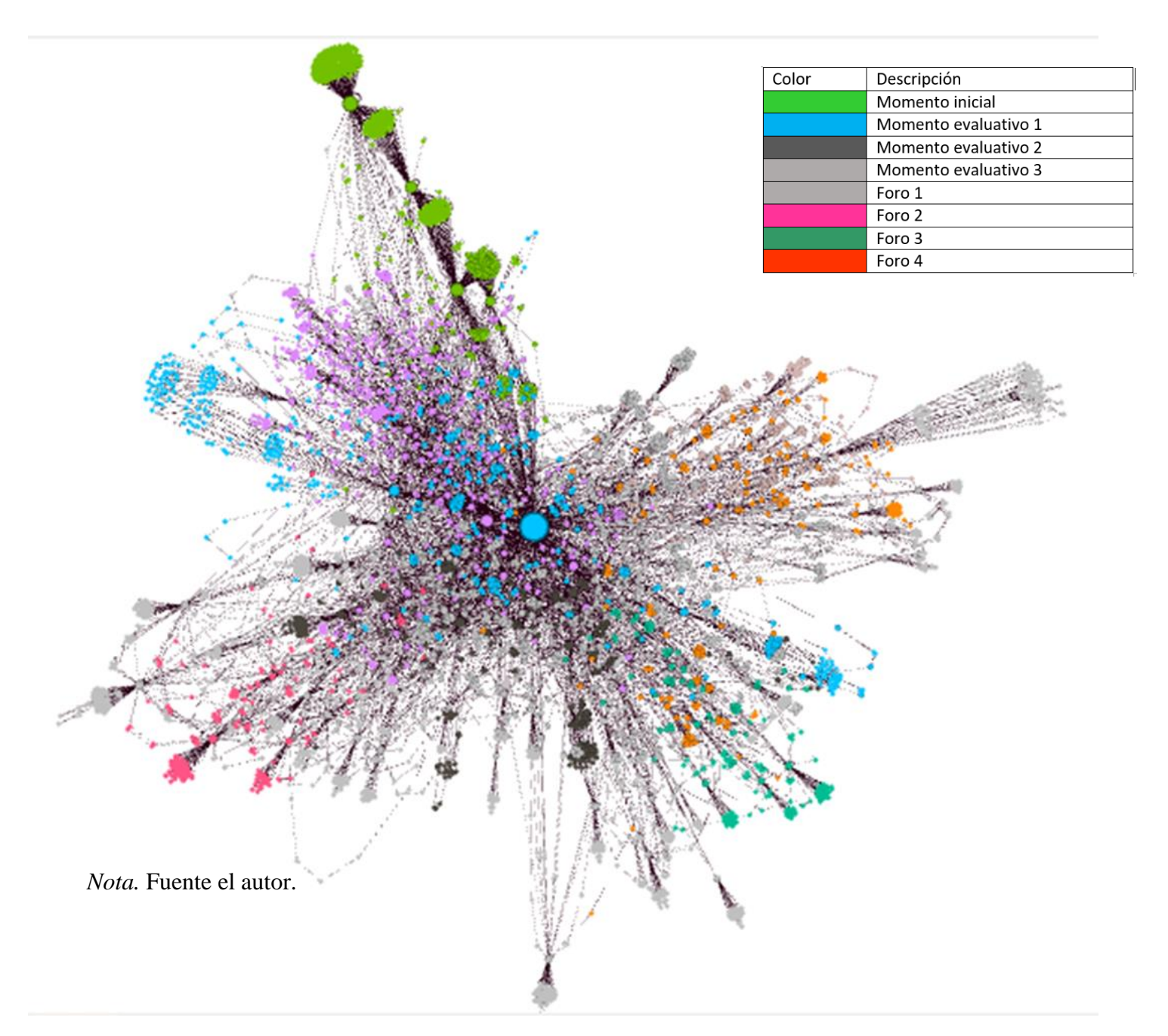

Si bien, es importante precisar que la institución educativa que provee los datos para esta investigación cuenta con los más altos estándares de diseño instruccional entre las cuales se contemplan la valoración por medio de la rúbrica de QM (Quality Matters) y acreditación nacional en alta calidad, también es claro que los anteriores hallazgos permiten identificar oportunidades de mejora en los ambientes virtuales de aprendizaje en los siguientes aspectos, implementar un diseño estándar y una disposición de los recursos más intuitiva que permita tener mayor acceso a los elementos clave del proceso de enseñanza aprendizaje manteniendo el modelo pedagógico de la IES, una opción se presenta en el mockup de la Figura 11, incluir procesos automatizados posiblemente de gamificación que faciliten la labor de los docentes dentro de las estrategias de enseñanza y por último el diseño de protocolos de seguimiento y evaluación continua de la interacción de los usuarios con el LMS a fin de aplicar estrategias de inteligencia de negocio y facilitar la toma de decisiones en niveles académicos y gerenciales.

#### **Figura 72**

*Aplicación de patrones de diseño.*

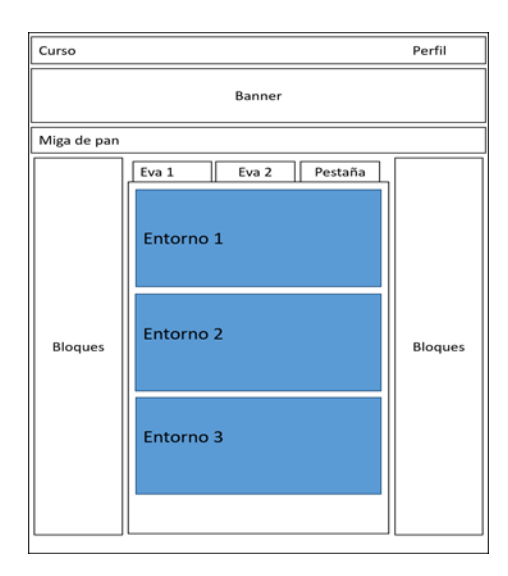

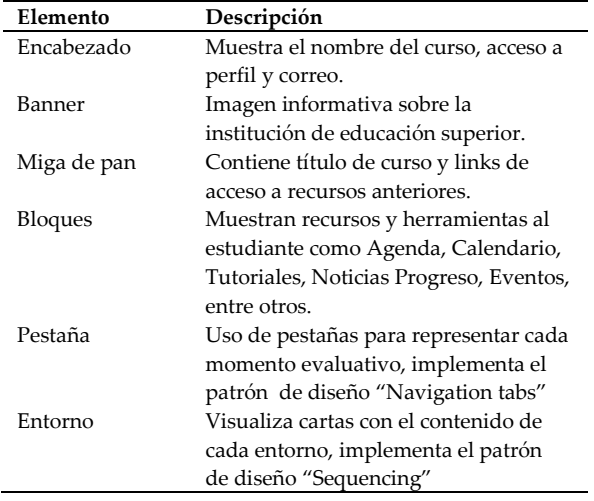

La anterior imagen permite visualizar una disposición diferente de la interfaz de usuario del LMS de la Universidad Nacional Abierta y a Distancia UNAD, implementando patrones de diseño de interfaces persuasivos; un patrón de diseño de una interfaz gráfica es un estándar diseñado con el fin de dar solución a un problema de uso, según Nielsen (2018), el patrón de diseño hace que una interfaz sea intuitiva o no lo sea, debido a que su correcta implementación garantizan que un usuario reconozca factores de uso común entre la interfaz que está manejando e interfaces que ha manejado con anterioridad, es decir, los usuarios estarían cargados con un conocimiento previo del uso de dicha interfaz que facilitarían su comprensión.

Por lo tanto maqueta expuesta corresponde a la combinación de dos patrones de diseño combinados para interfaces de usuario, en primer lugar, navigation tabs cuyo problema consiste en mostrar una estructura de navegación plana que indique una posición clara en el entorno de aprendizaje y los elementos que previos y posteriores, este tipo de patrón de diseño de interfaz gráfica es utilizado principalmente cuando existen entre 2 y máximo 9 elementos que se deseen mostrar con gran relevancia dentro del espacio dado que permite ocupar completamente la página y se puede combinar con un patrón de diseño persuasivo de comprensión denominado Sequencing que permite completar una tarea compleja realizando pasos más simples, la organización actual de la interfaz para los cursos de la UNAD, corresponde a una patrón de diseño denominado modal que plantea el desarrollo obligatorio de una opción bloqueando el resto de contenido de la página, por lo general este tipo de patrón debe ser utilizado cuando se desee enfocar la atención de un usuario en algo específico, la información sobre los patrones de diseño y los usos comunes se puede consultar en ui-patterns.com.

Por otro lado, la analítica del aprendizaje nos permite crear nuevas pedagogías, favorecer el proceso de enseñanza activo, identificar la población en riesgo de deserción y evaluar diversos factores que afectan la permanencia estudiantil.

123

En realidad, el Big Data aplicada a la educación ha generado un cambio de paradigma, una educación que se adapta a las necesidades de cada uno proponiendo un sistema educativo para el siglo XXI que se adapte a los intereses particulares de los estudiantes. En este sentido un docente puede adaptar su método de enseñanza en función a las necesidades de sus estudiantes generando una tutoría personalizada.

Efectivamente, el aprendizaje adaptativo al hacer parte del aprendizaje personalizado y al ganar importancia con el surgimiento de la Inteligencia Artificial (IA) donde su premisa básica es adaptar el proceso de enseñanza aprendizaje a las fortalezas y debilidades de cada estudiante garantiza la personalización educativa de técnicas de aprendizaje tras un proceso de diferenciación que identifica las necesidades particulares del estudiante y ofrece diferentes posibilidades de estrategias didácticas y tecnológicas para el mejoramiento de la calidad educativa.

En este sentido, el aprendizaje adaptativo tiene una aproximación no-lineal a la instrucción, retroalimentación y corrección, pues se ajusta de acuerdo a las interacciones del estudiante y al nivel de desempeño demostrado, consecuentemente se adapta y anticipa al tipo de contenidos y recursos que el estudiante necesitará en un momento específico para progresar en el proceso de aprendizaje. Así, el estudiante en su experiencia de aprendizaje adaptativo puede observar y seleccionar los temas sus preferencias de estudio y sus estilos de aprendizaje. El avance de cada tema queda registrado y genera un reporte detallado en su experiencia de aprendizaje, gracias a que las herramientas de aprendizaje adaptativos mandan reportes personalizados el rol de docente es de guía y facilitador, de esta manera podrá centrarse de manera personalizada en la resolución de dudas sobre las actividades de la clase.

Para lograrlo sin duda se debe contemplar realizar procesos periódicos de evaluación y cualificación de los entornos de aprendizaje, no solo en términos pedagógicos sino también con

fines de mejoramiento de la experiencia de los usuarios, por lo tanto es relevante estandarizar técnicas que implementen tecnología de punta como la analítica de datos y Big Data para estudiar los entornos virtuales de aprendizaje y de este modo facilitar el uso los medios ya que esto permite mejorar las condiciones de usabilidad, navegabilidad y desempeño de los sitios que las IES utilizan, ahora bien, si dichos procesos indican oportunidades de mejora deberán ser tenidos en cuenta pues podrán cualificar los medios y las herramientas que las IES utilizan en sus procesos de enseñanza aprendizaje.

En cuanto a la evaluación realizada por juicio de expertos, se contó con la participación de 6 evaluadores, dos por cada una de las iteraciones del proyecto, de los cuales todos cuentan con formación pos gradual del nivel mínimo de maestría, entre ellos dos cuentan con doctorado y uno con pos doctorado y dos son evaluadores internacionales, uno experto en UX de IBM en Perú y el otro Maestro en Arquitectura de software docente investigador de la Universidad de Don Bosco en el Salvador, a continuación se realiza un análisis de los resultados una vez se completó el proceso.

#### **Tabla 9**

*Resultados de evaluación por juicio de expertos.*

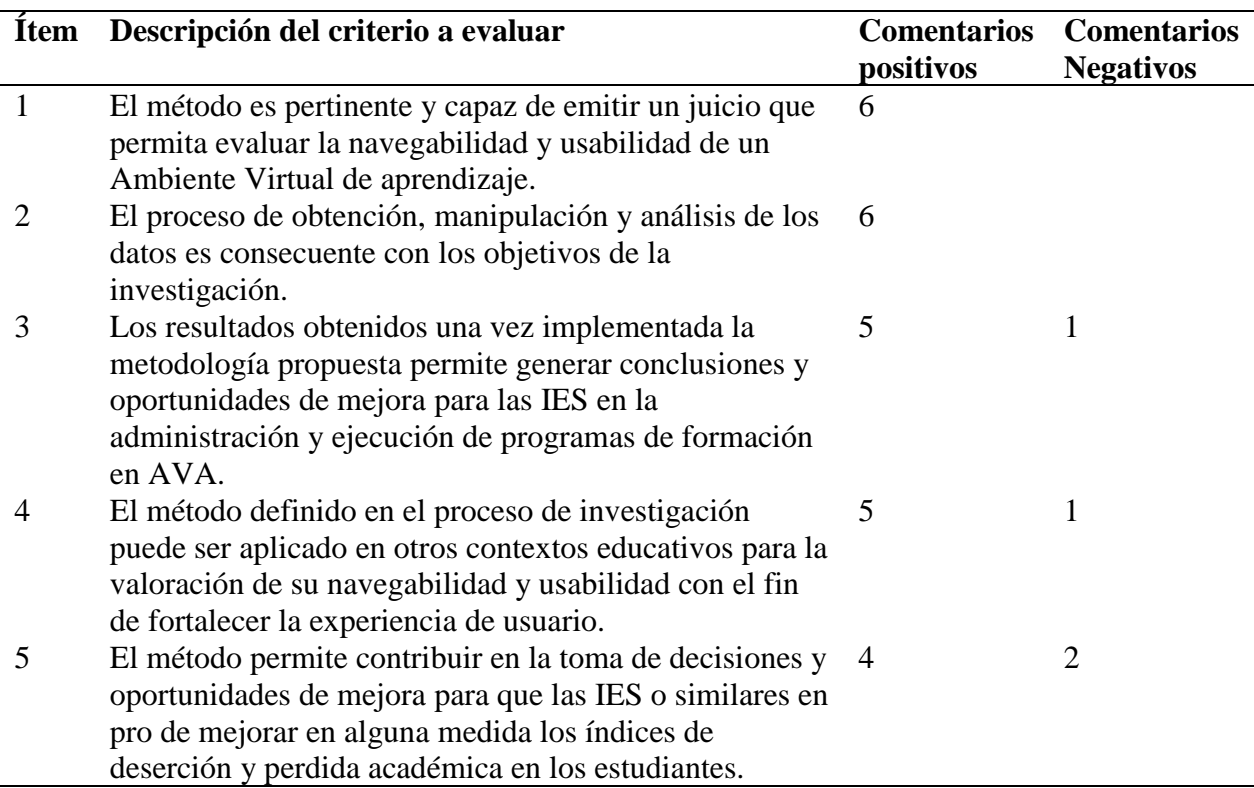

**Nota:** Fuente el autor.

Partiendo del anterior análisis, se puede concluir que; es un método pertinente en la medida de que permite emitir juicios de valor acerca de la navegabilidad y usabilidad de un AVA, por otro lado, los expertos consideran que existen buenas prácticas en la obtención y manipulación del conjunto de datos para los fines planteados, de igual forma se puede afirmar que los resultados obtenidos permiten generar oportunidades de mejora para las IES en la definición, creación, ejecución y evaluación de sus AVA, aunque un evaluador indica que para determinar con mayor precisión se deben evaluar los hallazgos respecto al contenido y actividades del curso con el fin de validar los procesos de aprendizaje del estudiante.

Los evaluadores también consideraron que este método puede ser aplicado en otros contextos educativos, otras instituciones, otras metodologías u otros niveles formativos, aunque se plantea fortalecer el método indicando de forma precisa como el análisis de usabilidad y navegabilidad a partir de teoría de grafos permite mejorar la experiencia de los usuarios en los AVA en futuras investigaciones y del mismo modo los expertos consideraron que implícitamente el método puede llevar mejorar algunos aspectos clave en las IES como lo son los índices de deserción o perdida académica aunque algunos docentes comentaron que la información suministrada no es suficiente o no permite generar ese juicio de forma clara, por lo cual en futuras investigaciones se deben implementar la metodología, establecer nuevos diseños instruccionales y configuraciones de la GUI, para realizar evaluaciones periódicas que permitan establecer con certeza si definitivamente la implementación de este método permite generar una disminución en los indicadores anteriormente expuestos.

Como resultado final del proceso de evaluación por juicio de expertos se puede concluir que el método cumple con los objetivos planteados, que la metodología es consecuente e implementa buenas prácticas en la gestión manipulación y análisis de los datos, y que el proceso en generar permite cualificar las formas de interacción entre estudiantes, docentes y ambientes virtuales de aprendizaje.

#### **Referencias Bibliográficas**

- Al-Fedaghi, S. (2012). A conceptual foundation for the Shannon-Weaver model of communication. *International Journal of Soft Computing*, 7(1), 12-19
- Burns, D. (2007). *Systemic action research: A strategy for whole system change*. Policy Press.
- Bai Y, Ying L, Yan L, Min T (2019), College of Management, Chongqing Technology and Business University, Chongqing 400067, China
- Castro, Y. G., Durán, O. M., y Zamudio, M. T. (2017). Riesgos de deserción en las universidades virtuales de Colombia, frente a las estrategias de retención. Libre Empresa, 14(2), 177- 197.
- Cormen, Thomas, Charles Leiserson, Ronald Rivest, and Clifford Stein. 2001. Introduction to Algorithms. Cambridge, MA: The MIT Press, McGraw Hill Book Co.
- Cravero, D. Lagos, R. Espinosa (2018) Ieee Latin America Transactions, Big Data / IoT Use in Wine Production: *A Systematic Mapping Study*, Chile.
- Delgado D. Garcia G, Aranda D, Munevar P, Diaz C (2019), Communications in Computer and Information Science 1051, *Springer, ICAI, Applied Informatics Second International* Conference, ICAI 2019 Madrid, Spain, November 7–9, 2019 Proceedings, cap; Academic Behavior Analysis in Virtual Courses Using a Data Mining Approach.
- Díaz, Á. H. F. (2009). Análisis sobre la deserción en la educación superior a distancia y virtual: El caso de la UNAD-Colombia. Revista de Investigaciones UNAD, 8(2), 117-149.
- Domínguez, V. H. M., Sosa, J. D. T. G., Bolaños, M. E. C., y Gallegos, E. Z. (2020). Análisis de la producción de cuerpos académicos basado en teoría de grafos. RIDE *Revista Iberoamericana para la Investigación y el Desarrollo Educativo*, 10(20).
- Dupré Casanova, J. D. (2014). Generación de una metodología de detección de website keyobjects basado en métricas de centralidad de teoría de grafos.
- Estévez, J. A., Castro-Martínez, J., y Granobles, H. R. (2015). La educación virtual en Colombia: exposición de modelos de deserción [1]. (Spanish). Apertura: *Revista de Innovación Educativa,* 7(1), 1.
- Gothelf, J. (2013). Lean UX: Applying lean principles to improve user experience. " O'Reilly Media, Inc.".
- Gunuc, S.; Kuzu, A. (2015) Student engagement scale: Development, reliability and validity. *Assess. Eval. High. Educ.* **2015**, *40*, 587–610.

Garret, J. J. (2011). The elements of user experience. Berkeley, CA: New Riders.

- Granollers, I. S. T., Lorés, V. J., y Cañas, D. J. J. (2005). Diseño de sistemas interactivos centrados en el usuario.
- Hussain, J., Khan, W. A., Hur, T., Bilal, H. S. M., Bang, J., Hassan, A. U., ... y Lee, S. (2018). A multimodal deep log-based user experience (UX) platform for UX evaluation. Sensors, 18(5), 1622.
- Janßen D, Tummel C, Richert A, Isenhardt I. (2016), Institute Cluster IMA/ZLW & IfU of RWTH Aachen University, Aachen, Germany, Towards Measuring User Experience, Activation and Task Performance in Immersive Virtual Learning Environments for **Students**
- Joaquín Pérez-Ortega1, Miguel Hidalgo-Reyes1, No´e Alejandro Castro-S´anchez1, Rodolfo Pazos-Rangel2, Ocotl´an D´ıaz-Parra3, V´ıctor Olivares-Peregrino1, Nelva Almanza-Ortega1
- Joo, Y. J., Lim, K. Y., y Kim, J. (2013). Locus of control, self-efficacy, and task value as *predictors of learning outcome in an online university context*. Computers & Education, 62, 149-158.

Josa, J. M. G., Vicario, J. L., y Guillén, X. V. (2019). Predicción de tráfico en redes móviles

mediante Deep Learning.

- Kember, D. (1989). A longitudinal-process model of drop-out from distance education. *Journal of Higher Education*, 60 (3), 278-30.
- Malagon, E., y Rojas, A. (2017, October). Analysis and simulation of graphs applied to learning with parallel programming in HPC. In 2017 CHILEAN Conference on Electrical, Electronics Engineering, Information and Communication Technologies (CHILECON) (pp. 1-7). IEEE.
- Manosalvas Castro, J. J. (2018). Integración de recursos didácticos 2.0 en un entorno virtual para el fortalecimiento del aprendizaje autónomo de los estudiantes de bachillerato [Tesis de maestría, Universidad Técnica del Norte].
- Mohammed M, Hissam T, Mohammed S, Obinna A (2018), Springer, Applications of Big Data *Analytics Trends, Issues, and Challenges.*
- Morville, P. (2005). Experience design unplugged. In ACM SIGGRAPH 2005 Web program (pp. 10-es).
- Muñiz Velázquez, D. (2018). Desarrollo de un algoritmo genético para análisis de problemas basados en grafos (Bachelor's thesis).
- Nielsen, J. (2018). 10 Reglas Heurísticas de Usabilidad. disponible en, accedido: Enero.
- Park, J. H., y Choi, H. J. (2009). Factors influencing adult learners' decision to drop out or persist in online learning. *Journal of Educational Technology & Society*, 12(4), 207-217.
- Pinto Corredor, J. D., Agredo Delgado, V., y Collazos, C. A. (2018). Construyendo una guía para la evaluación de la usabilidad en EVAs. (Spanish). Campus Virtuales, 7(2), 93–104.

Quiñonesa D, Rusua C, Rusub V (2018), Pontificia Universidad Católica de Valparaíso, Valparaíso, Chile, A methodology to develop usability/user experience heuristics

Riaz, F., y Ali, K. M. (2011, July). Applications of graph theory in computer science. In 2011

Third International Conference on Computational Intelligence, Communication Systems and Networks (pp. 142-145). IEEE.

- Robinson, G., Basco, L. M., Mathews, Y., Dancel, R., Princena, M. A., y McKeever, M. J. (2017). ESL Student Perceptions of VLE Effectiveness at a University in South Korea. *Journal of Language Teaching & Research*, 8(5), 847–857. [https://doi](https://doi-org.bibliotecavirtual.unad.edu.co/10.17507/jltr.0805.02)[org.bibliotecavirtual.unad.edu.co/10.17507/jltr.0805.02](https://doi-org.bibliotecavirtual.unad.edu.co/10.17507/jltr.0805.02)
- Romo, A., y Fresan, M. (2001). Los factores curriculares y académicos relacionados con el abandono y el rezago. Deserción, rezago y eficiencia terminal en las IES, propuesta metodológica para su estudio. México: ANUIES, 53.
- Salmi, J. (2016). Combatir la deserción en la educación superior: lecciones a partir de la experiencia internacional.
- Sang C, Thomas A. (2017) Big Data and Visual Analytics
- Seufert S, Meier C, Soellner M, Rietsche R. (2019), University of St. Gallen, St. Gallen, Switzerland, A Pedagogical Perspective on Big Data and Learning Analytics: A Conceptual Model for Digital Learning Support
- Shivers-McNair, A., Phillips, J., Campbell, A., Mai, H. H., Yan, A., Macy, J. F., Wenlock, J., Fry, S., y Guan, Y. (2018). User-Centered Design In and Beyond the Classroom: Toward an Accountable Practice. Computers & Composition, 49, 36–47. [https://doi](https://doi-org.bibliotecavirtual.unad.edu.co/10.1016/j.compcom.2018.05.003)[org.bibliotecavirtual.unad.edu.co/10.1016/j.compcom.2018.05.003](https://doi-org.bibliotecavirtual.unad.edu.co/10.1016/j.compcom.2018.05.003)

Shin Y, Im C, Oh H, Kim J (2017), HCI Lab, Yonsei University, Seoul, Republic of Korea; Graduate School of Culture Technology, Korea Advanced Institute of Science and Technology, Daejeon, Republic of Korea, Design for experience innovation: understanding user experience in new product development Behaviour & Information Technology, 36(12), 1218-1234.

- Sweet, R. (1986). Student dropout in distance education: An application of Tinto's model. Distance Education, 7 (2), 201-213.
- Tejedor, S., Cervi, L., Tusa, F., y Parola, A. (2020). Educación en tiempos de pandemia: reflexiones de alumnos y profesores sobre la enseñanza virtual universitaria en España, Italia y Ecuador. Revista Latina De Comunicación Social, (78), 19–40. https://doi.org/10.4185/RLCS-2020-1466
- Tilt, C. E., y Williamson, A. C. (2002). U.S. Patent No. 6,360,235. Washington, DC: U.S. Patent and Trademark Office.
- Tinto, V. (2006). Research and Practice of Student Retention: What Next? Journal of College Student Retention: Research, Theory & Practice, 8(1), 1–19. <https://doi.org/10.2190/4YNU-4TMB-22DJ-AN4W>
- Ulrik Brandes, A Faster Algorithm for Betweenness Centrality, in *Journal of Mathematical* Sociology 25(2):163-177, (2001)
- Vásquez, C y Rodríguez, M. (2007). La deserción estudiantil en educación superior a distancia: perspectiva teórica y factores de incidencia*. Revista Latinoamericana de Estudios Educativos,* 37 (3), 107-122
- Vertesi, A., Dogan, H., Stefanidis, A., Ashton, G., y Drake, W. (2018). Usability Evaluation of a Virtual Learning Environment: A University Case Study. Proceedings of the IADIS International Conference on Cognition & Exploratory Learning in Digital Age, 11–20.
- Vincent D Blondel, Jean-Loup Guillaume, Renaud Lambiotte, Etienne Lefebvre, (2008) Fast unfolding of communities in large networks, in *Journal of Statistical Mechanics: Theory and Experiment* (10), P1000